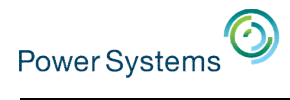

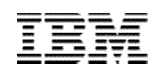

## Understanding Your Web Serving Options on IBM i

Tim Rowe timmr@us.ibm.com

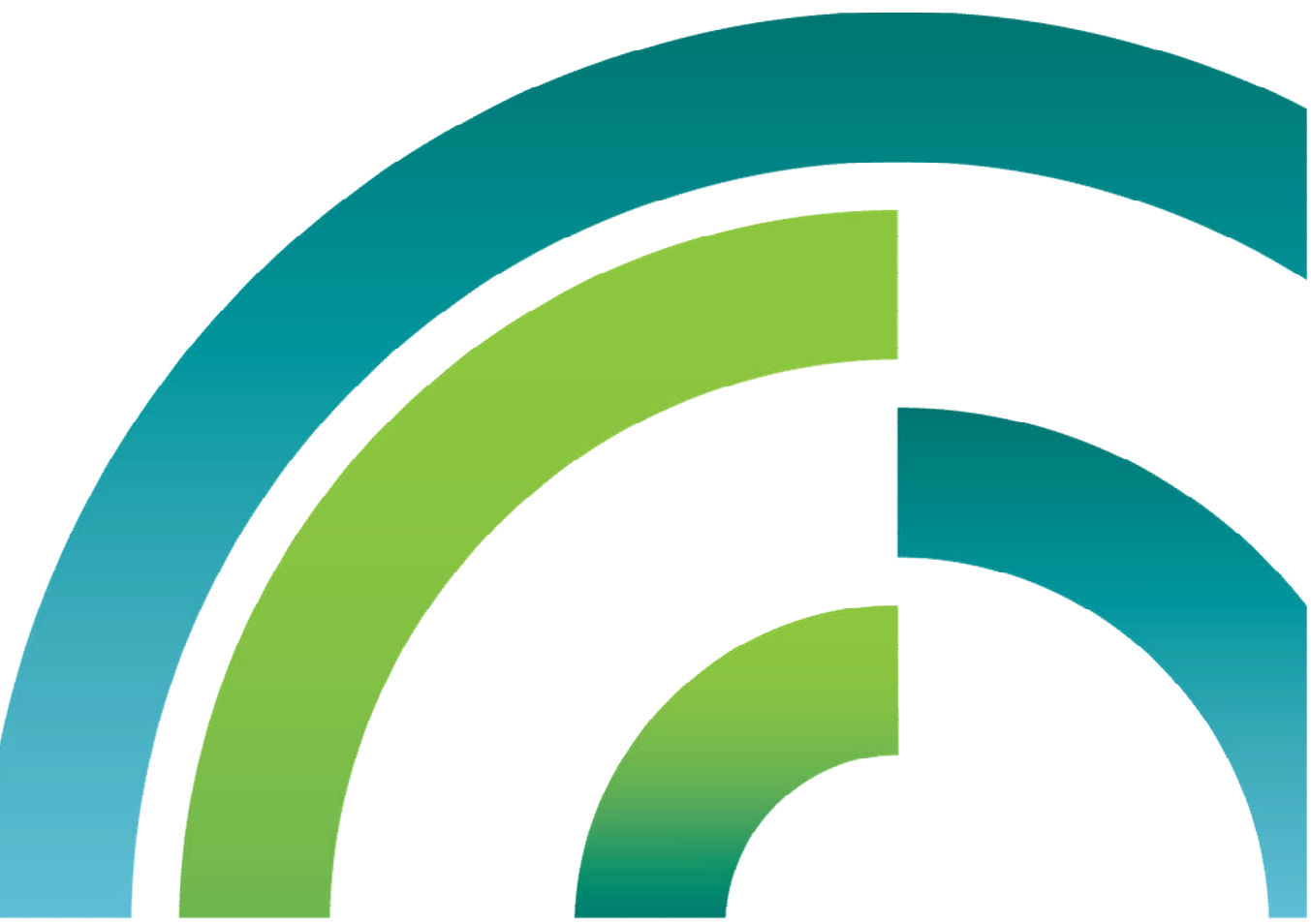

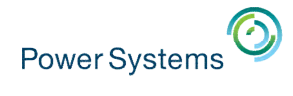

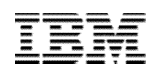

### Modernize Your IBM i Business with Web Technology

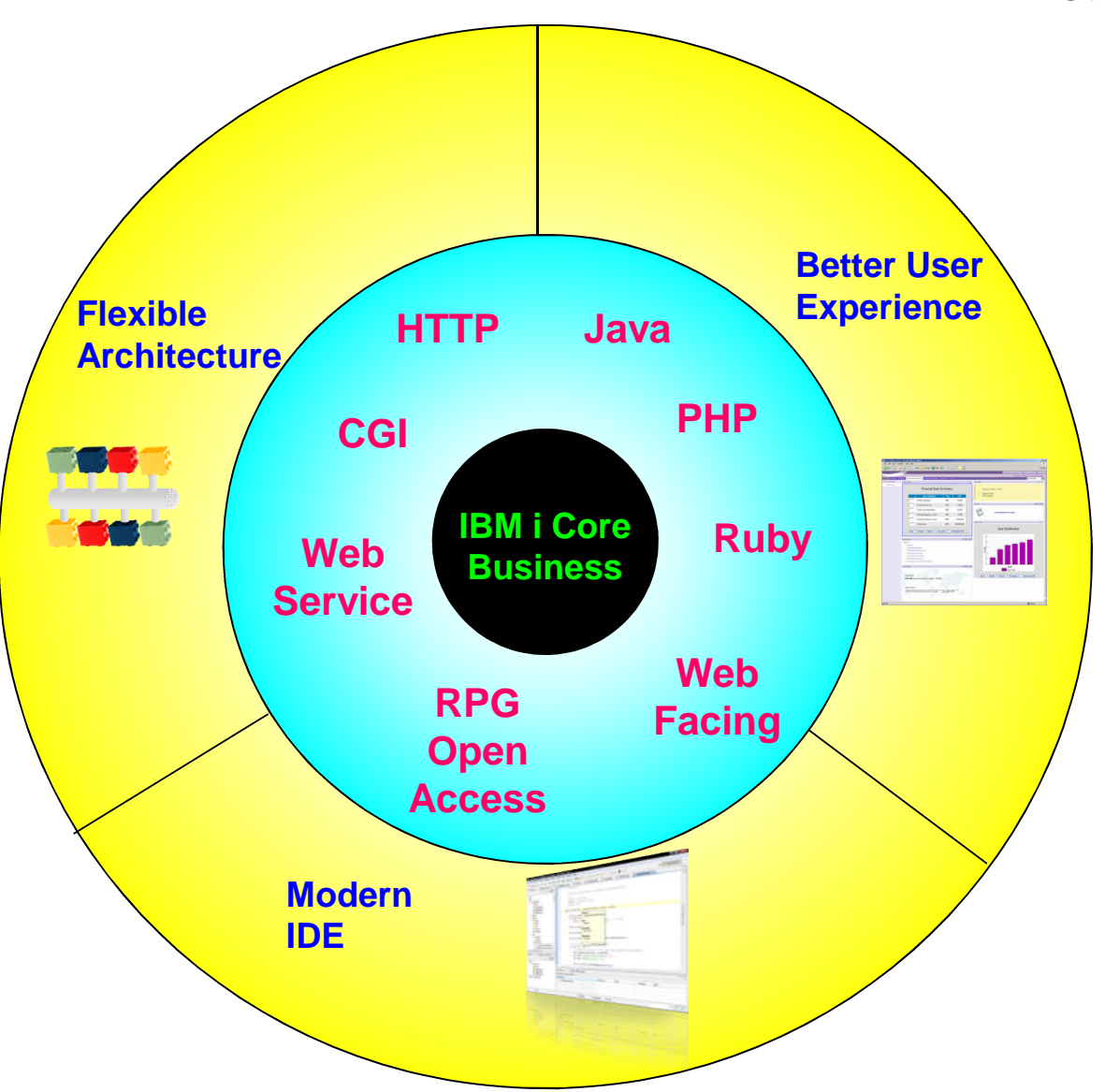

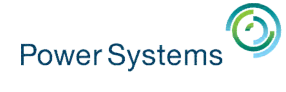

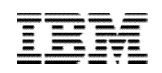

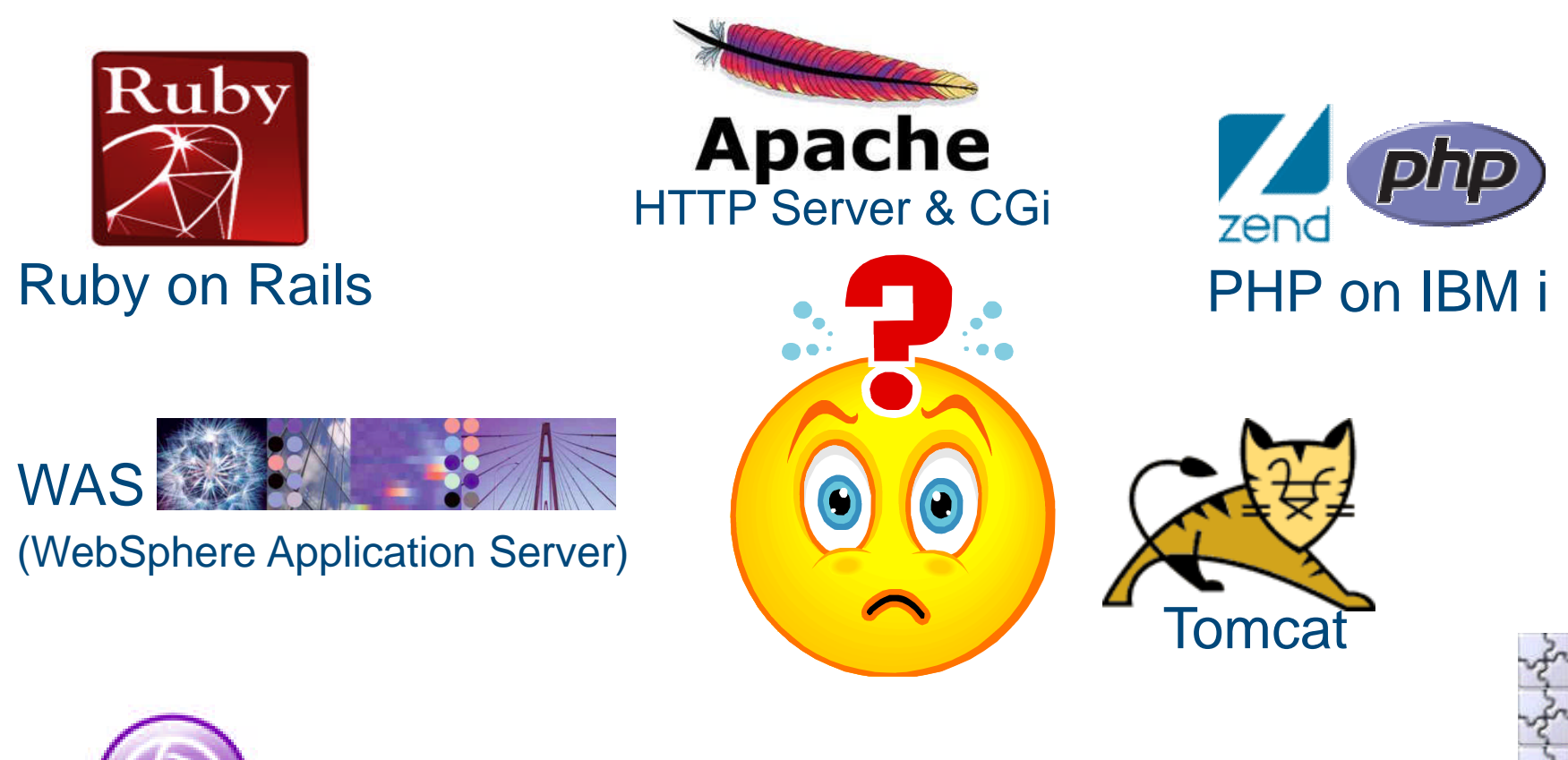

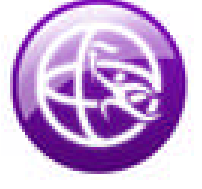

WebSphere Liberty Profile

Integrated Web Application Server Based on Liberty

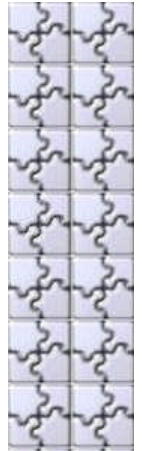

Power Systems<sup>1</sup>

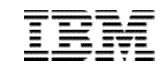

### IBM i Web Technologies Revolution Overview

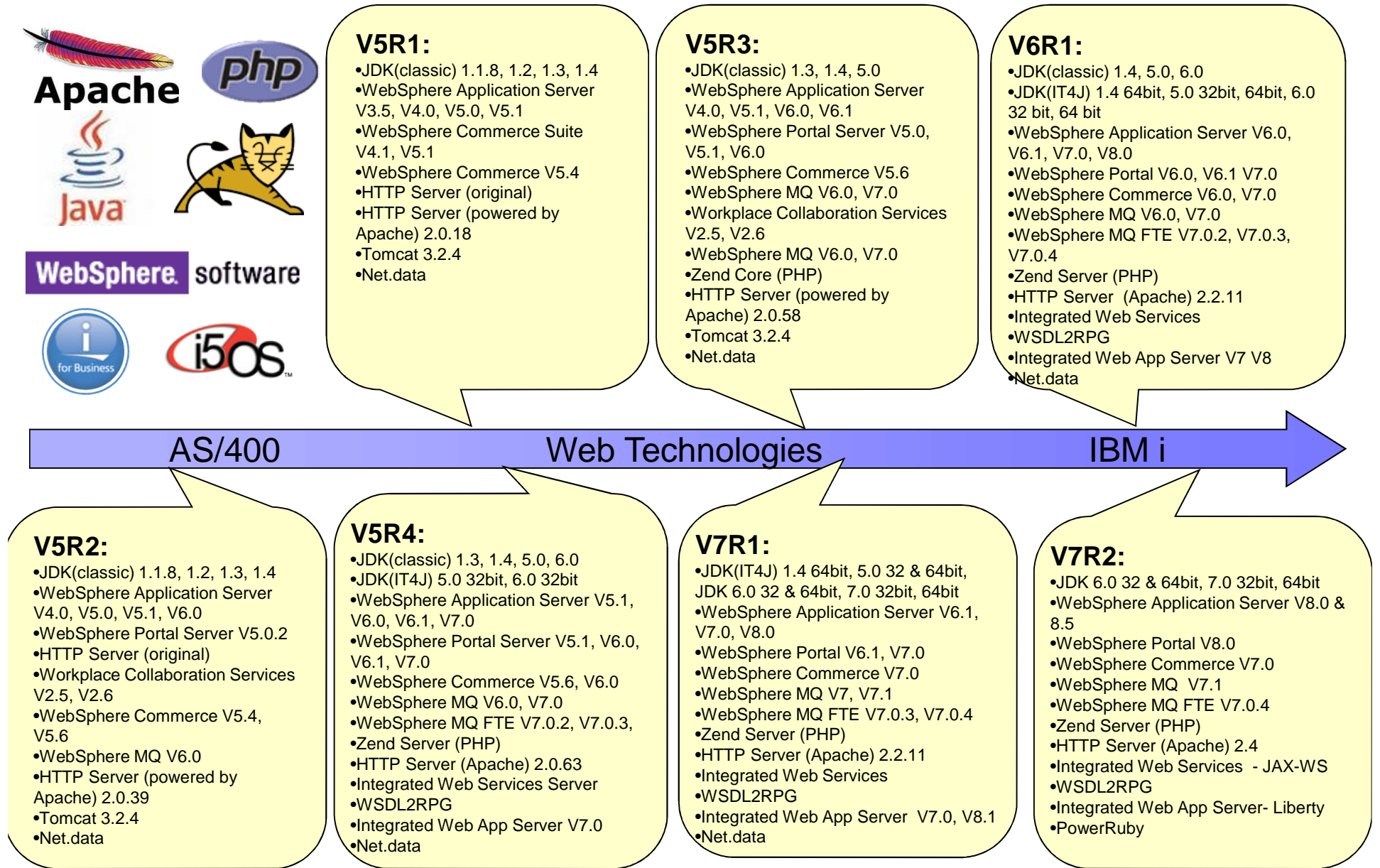

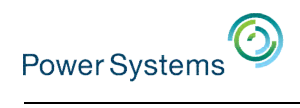

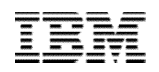

#### Java vs CGI vs PHP

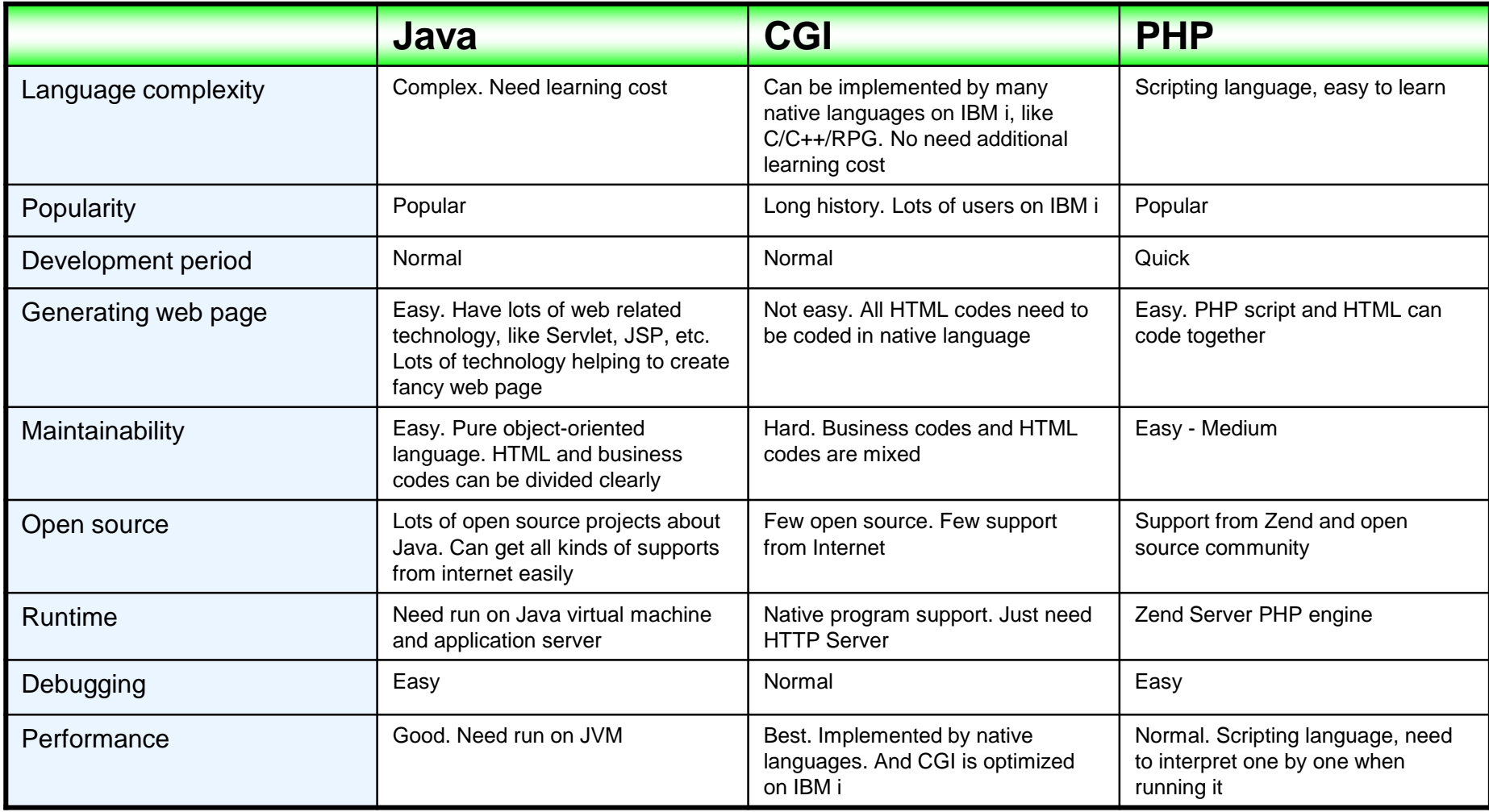

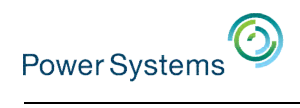

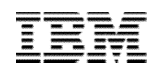

#### Java vs CGI vs PHP

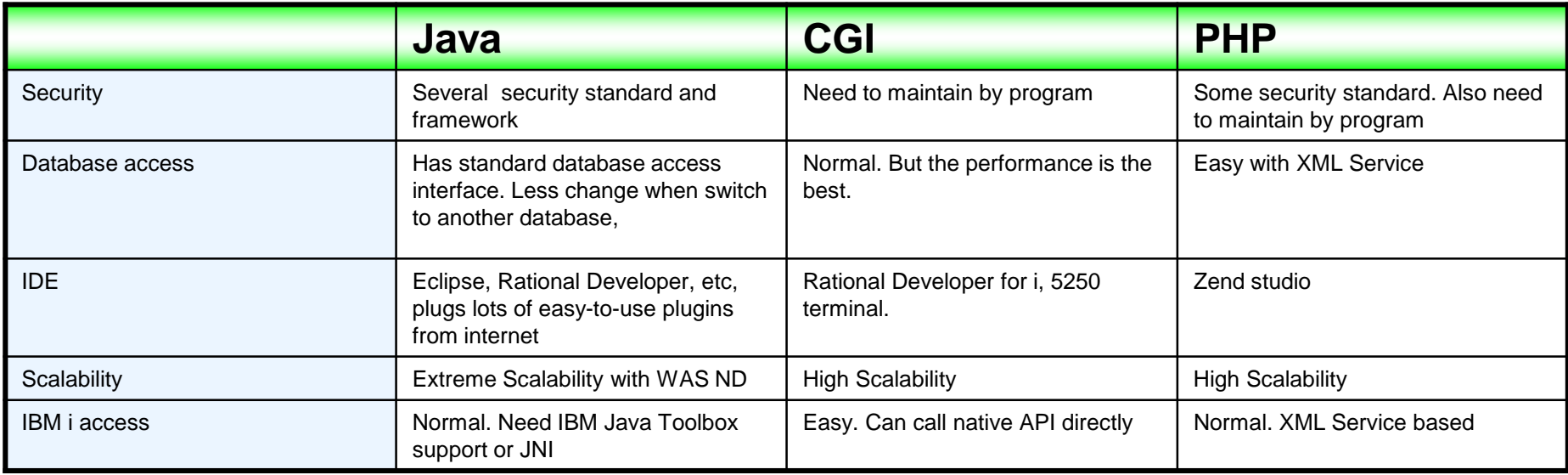

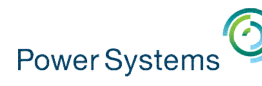

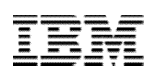

## The Application Modernization Redbook

An innovative approach, combining general best practices of modernization along with the solutions, tools, and ISVs that can help make it happen

## Redbook Residency **Solution Guides** Redbook Residency

Write detailed chapters describing best practices for all aspects of Application Modernization

- Database
- Modern RPG
- Web Services
- Communication between applications
- Graphical User Interfaces
- Development tools
- Development best practices
- Flexible applications
- Languages Mobile
- Many other possible topics

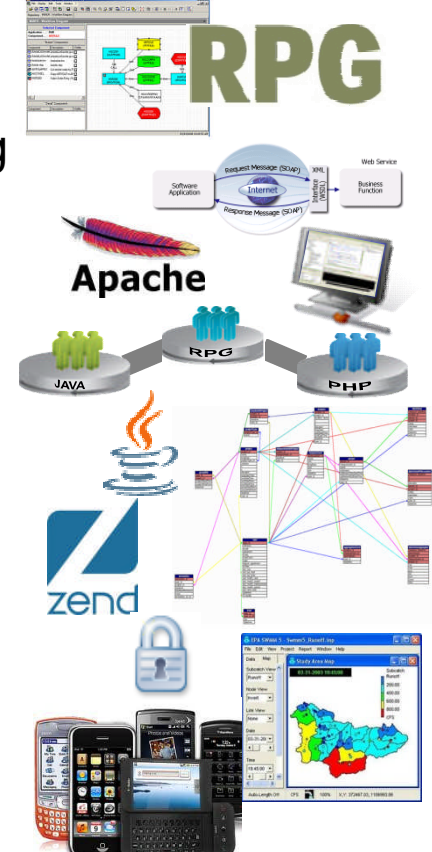

ISV, Partners, and Solution providers write a technical solution guide describing how they can help accomplish application modernization

Available

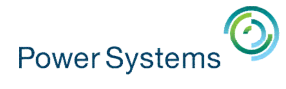

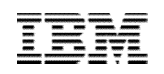

#### How to Enable on IBM i – Software Requirement

- IBM i 7.1
	- 5770-SS1 Option 30 QSH
	- 5770-DG1 \*BASE IBM HTTP Server for i
	- 5761-JV1 \*BASE IBM Developer Kit for Java
	- 5761-JV1 Option 11 Java SE 6 32 bit
	- Latest DG1 Group PTF, SF99368 level 26
	- Latest Java Group PTF, SF99572 level 16
- IBM i 6.1
	- 5761-SS1 Option 30 QSH
	- 5761-DG1 \*BASE IBM HTTP Server for i
	- 5761-JV1 \*BASE IBM Developer Kit for Java
	- 5761-JV1 Option 11 Java SE 6 32 bit
	- Latest DG1 Group PTF, SF99115 level 37
	- Latest Java Group PTF, SF99562 level 27

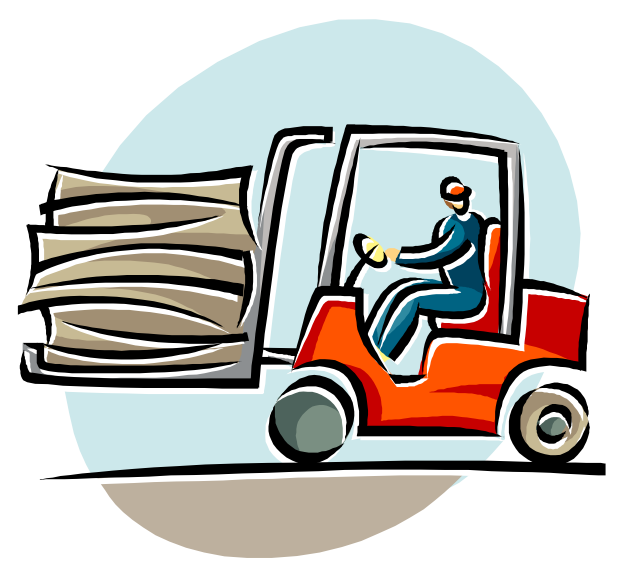

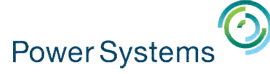

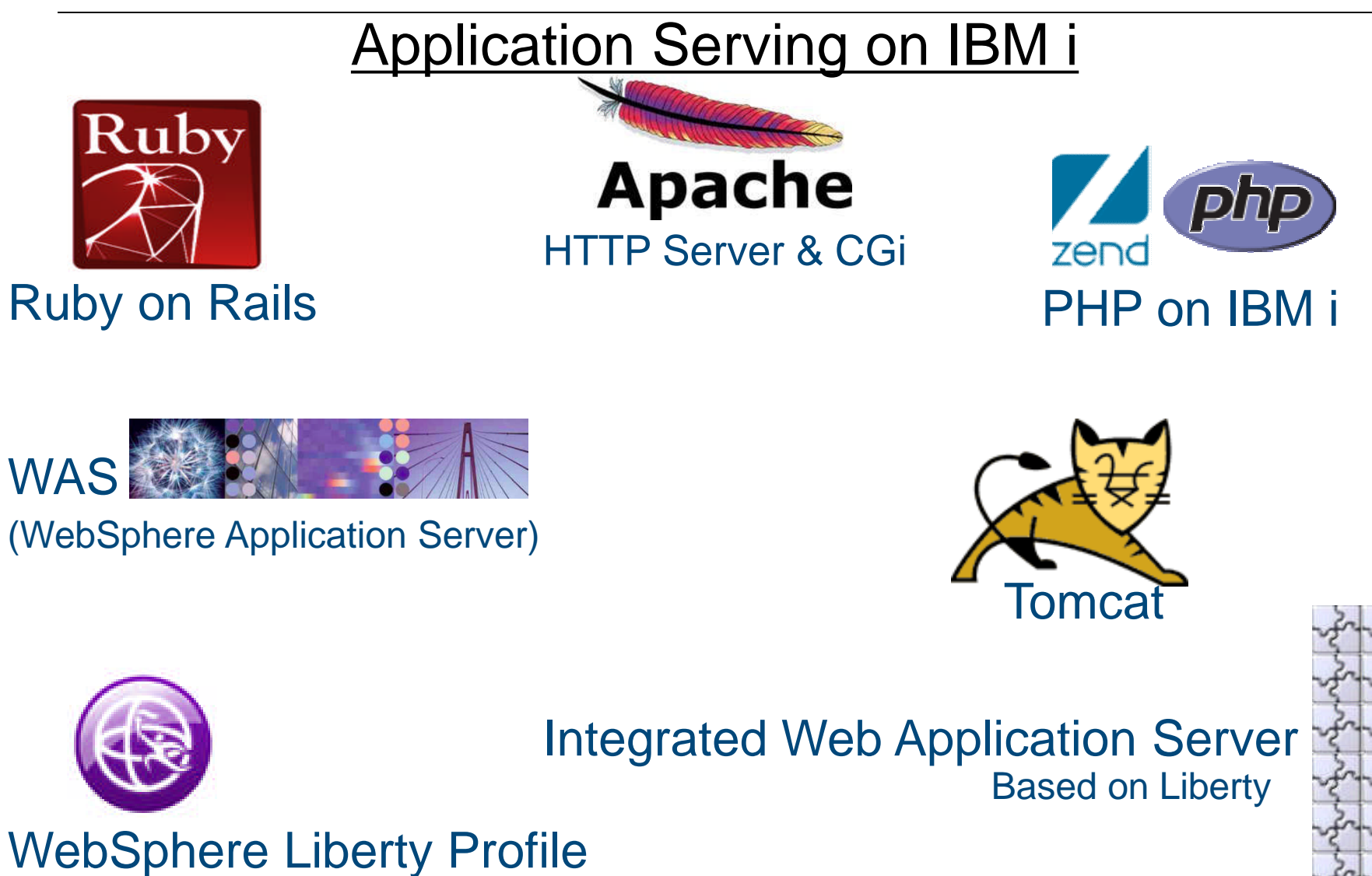

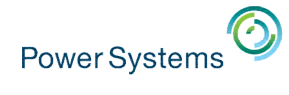

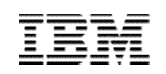

## Application Serving on IBM : Java-based

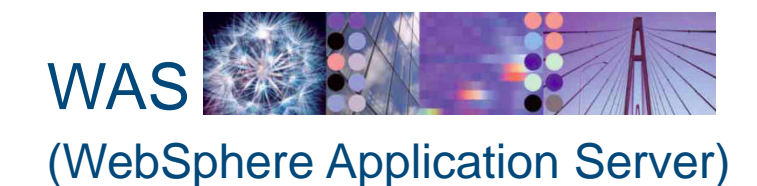

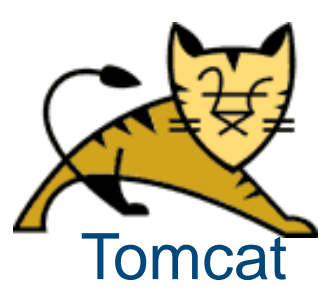

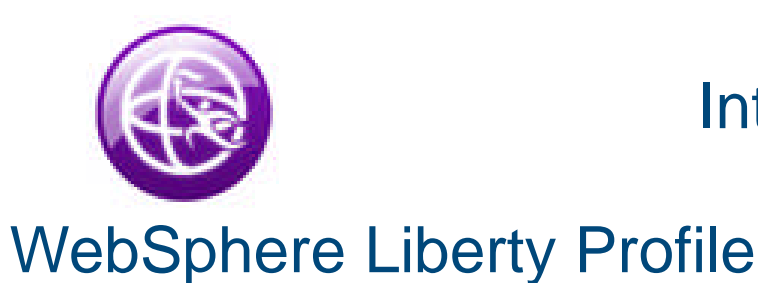

Integrated Web Application Server Based on Liberty

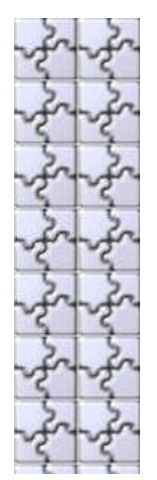

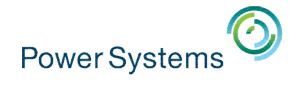

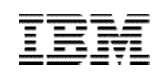

## Application Serving on IBM : Java-based

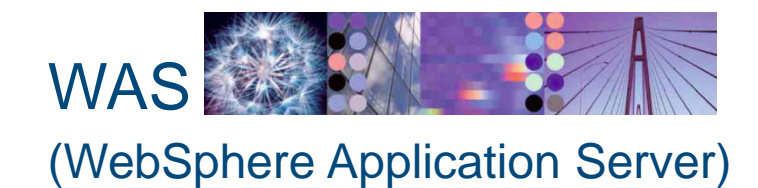

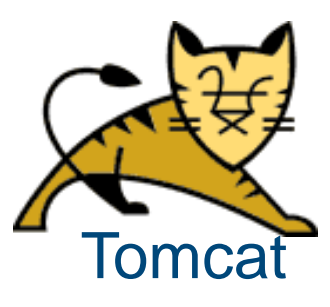

Based on Liberty

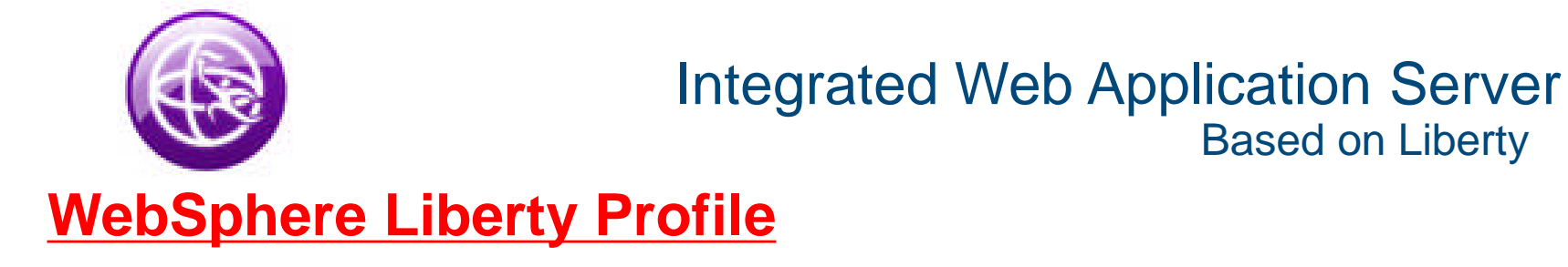

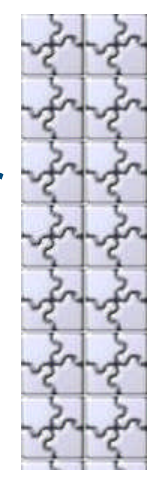

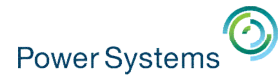

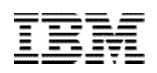

### **The Lightweight WAS Liberty Profile**

First delivered in WebSphere Application Server v8.5, the Liberty Profile is a highly composable, dynamic Server runtime. Enhanced feature coverage and management in v8.5.5.

> **Dynamic Server Profile** Not static like Web Profile – configured by app at a finegrained level

> > **Enhanced!**

**Enhanced!** 

#### **Developer First Focus**

Simplified, shareable server config (like a dev. artifact). One XML file or several to simplify sharing & reuse of config. Adds MAC OS for development

**Start fast, run efficiently** Starts in <3s Memory footprint: <50MB (TradeLite benchmark)

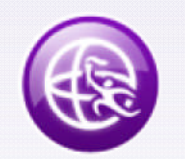

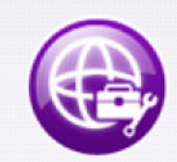

New!

**Small Download:** 50MB for Web Profile features

#### **Enhanced!**

Install new features from a repository (local or remote) without server restart

**Dynamically Extensible**

#### New!

#### **Unzip Install & Deploy**

**Integrated Tooling** Powerful tools in WDT Eclipse feature. Maven plugin goals for build, test

and deploy

1

IM or unzip to install. Option to deploy "server package" of app + config + required subset of server runtime for highest density deployment.

**WAS v8.5 Liberty Profile & WebSphere Developer Tools for Eclipse (WDT)**

**New features**

CDI, JMS, JAX-WS, local EJB, OAuth, federated user

repository, MongoDB, clustering, WebCache **Lightweight cluster management** Liberty servers can join a lightweight cluster for workload balancing and high availability

#### **Fidelity to full profile WAS**

Same reliable containers & QOS. Develop on Liberty profile and deploy to Liberty or fullprofile WAS

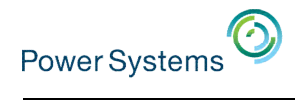

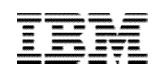

#### Integrate IBM i business with Liberty

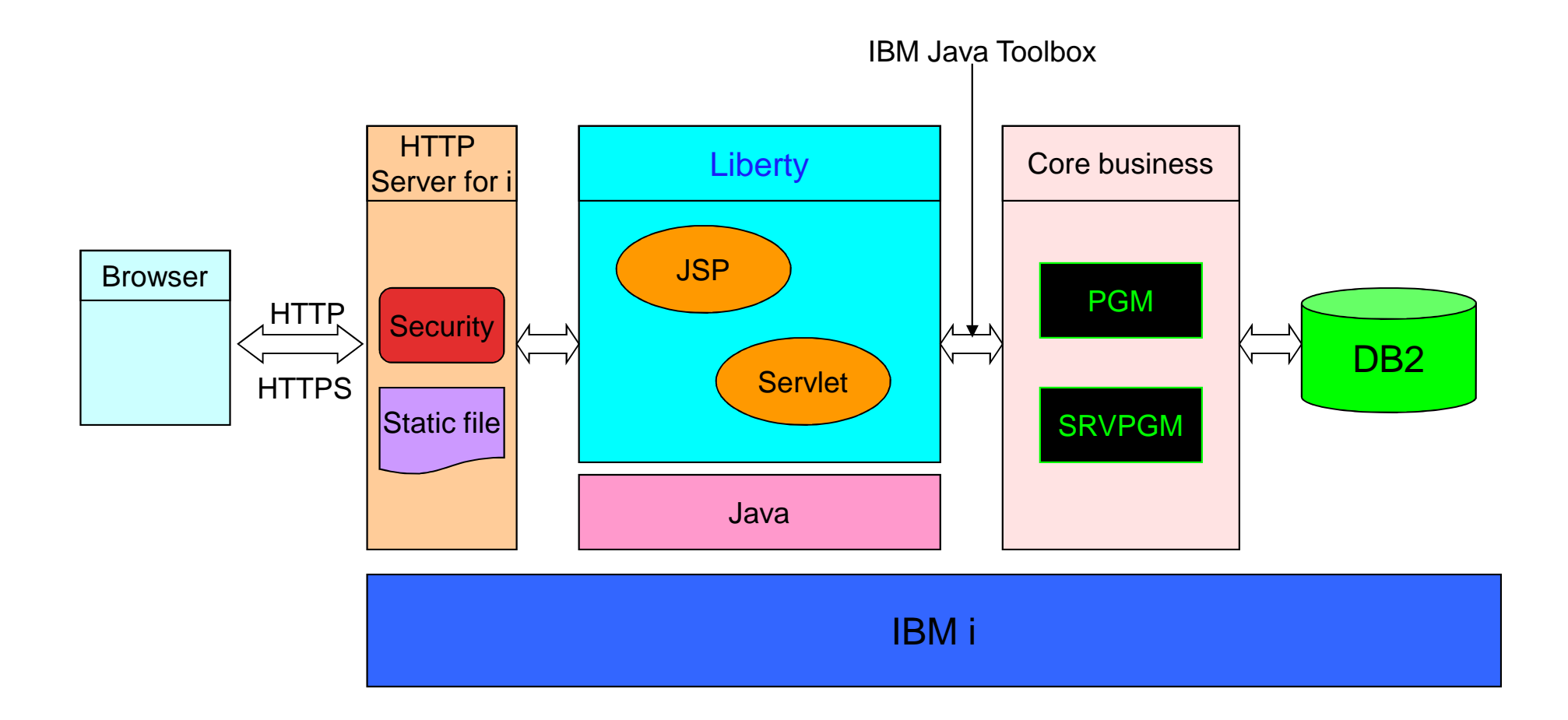

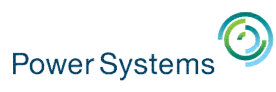

- No charge WebSphere Application Server for Developers
	- For use on developer desktop at no charge
	- Download at:

http://www.ibm.com/developerworks/downloads/ws/wasdevelopers/index.html

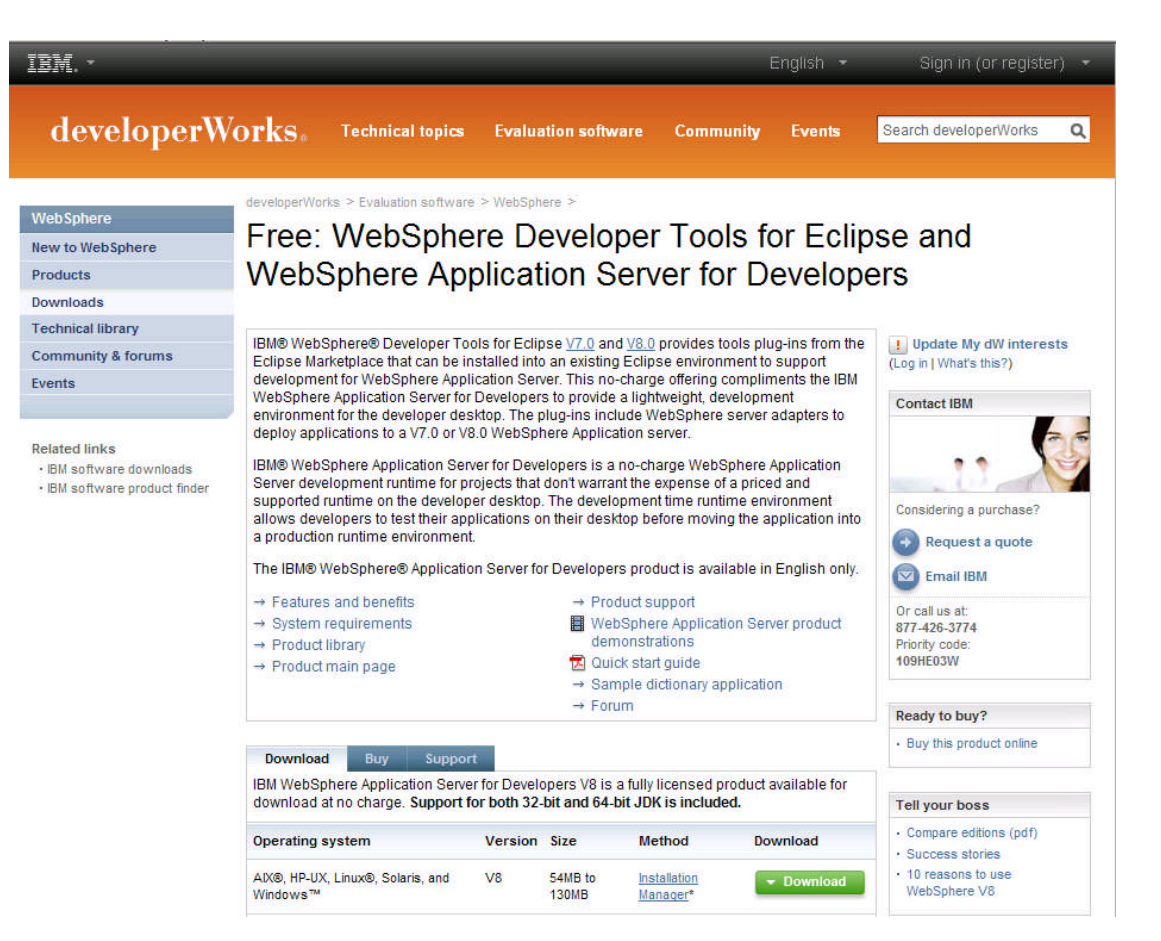

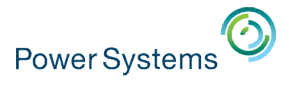

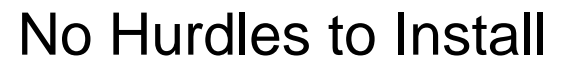

- Tools and runtime are **no-charge** for development. No time limit
- Eclipse feature install for tools
- 50MB zip download for server profile.
	- Installation Manager also supported  $\rightarrow$  same installed result.

#### **2 minutes from "Nothing" to "Done":**

- 1. Install WAS Developer Tools for Eclipse Feature
- 2. Use the Tools to download the WAS Liberty Profile

or download from [WASdev.net](http://wasdev.net/)

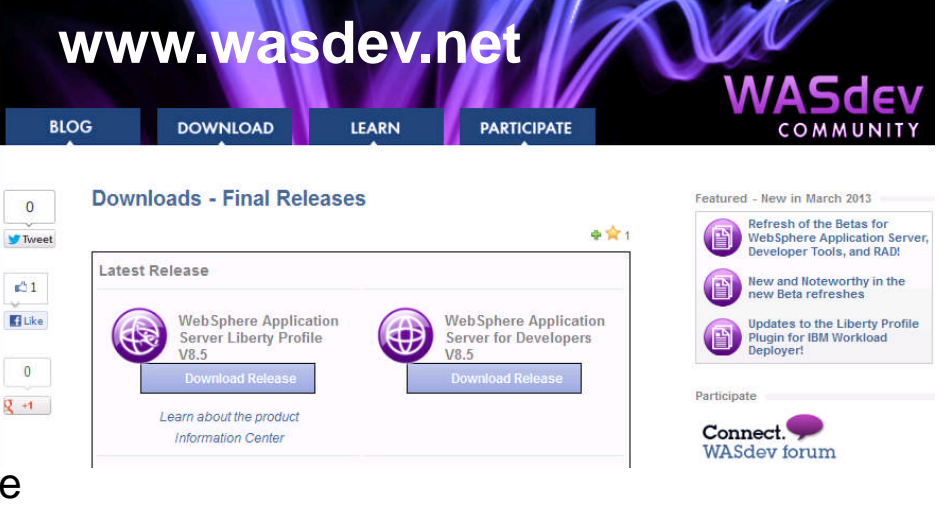

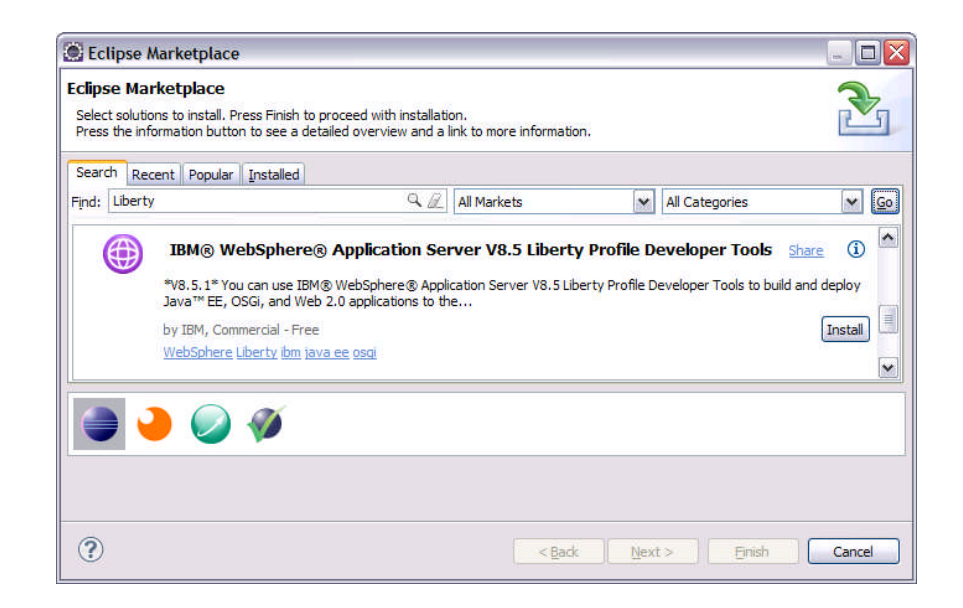

15

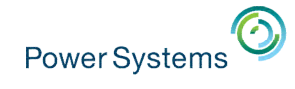

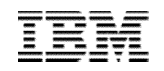

#### Application Deploy

- Applications can be deployed via:
	- Monitored directory
	- Configuration
- Run apps from the file system, or a URL
- Can search server specific apps or shared apps directories

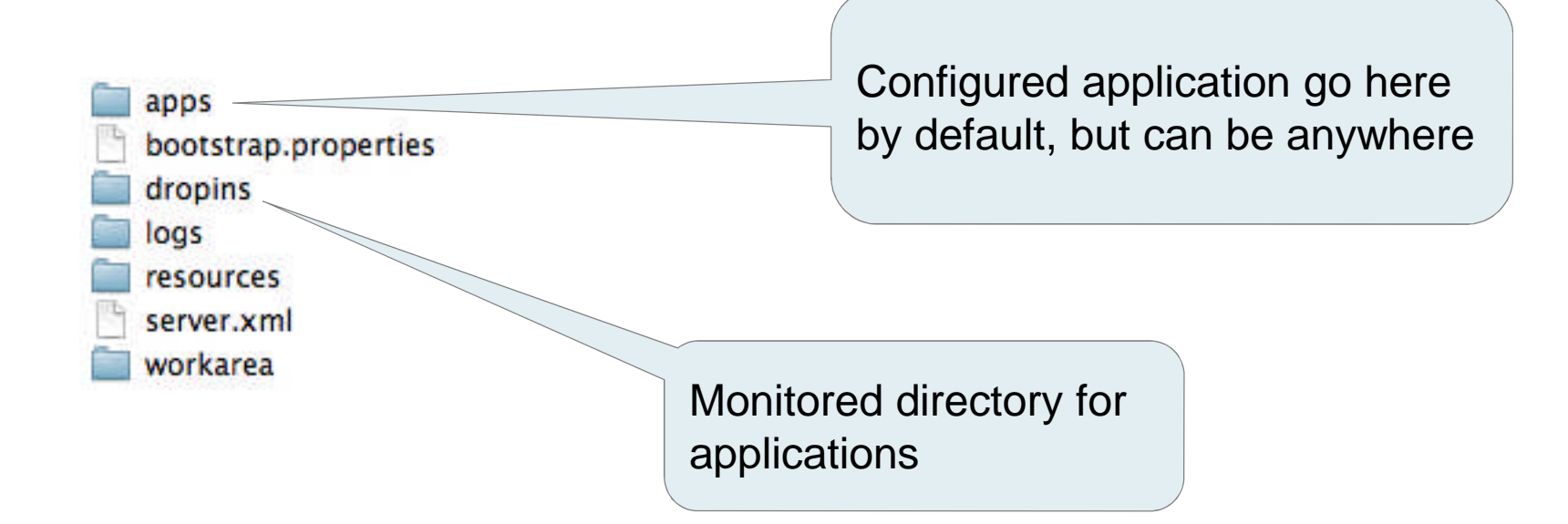

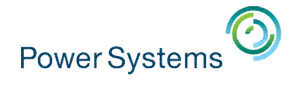

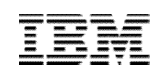

## Application Serving on IBM : Java-based

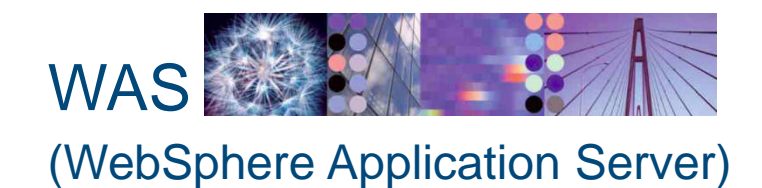

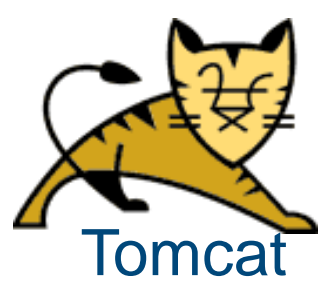

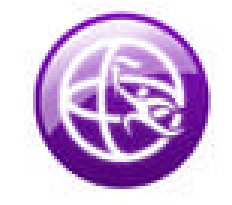

**Integrated Web Application Server**

**Based on Liberty**

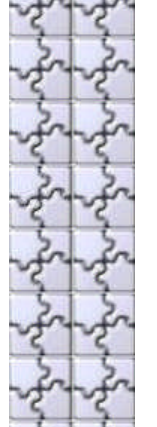

WebSphere Liberty Profile

### Introduction – IBM Integrated Web Application Server for i

## **-IBM integrated Web application server for i**

- Goals
	- IBM i functional enhancement

The Web container is integrated into IBM i OS

Easy to use

Simplified access, deployment and management

Small, Less resources

Positioned as 'on-ramp' to the Web

Replacement for AFS Tomcat

#### Introduction – IBM Integrated Web Application Server for i

- **Integrated Web application server** 
	- What is it?
		- Web container
		- Based on the OSGI framework
		- Supports application packaged in a WAR
		- Runs IBM Technology for Java (32 –bit)
		- Supports Java Toolbox and Native DB drivers
		- Web container for 'simple' applications

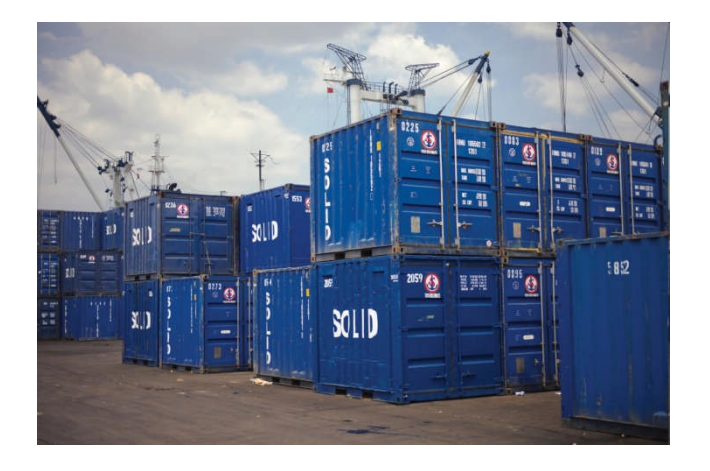

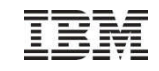

#### Why is this important to the IBM i?

- It runs on our smallest boxes
- **Simple to use**
- Easy to install part of the operating system (already included!)

**NEW** 

- **Easy to maintain PTFs**
- **Starts very quickly (seconds)**
- **IBM admin interfaces have a place run** 
	- No Tomcat
	- No WAS system instance
- **Replacement for Tomcat**
- **Allow us to do things like** 
	- Web Services Server
	- Web Query
	- IBM Navigator for i
	- Application Runtime Expert for i
	- Generates new excitement for IBM i

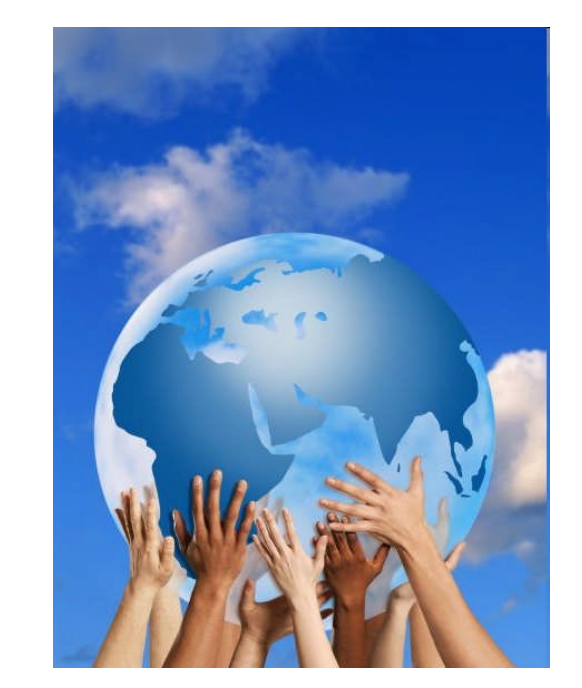

#### New stuff – Integrated Web Services Server

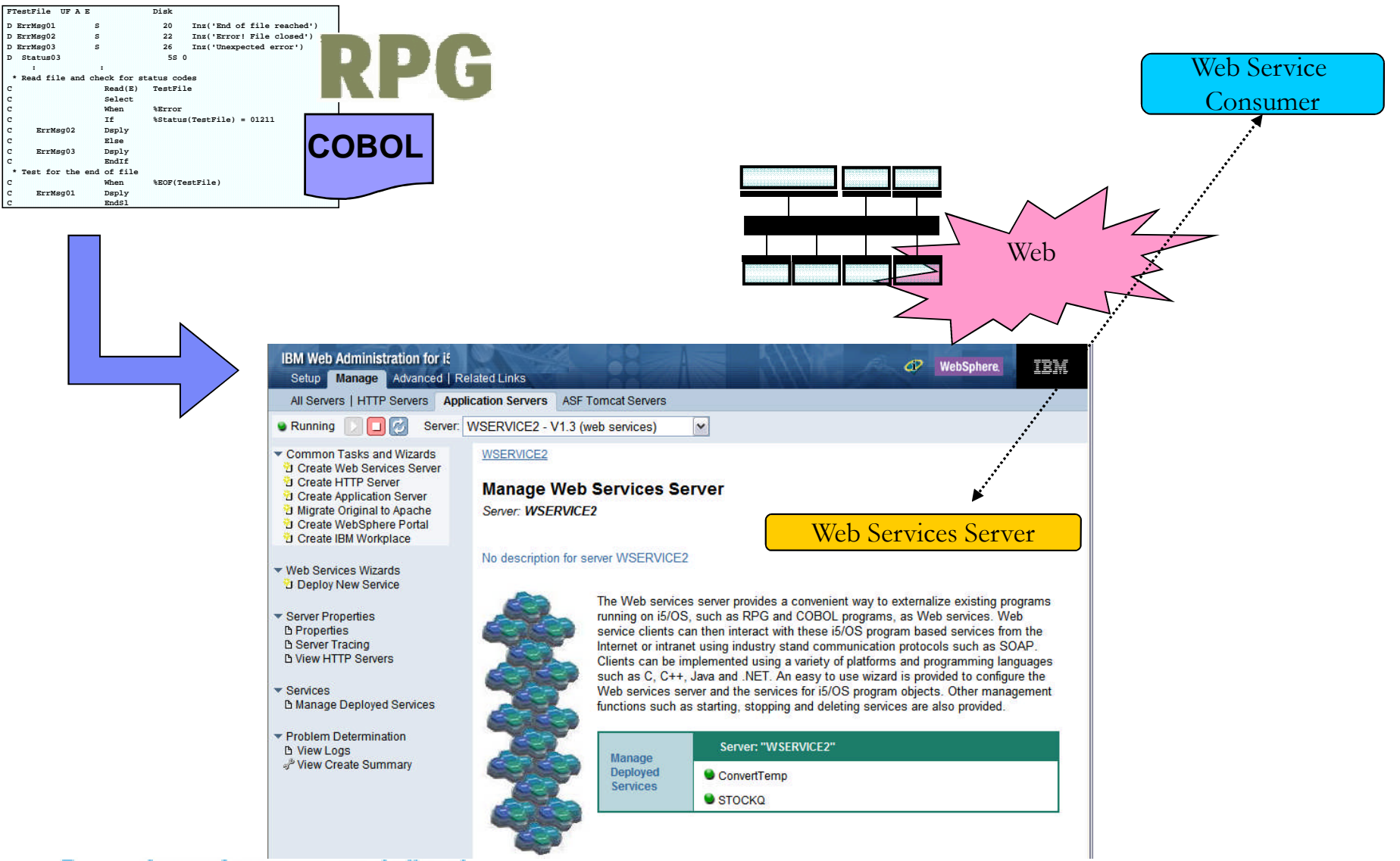

#### New Stuff – IBM Navigator for i

IBM<sup>®</sup> Navigator for i Welcom E IBM i Management **Fi** Target Systems a E System **H** Monitors **E** Basic Operations El Work Managemer Active Jobs Server Jobs 田 Active Job Que **El Output Queues** 日 Active Subsyst <sup>图</sup> Qbatch <sup>E</sup> Qcmn  $QctI$ Dhttpsy ■ Ointer **II** Qserver E Qspl **Qsyswrk Quint E Active Memor** 田 All Tasks **E** Configuration and **F** Network **E** Integrated Serve E Security **E** Users and Groups  $\blacksquare$  Users 田 Groups Create User Create Group User Propertie 田 All Tasks **E** Database **E** Journal Managem **El** Performance File Systems Il Internet Configur

**E** Settings

- New Web Console for the IBM i
- Available in IBM 6.1 on every system
- Over 300 i tasks have been enabled for the Web
- New function only available in Web console
	- BRMS
	- HA
	- Performance
		- Job Watcher
		- Disk Watcher
- 22 Power is performance redefined

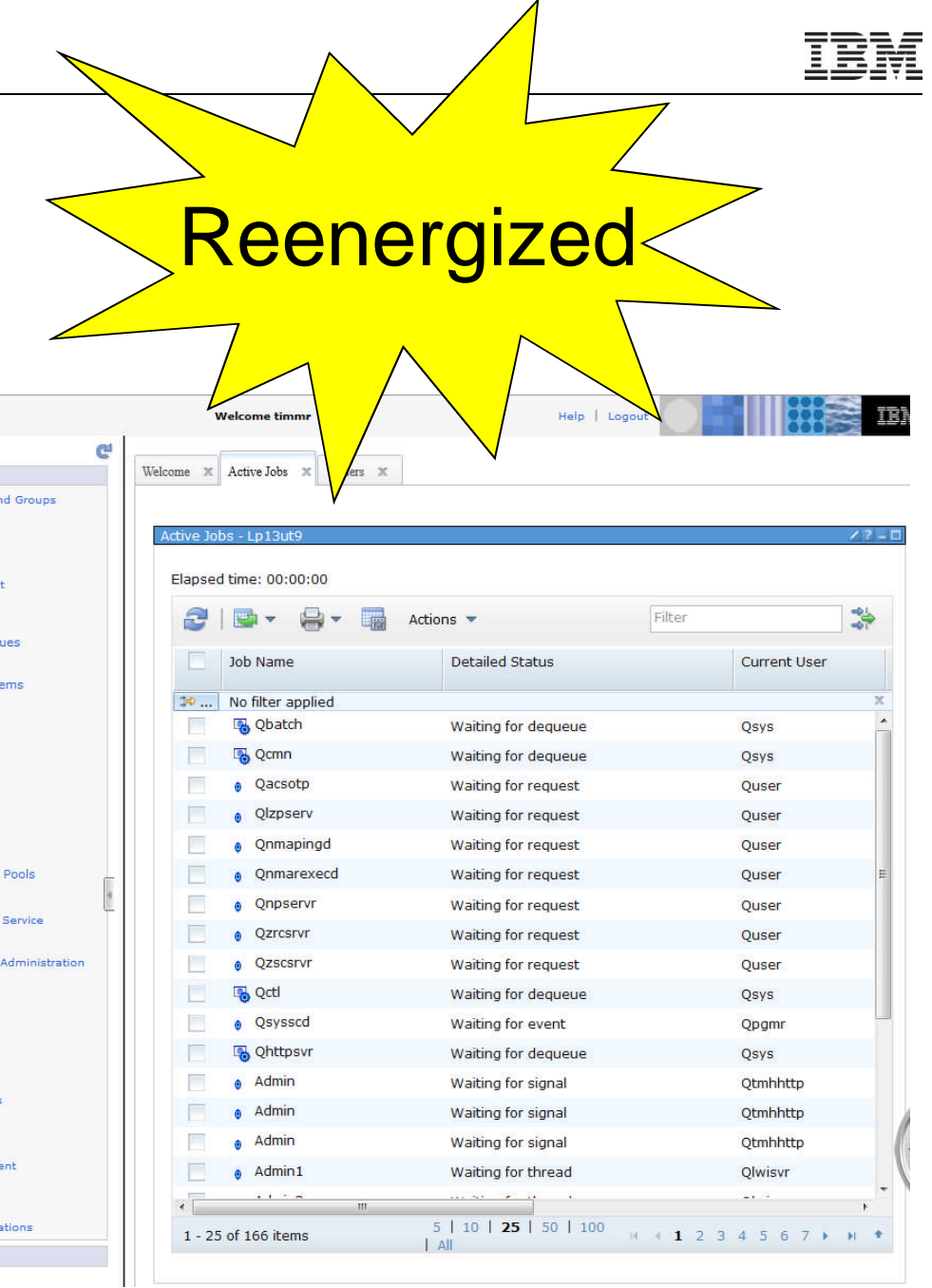

© 2013 IBM Corporation

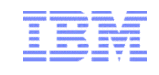

#### DB2 Web Query for i – Intuitive, Insightful, Extensible *Fast, easy access to business information assets for query, reporting and analysis* **For Business** InfoAssist **Getting Started** Authoring Tool **B** Ruild a Range *"Intuitive"* Reports & Graphs **B** Ruild a Chart *"Flexible delivery"* **B** puild a Document **D** Open Existing Item Change Default Options Close Applicatio **Sales Dashhann**  $\rightarrow 0$  =  $\rightarrow 0$ Dashboards OLAP *"Insightful" "Extensible"*

- Providing Analytics and Query/400 Modernization for the IBM i Client
- Low Cost Solution Offering Value Upgrade from Query/400
- Leveraging Best Practice Meta Data Layer Approach
- Leveraging DB2 for i Advanced Query Optimization Technology
- $\overline{23}$   $\overline{23}$   $\overline{2013}$  IBM Corporation • Leveraging features that allow a single report to replace many Query/400 reports

### Application Runtime Expert for i

#### Automate verification of runtime & environment attributes

- Performs health check
- Identifies differences
- Automatically fix many differences

#### **Application Runtime Attributes**

- File/Directory Authorities and Attributes
- Compare native IBM i object attributes
- User profiles
- PTFs & Installed Products
- System Values
- TCP/IP Network verification and configuration
- Ports in use
- Run & verify SQL statements
- Run & verify results of CL commands
- Problem diagnostic, the first stop

 $\mu$  and  $\mu$  the user is at the  $\Lambda$ Automate the verification of your systems and the applications running on them!

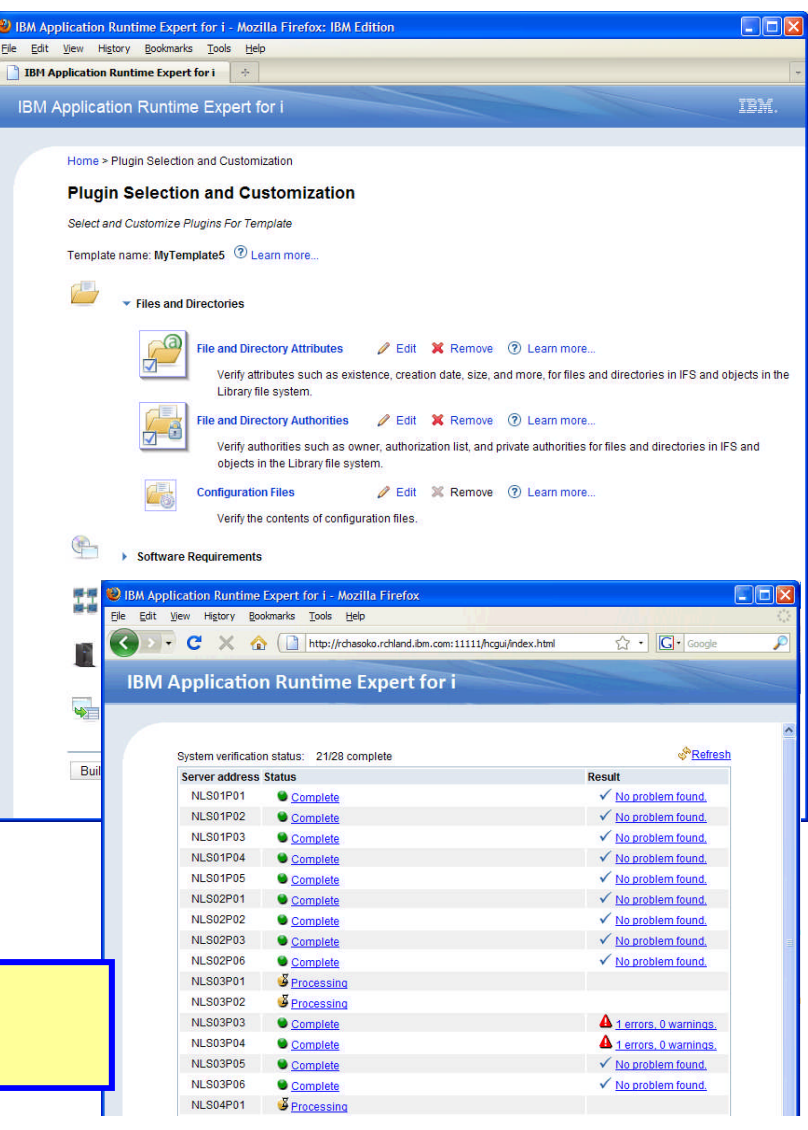

www.ibm.com/systems/power/software/i/are/index.ht

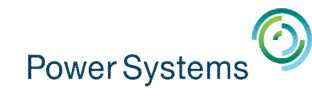

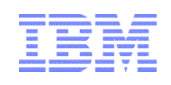

## IBM i Integrated Web Application Server (IAS)

- Time to move on…..
- Options
	- Tomcat
		- Not a great choice for all existing IBM apps
		- Not controlled by IBM (good & bad here)
	- Liberty

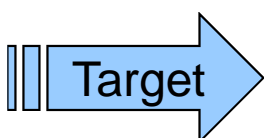

- New portable Web Container part of the WebSphere Family
- Targeted as the new IBM i integrated server
- Will be transitioning over the course of the next year
- IBM Applications Already running on this new server

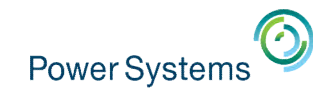

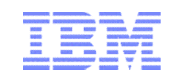

### Benefits of Moving IAS to Liberty

- Fully supported, maintained, and enhanced Web Container
- Ensure PCI Compliance
	- Security Vulnerabilities corrected and patched
- Server will be easier for compliance
	- It is recognized, It's a standard WAS server
- Opens up new technologies we can leverage
	- Web Services runtime engine for example
	- Move to new JVM levels (improved performance)
- Full Development tools support for user applications

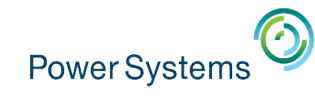

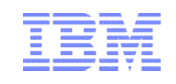

#### Roll out

- We have converted the internal or IBM owned servers now
	- Web Admin GUI, ARE, DB2 Web Query
- 7.2 both servers are shipped
	- Existing LWI based serves will continue to run
	- No NEW LWI based servers can be created
	- New servers are all Liberty based
	- Migration tool to move customer applications from LWI to Liberty
- Will you notice or care ?
	- Internal servers No, Server runtime will switch during PTF apply
	- New servers Minimal if any at all

More applications will work in the expected manner

#### **IAS (Liberty) vs WAS**

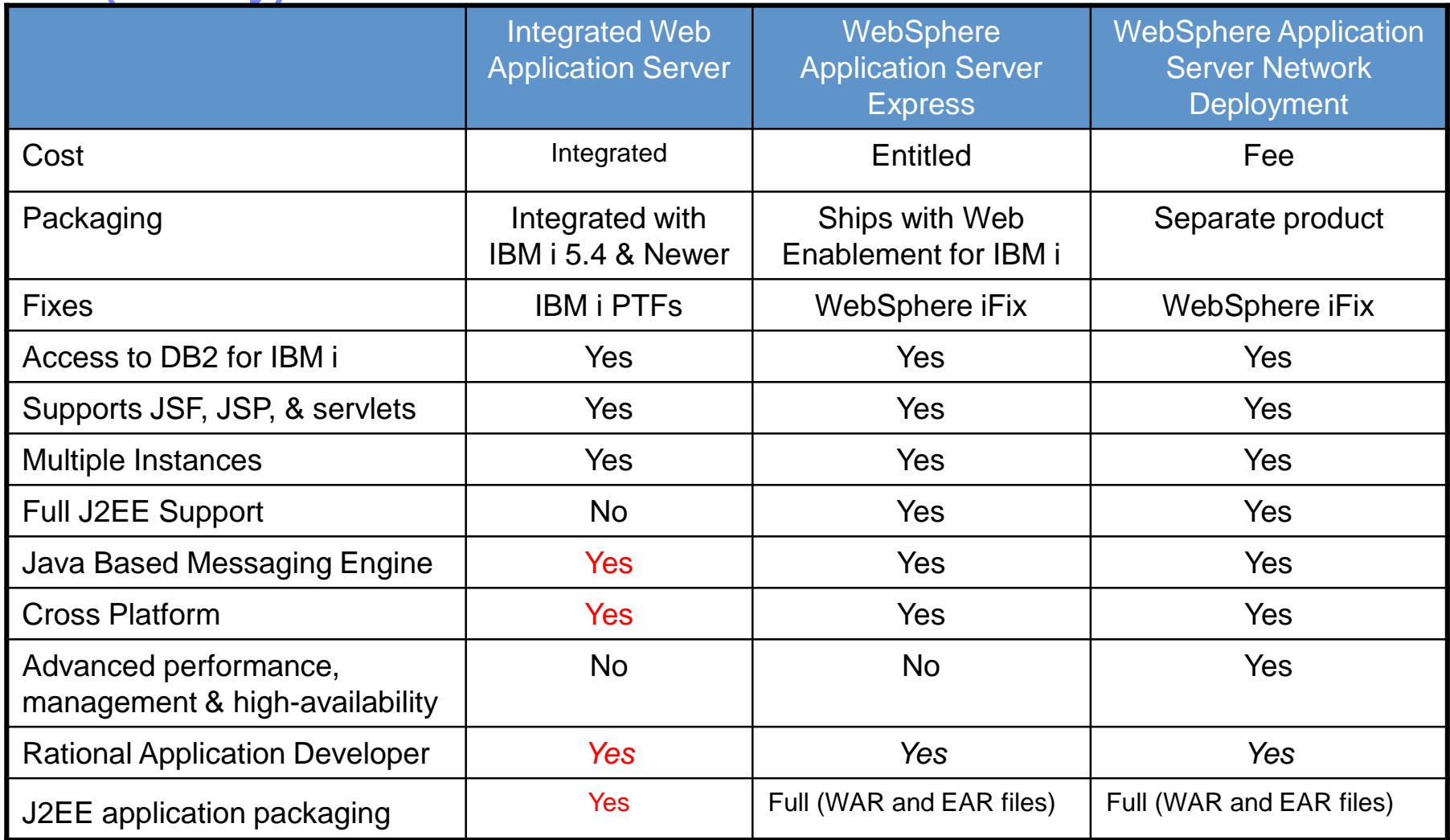

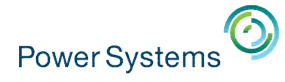

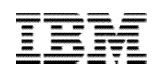

## How do I get to it Port 2001 interface – http://*hostname*:2001/HTTPAdmin

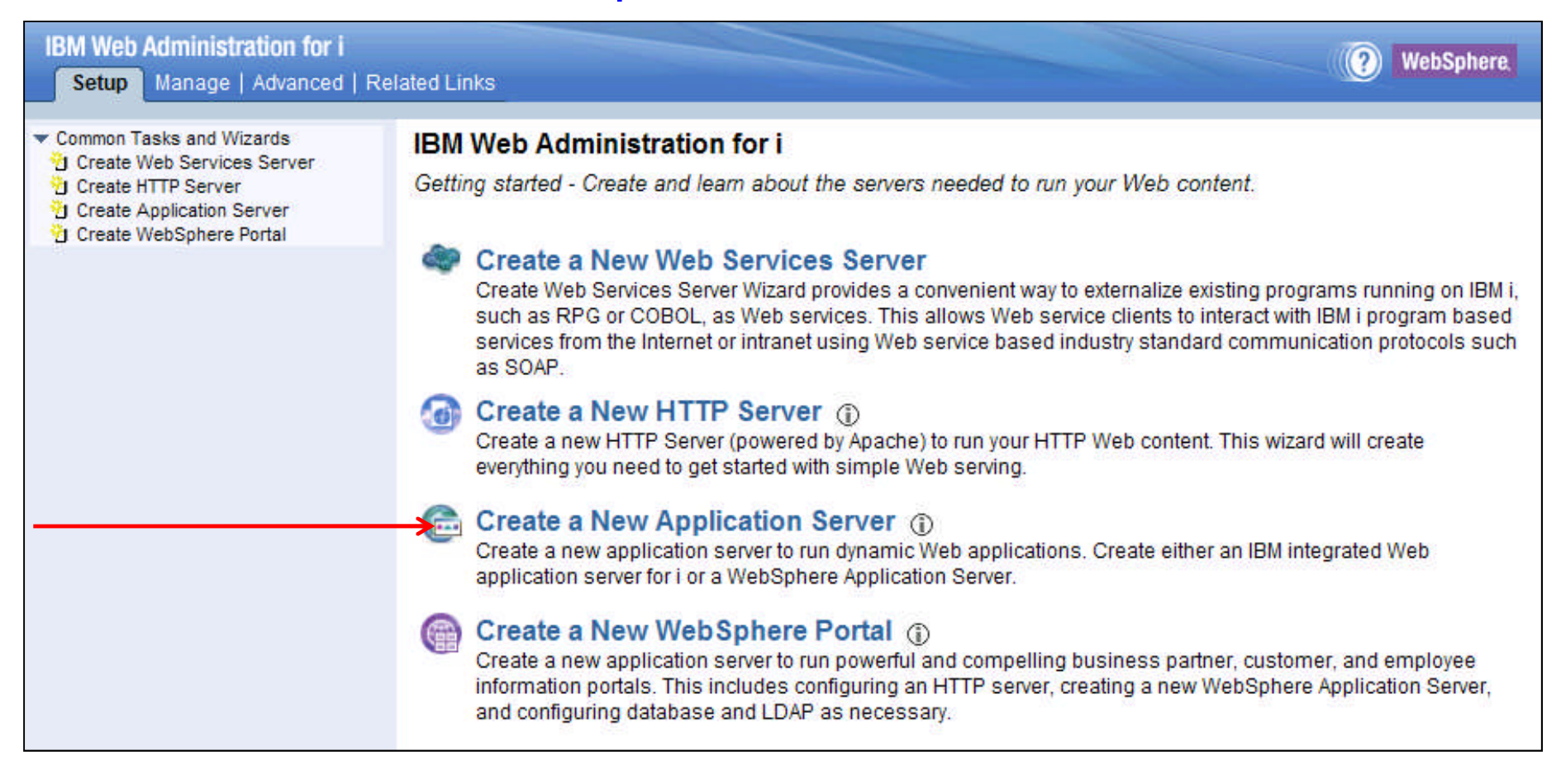

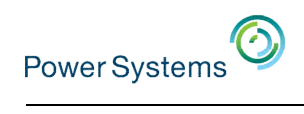

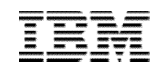

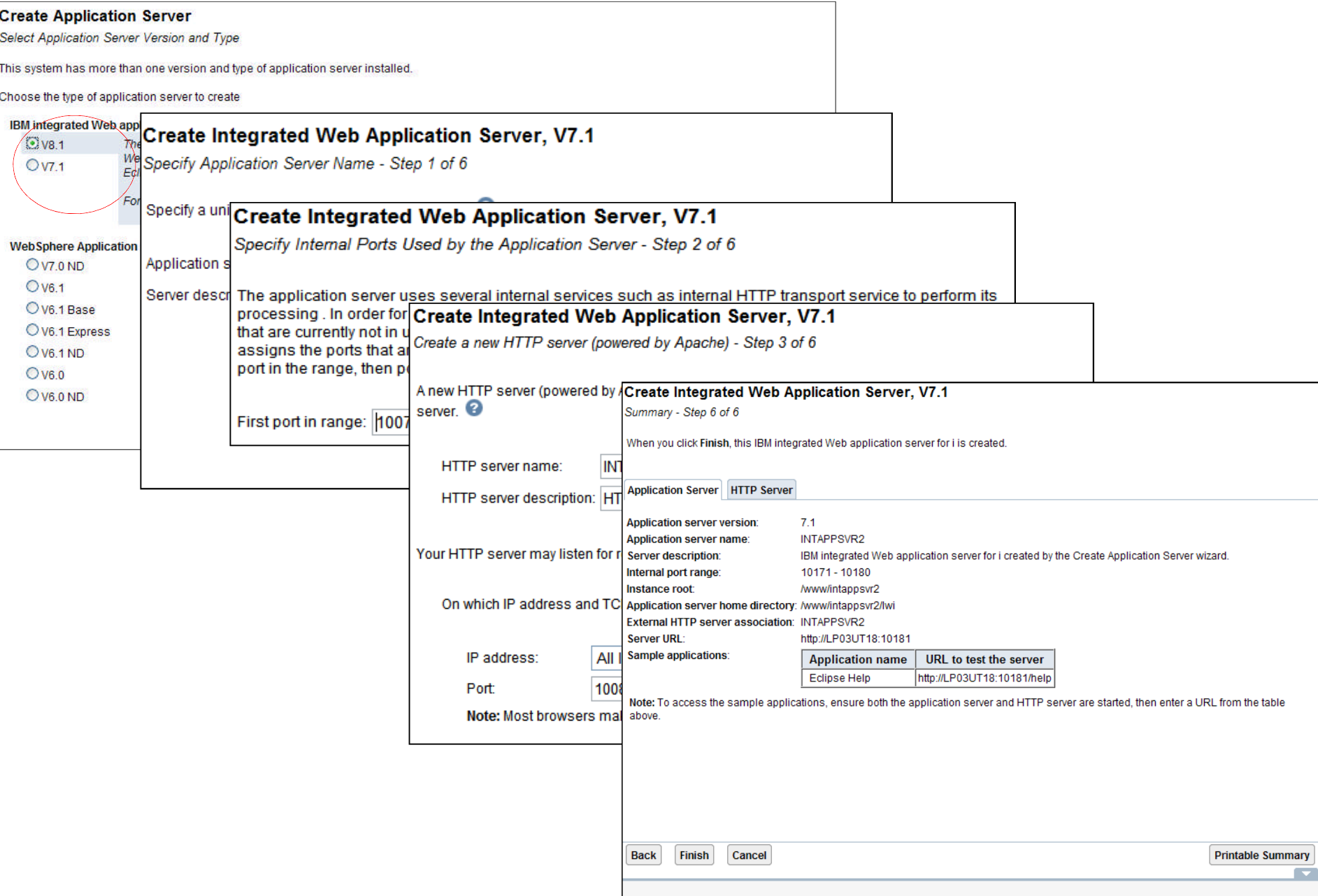

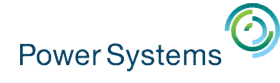

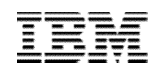

#### Create Application Server **Server creating**

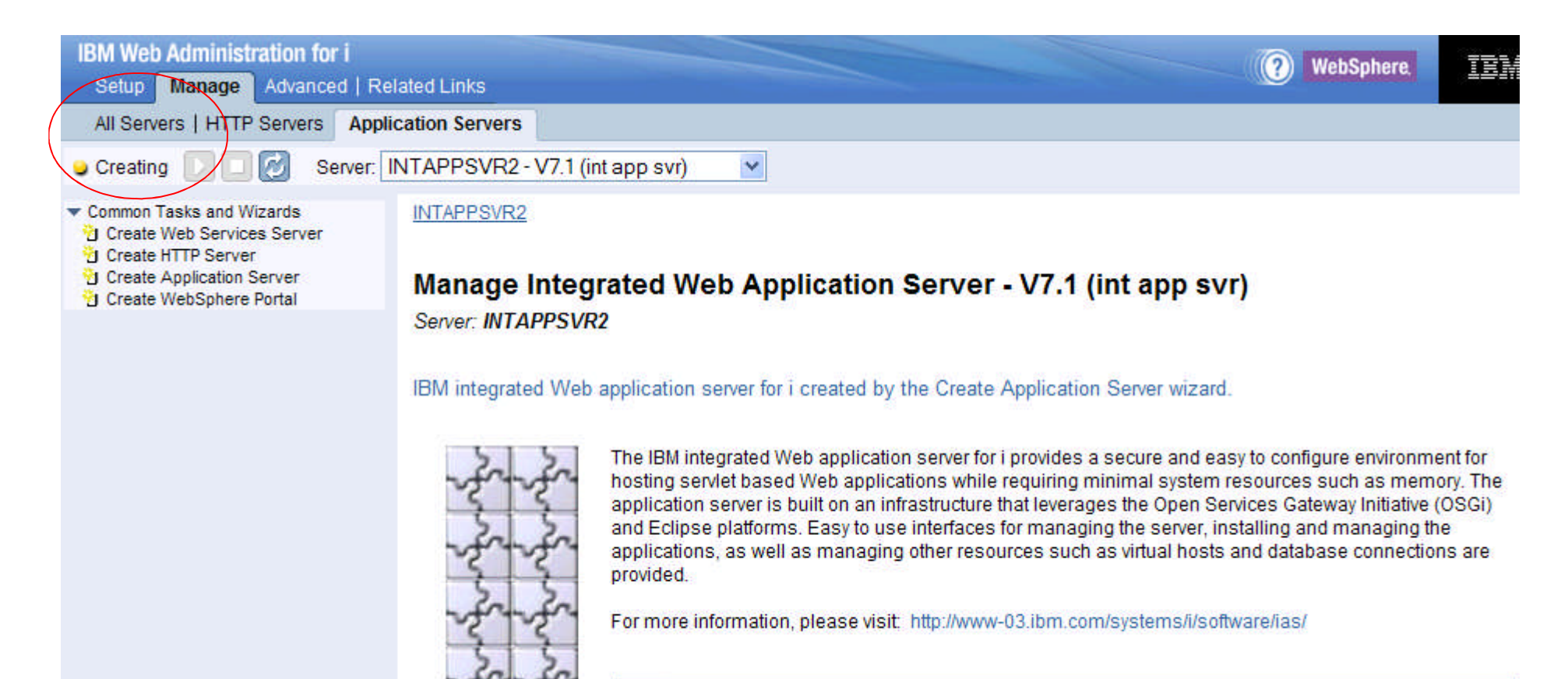

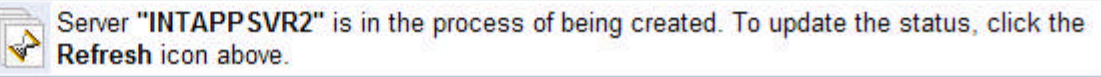

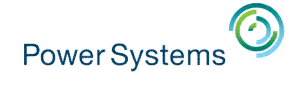

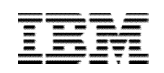

#### WebSphere Application Server Portfolio

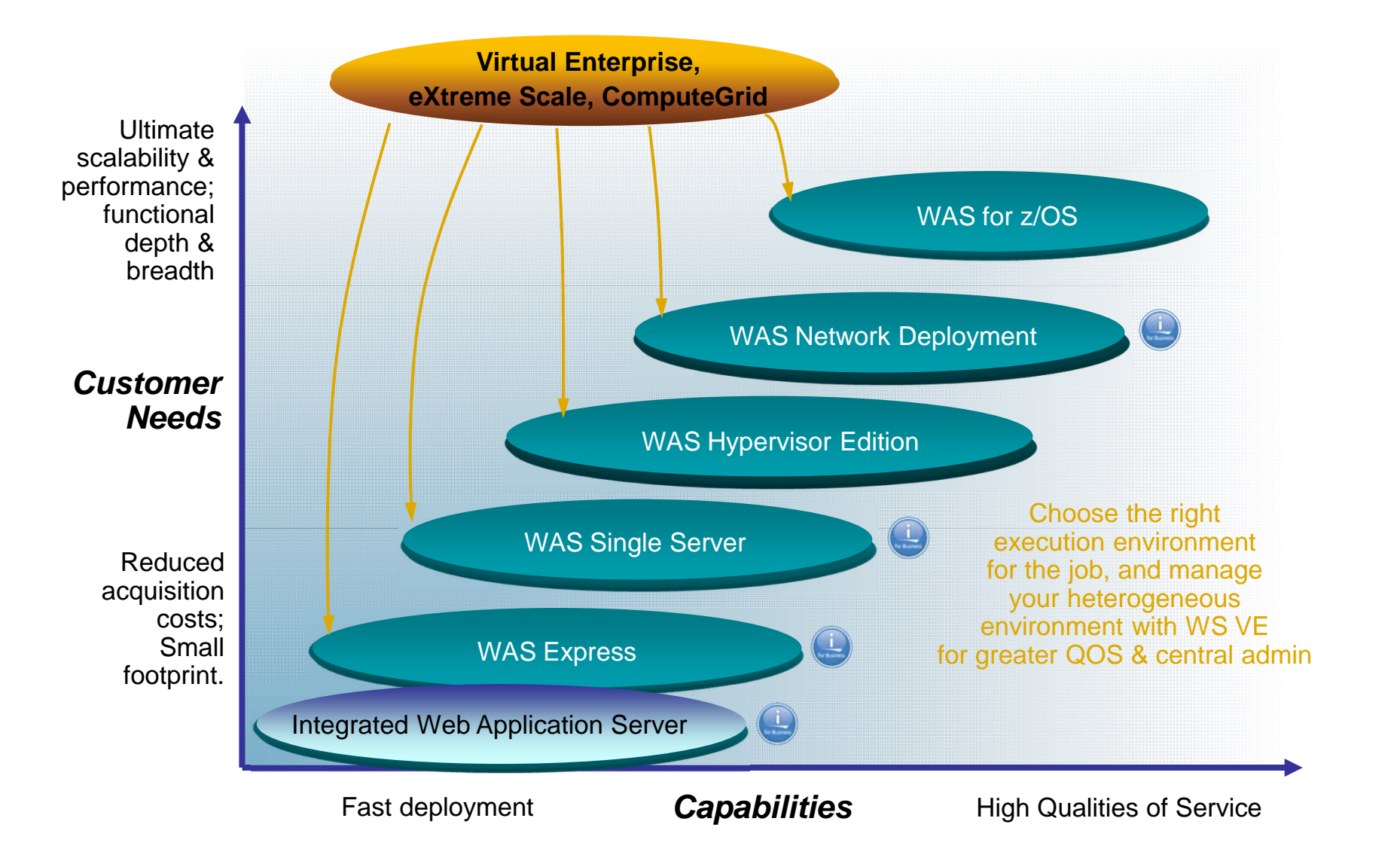

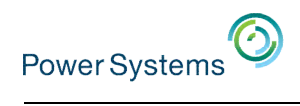

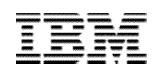

### **IAS (Liberty) vs WAS**

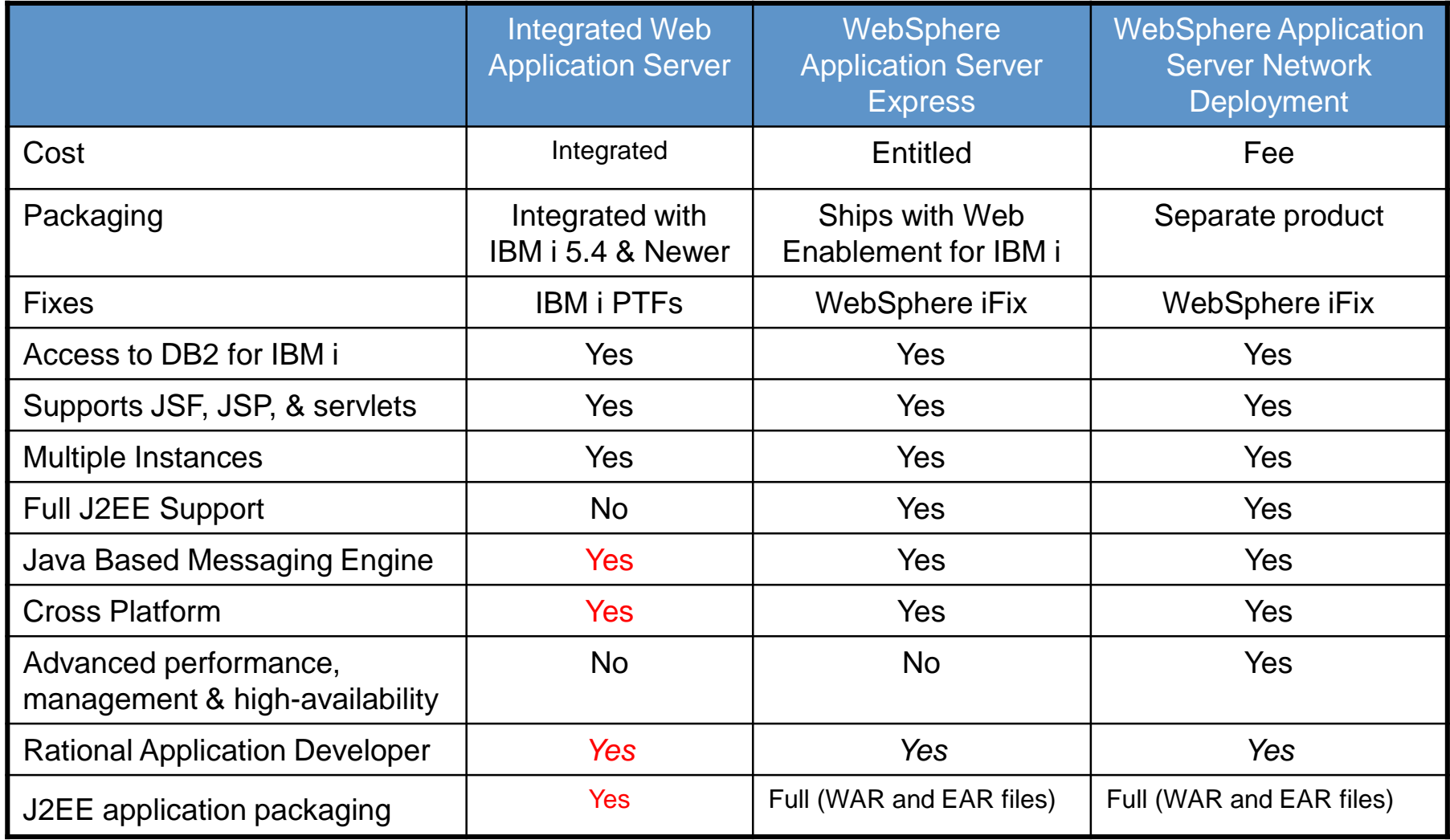

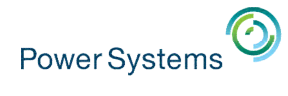

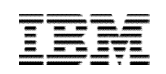

## Application Serving on IBM : Java-based

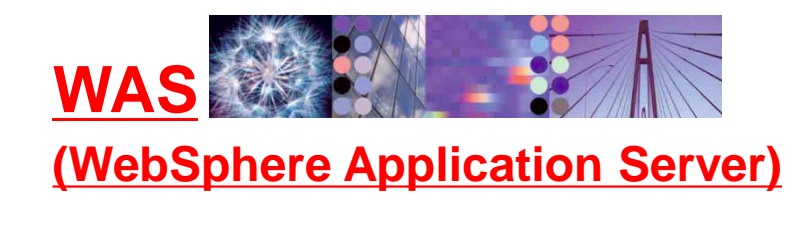

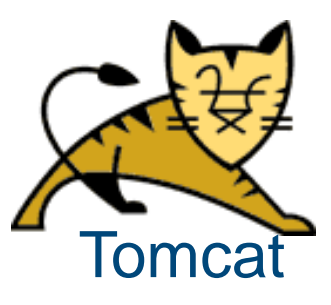

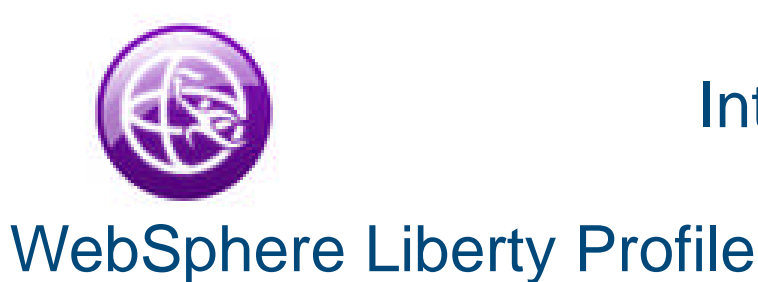

Integrated Web Application Server Based on Liberty

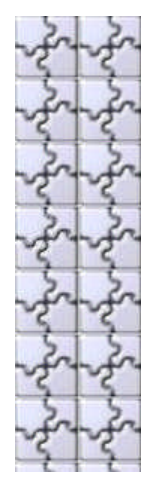

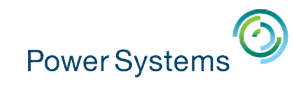

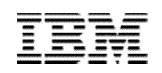

#### What is WebSphere Application Server?

# • WebSphere Application Server:

– Allows you to implement and manage server-side Java components

Enterprise JavaBeans, JavaServer Pages, Servlets

- Is fully Java™ Enterprise Edition (Java EE) compliant
- Works in conjunction with an HTTP server to provide dynamic web content
- Express edition is available at **no additional cost** for IBM i customers

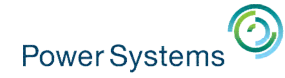

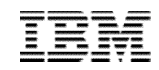

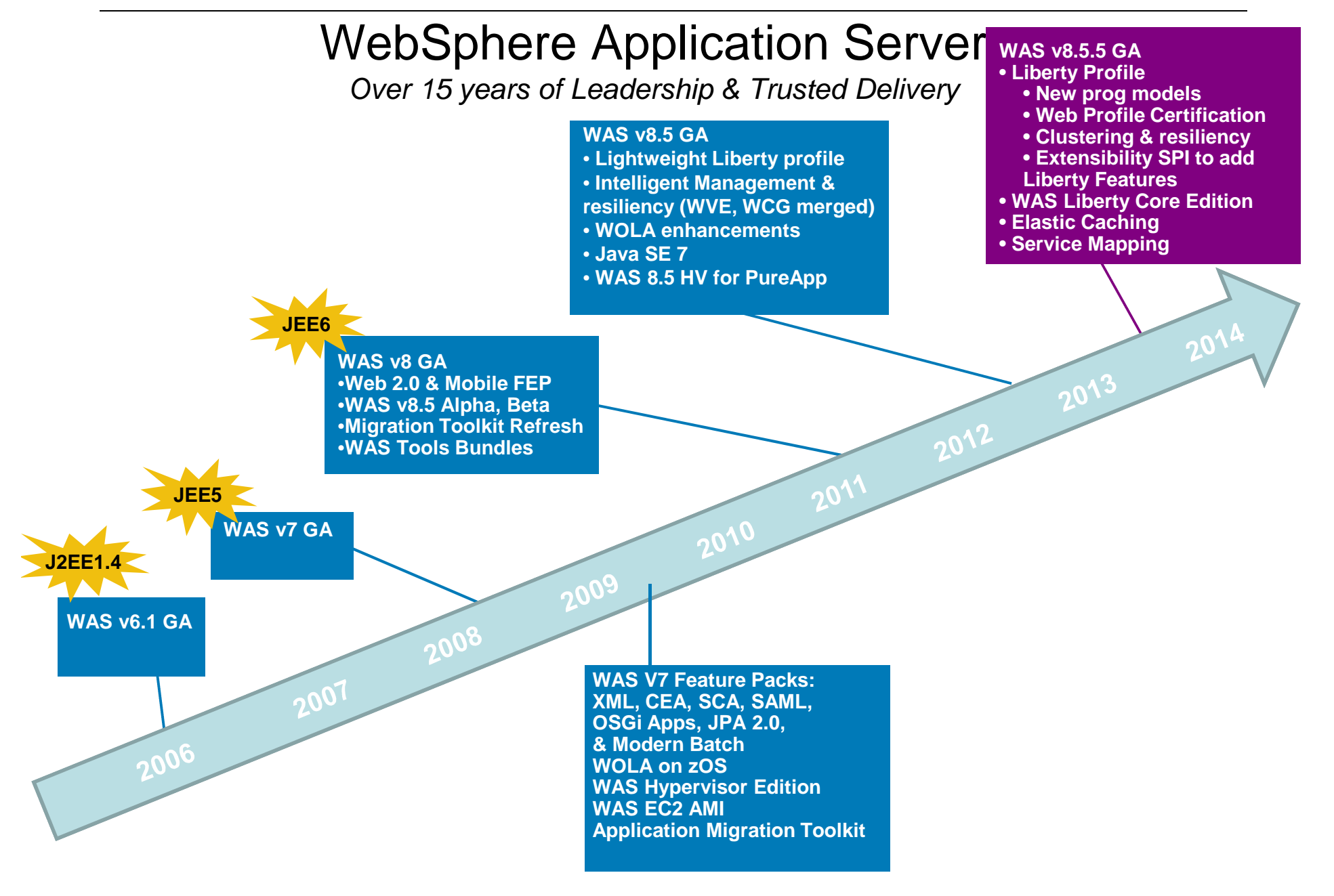
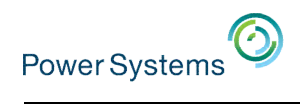

### WAS V8.5.5 Family

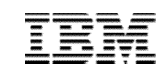

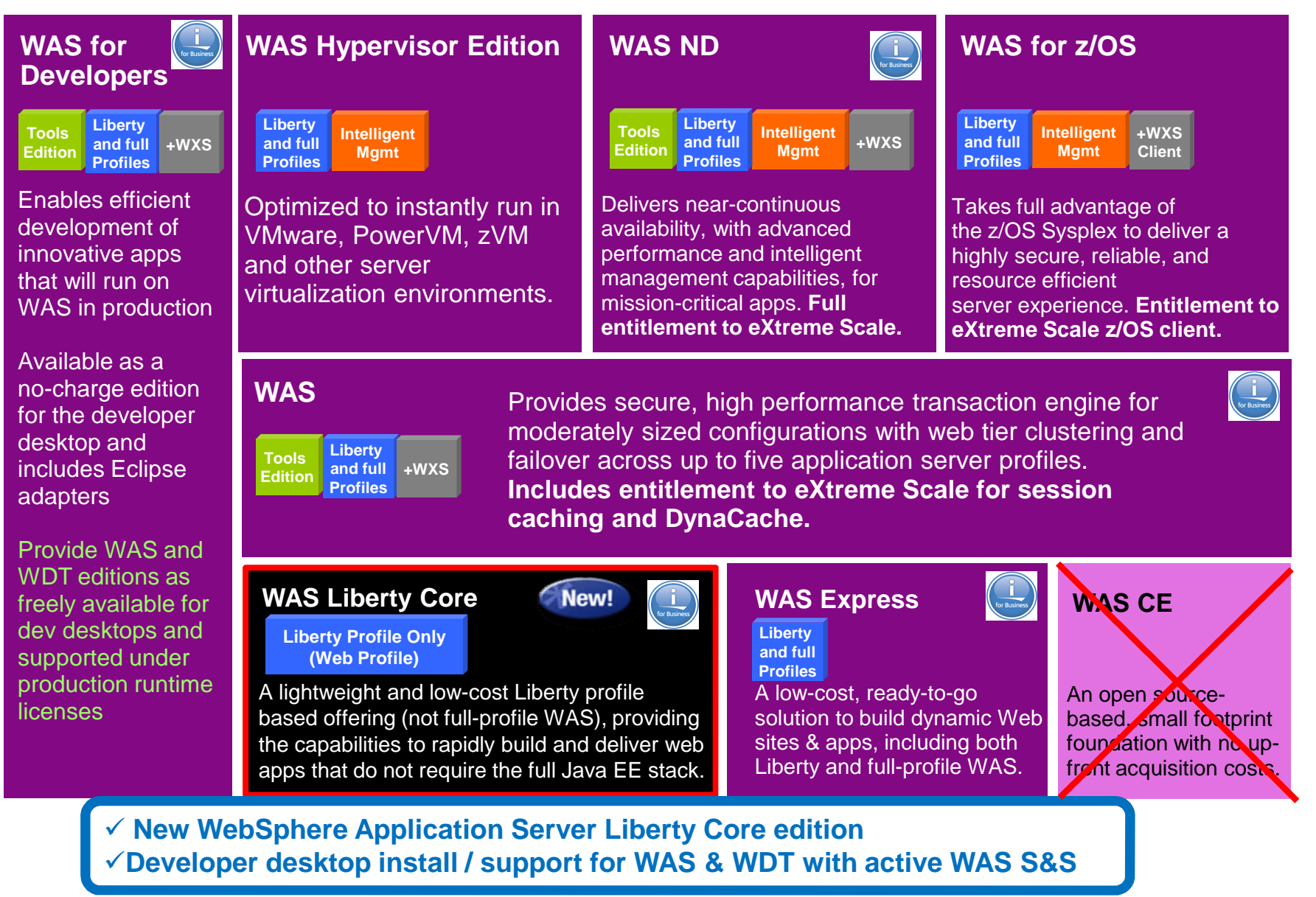

**Unmatched combination of Application Server runtime and development experience, from the highly resilient to the lightweight and nimble**

#### **Developer Experience**

#### **Operational Excellence Fit for Purpose App Servers**

#### **Fast, flexible, and simplified application development**

- **-Liberty Profile** 
	- Java EE 6 Web Profile
	- Web Services
	- JMS, MDB
	- EJB Lite, CDI, Managed Beans
	- NoSQL DB (MongoDB Client)
	- Support for WebSphere Web Cache (DynaCache)
- **Asynchronous work** management
- Pluggable JDK7 Support
- **Migration Toolkit**
- **Enhanced developer tools**
- Supported WAS and WDT on developer desktops
- OSGi, SCA, SIP, Batch applications

**Choice of server runtimes from highly robust and resilient to lightweight and flexible**

- **Application Edition** Management
- **Application Server Health** Management
- **Dynamic Clustering**
- **Intelligent Routing capabilities**
- System Programming Interface to add custom and third party Liberty features
- **-Liberty profile packaging and** install enhancements
- New lightweight **WebSphere Application Server Liberty Core** edition

**Improved Operations, Security, Control & Integration**

- **-Liberty profile** 
	- Collective administration
	- Security enhancements
	- Performance, problem determination and monitoring
- **Service Mapping**
- **SIP improvements**
- Improved Load Balancer for IPV4 and IPV6
- **Intelligent management in** WebSphere web server
- WebSphere Extreme Scale integration

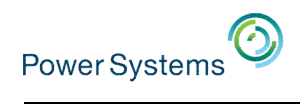

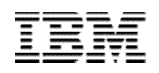

## WAS and IBM i support matrix

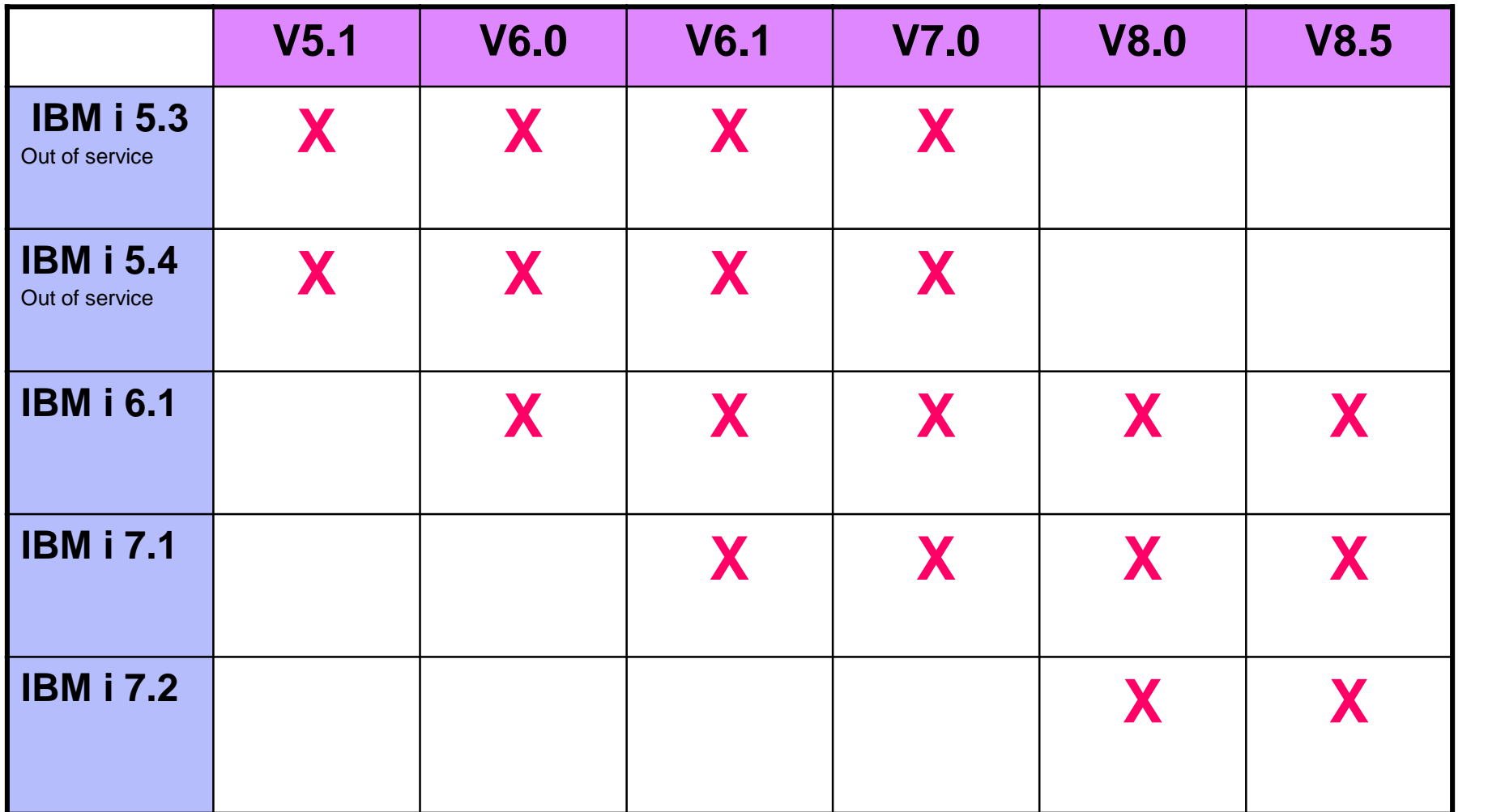

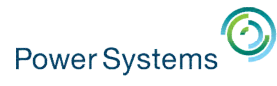

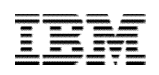

### WebSphere Application Server Liberty Core

**Version 8.5.5 introduces WebSphere Application Serve Liberty Core, a new lightweight Liberty only WAS edition, enabling Web Profile based applications**

- Simple, lightweight and low cost WAS edition
- Liberty profile only (not full-profile WAS)
- Scoped to Web Profile capabilities (Servlet, JSP, JSF, etc)
- For Development and Production deployment
- Ideal for ISVs and enterprise customers wanting lightweight application servers
	- Easily embeddable (zip and go)
	- Extensible via Liberty Extensions SPI
- Applications written for Liberty Core will run on full profile WAS / Liberty
- Clear migration path up the stack to WAS base Liberty and ND Liberty (gaining programming models, management, resiliency, scalability)

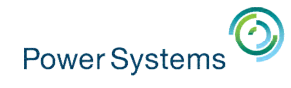

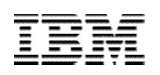

## WAS Install on IBM i

- WebSphere Application Server V8.0 and higher is installed and managed by IBM Installation Manager (IM) tool.
- There is no IM GUI interface on IBM i platform.
- WebSphere Application Server V8.0 and above can only installed through command line.
- IBM Web Administration for i provides a GUI interface for WebSphere Application Server to:
	- Install product
	- Uninstall product
	- Update installation with interim fixes or fix pack
	- View interim fixes on the installation
	- Delete interim fixes

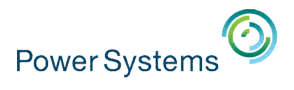

### Install WebSphere Application Server

- Install the Installation Manager
	- Required for WebSphere install
	- Will update as required if already installed

#### **http://hostname:2001/HTTPAdmin**

• Install the WebSphere Application Server binaries

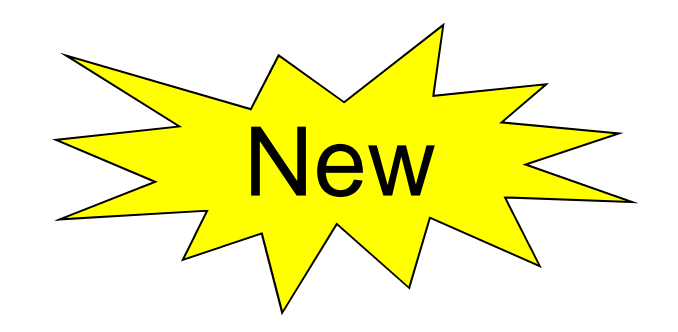

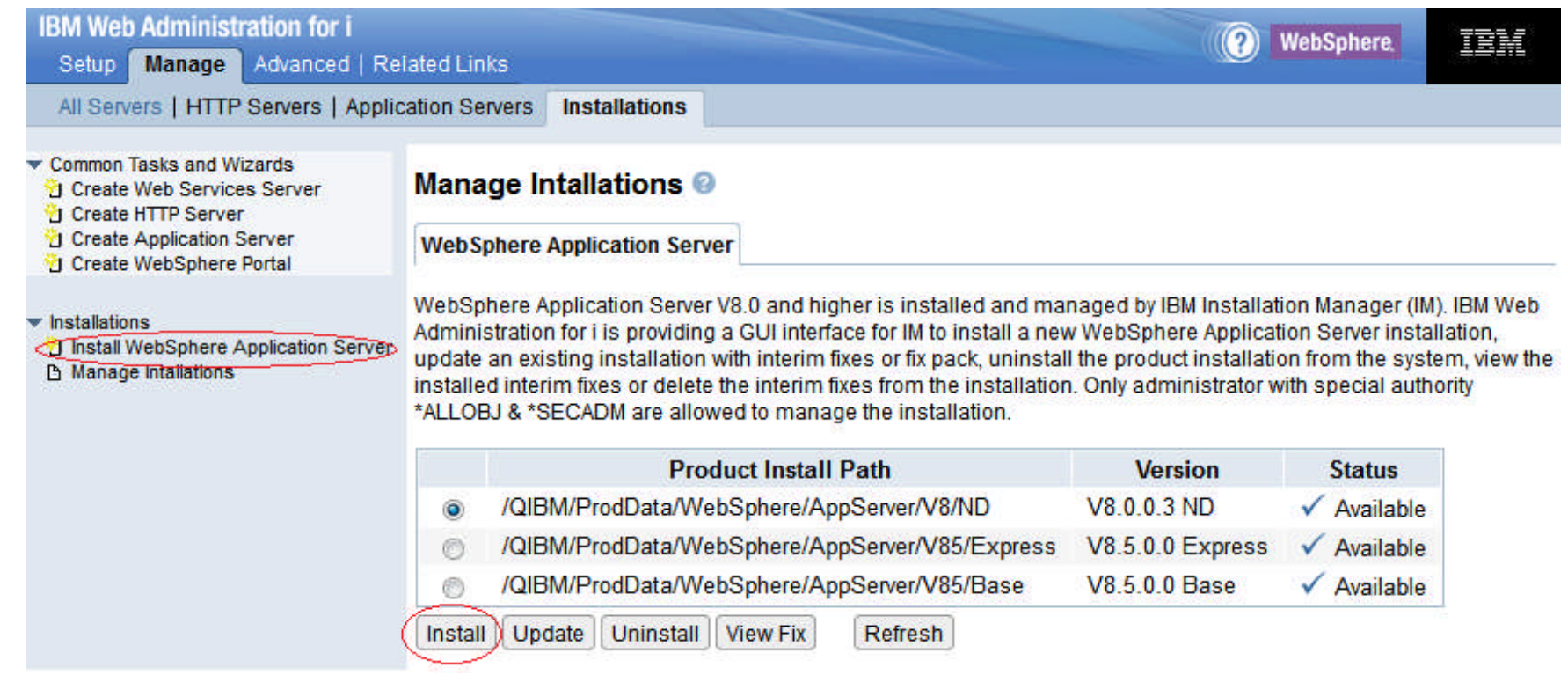

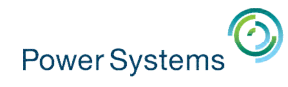

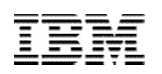

#### Install a new product – Install Installation Manager

#### **Install WebSphere Application Server**

Install IBM Installation Manager - Step 2 of 6

The wizard requires the IBM Installation Manager tool to complete WebSphere Application Server product installations on IBM i. Specify the installer packag local system. The wizard installs the IBM Installation Manager tool when you click next.

#### **Installation Manager Packages**

e.g. /home/llM/, /QOPT/Setup/llM/OS400/ Location: Browse Click Next to install IBM Installation Manager on your system.

- Specify the IM install packages location
- Get the IM packages from physical media or download from IM website:
	- <http://www-01.ibm.com/support/docview.wss?uid=swg24032358>

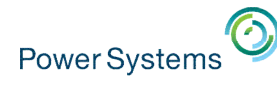

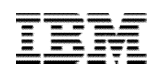

#### JVM Improves Java Performance

- IBM 32-bit & 64-bit Java™ Virtual Machine
	- Technology shared with AIX, IBM i and Linux
	- Improves performance & portability
- Exceptional Java environment and performance. Built by IBM for Power
	- Fully compatible with other industry standard Java applications
	- Can be called by APIs or directly from other languages
- IBM Java ToolBox for IBM i
	- Pre-coded Java classes to access native IBM i artifacts files, data queues, etc

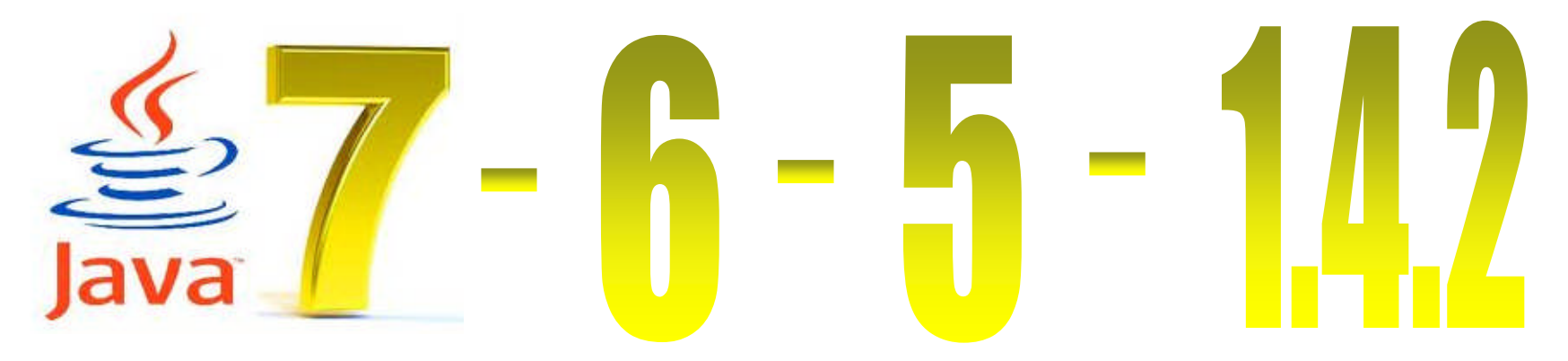

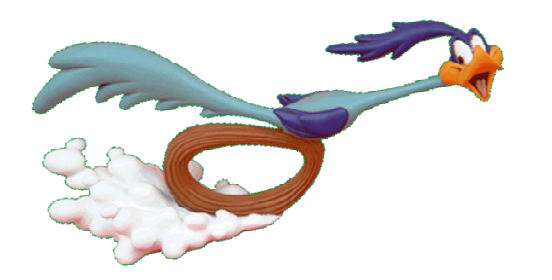

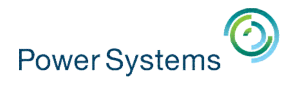

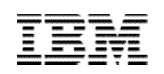

## Java Security discussion

- Developer Works Java on IBM i
- Page to show delivery of Java SR & CVE solutions
	- What IBM i Java PTF Group

#### **<https://www.ibm.com/developerworks/ibmi/techupdates/java>**

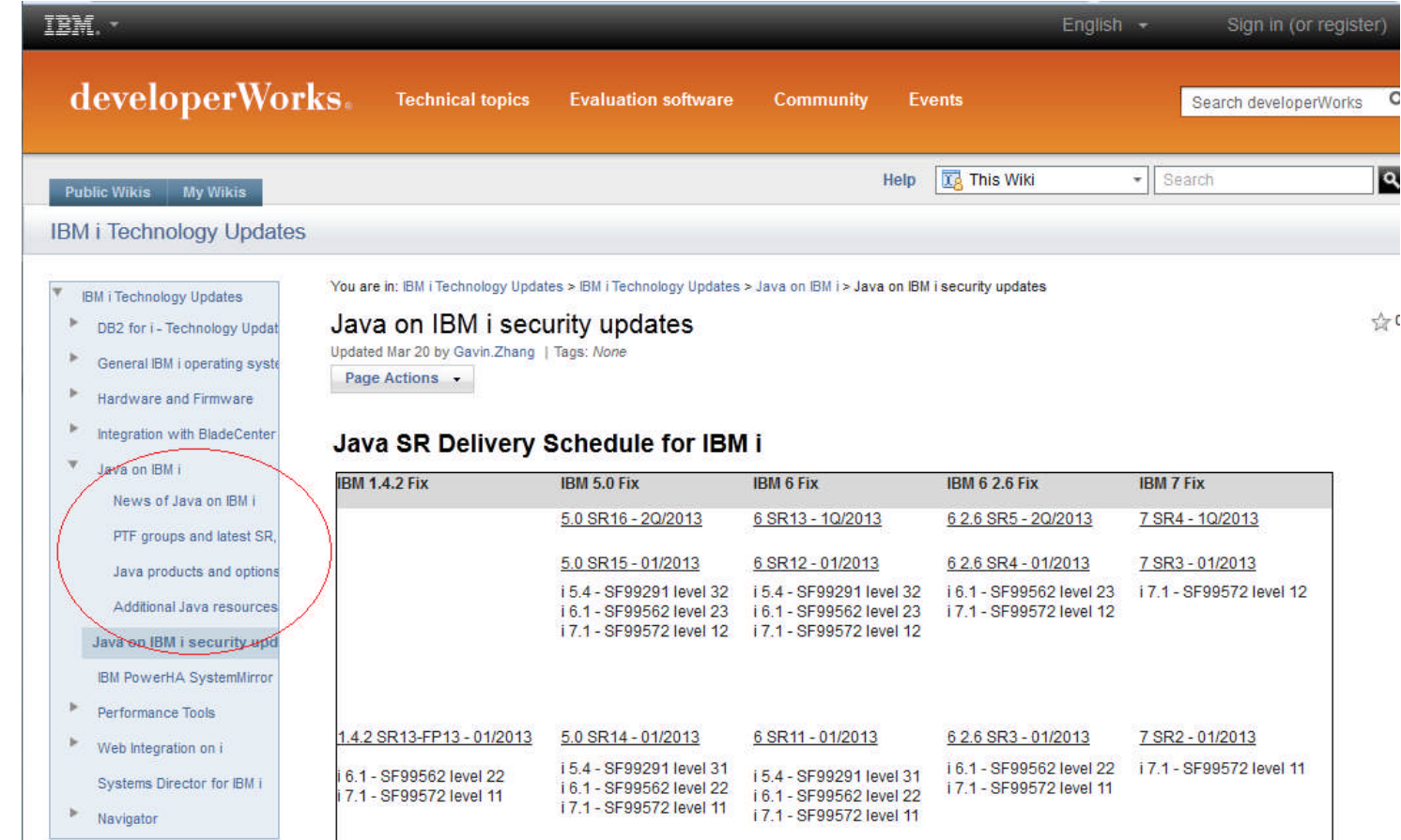

# Power Systems<sup>5</sup> Supported JVM options for IBM i

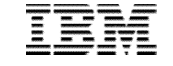

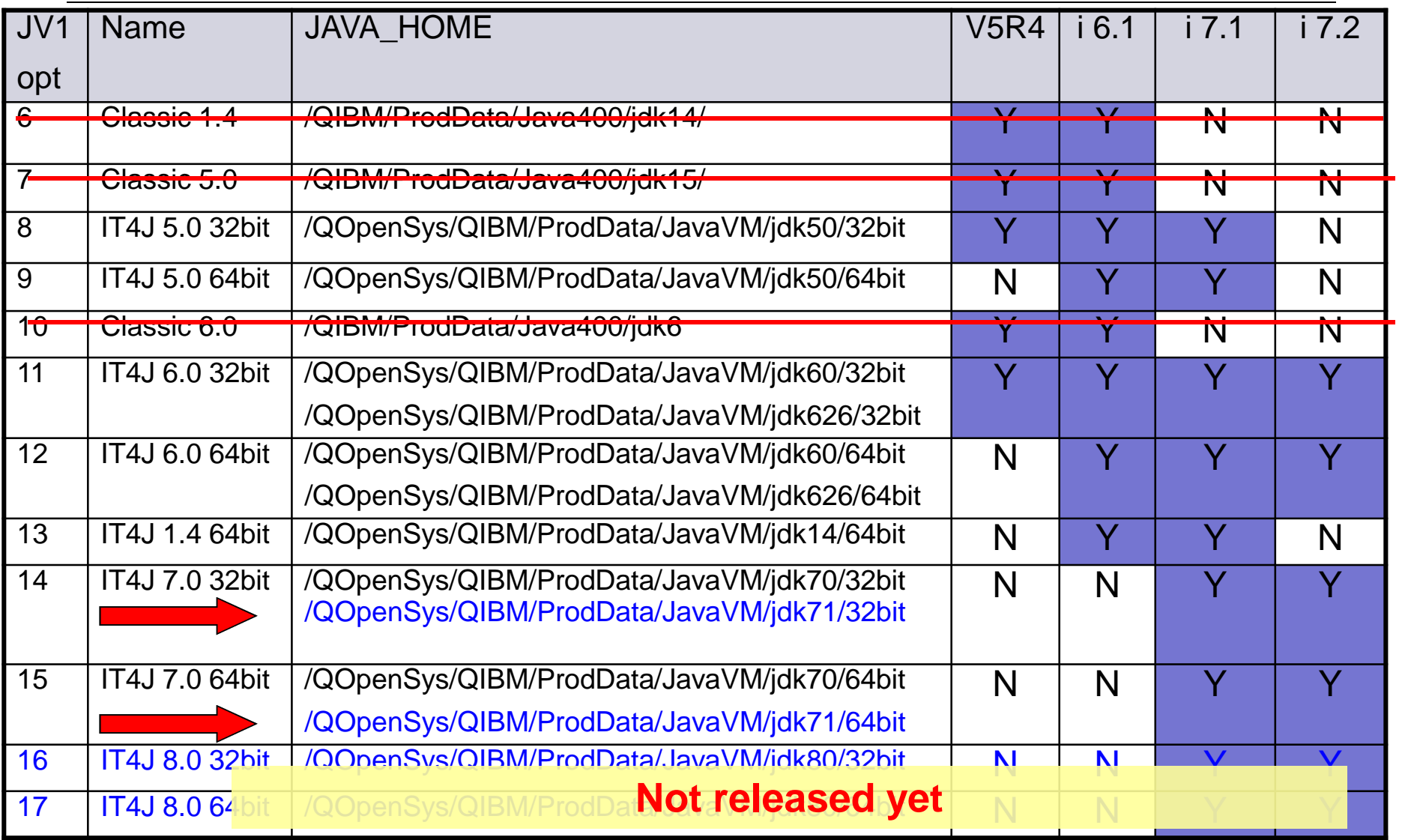

Note: Words in blue are still in plan and subject to change without notice.

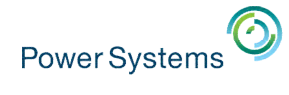

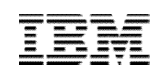

## Application Serving on IBM : Java-based

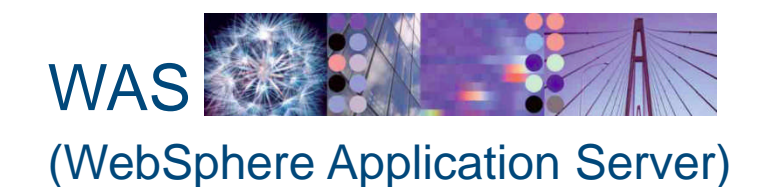

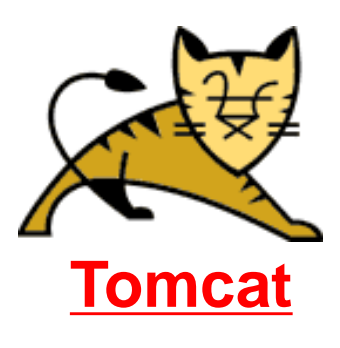

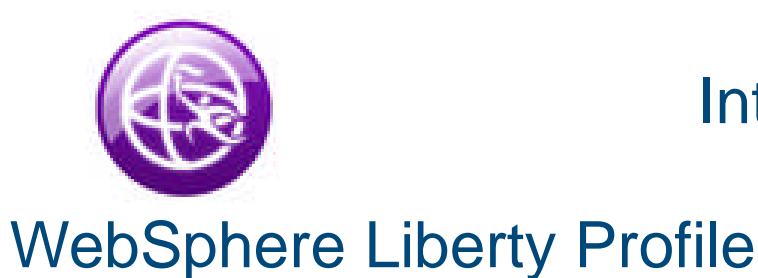

Integrated Web Application Server Based on Liberty

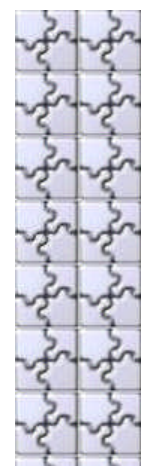

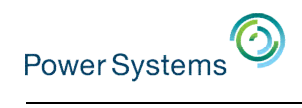

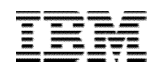

## Liberty vs Tomcat

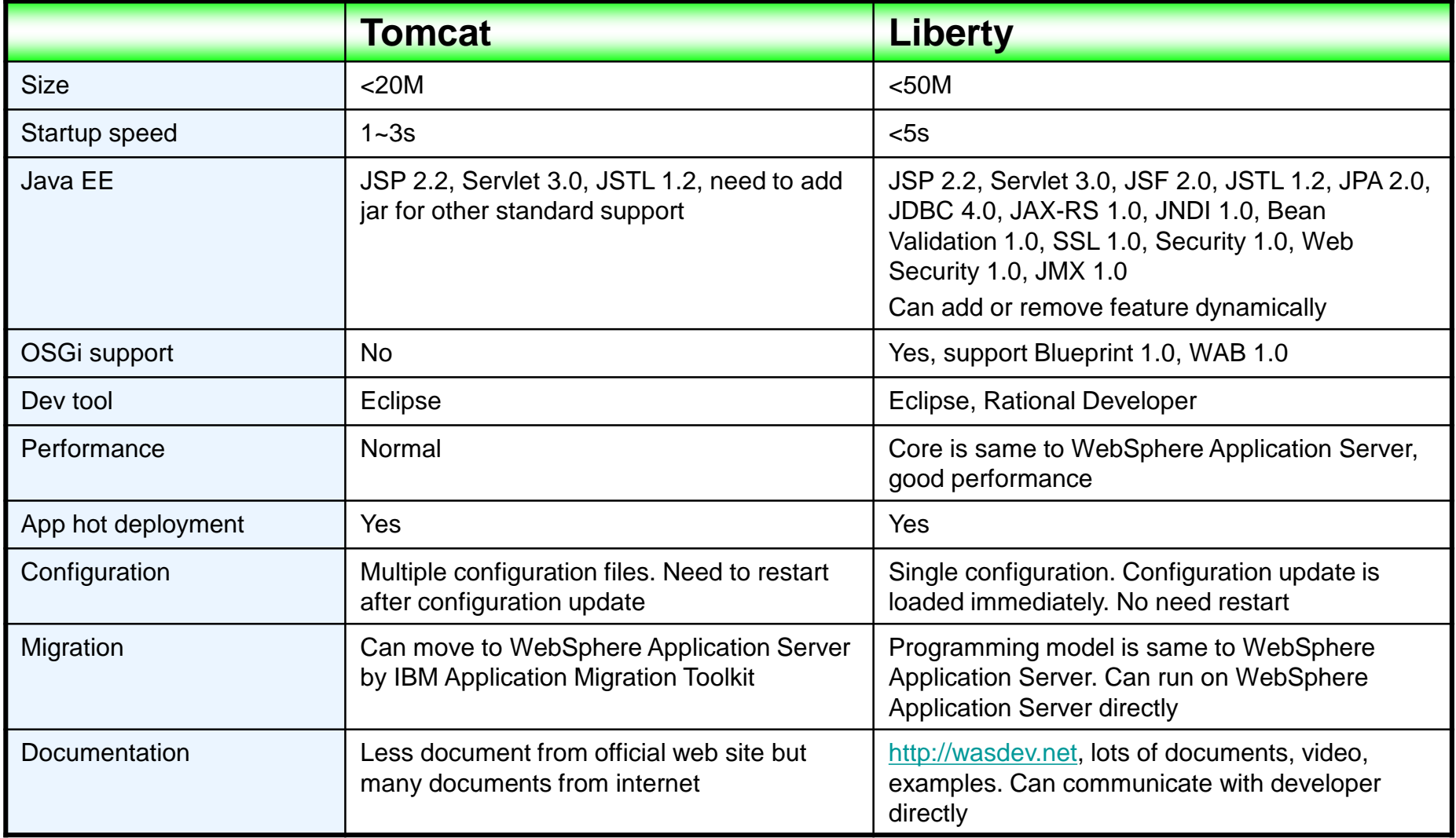

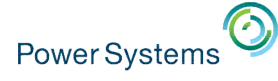

#### Introduction – Tomcat

- An open source project by Apache.
- Open source implementation of Java Servlet (Version 3.0) and Java Server Page (Version 2.2)
- Widely used in Java EE world.
- Easy to deploy and use.
- IBM i does not provide native support now, not a license program on IBM i 6.1 and newer
- **Can be integrated into IBM i to power your business easily!!!**

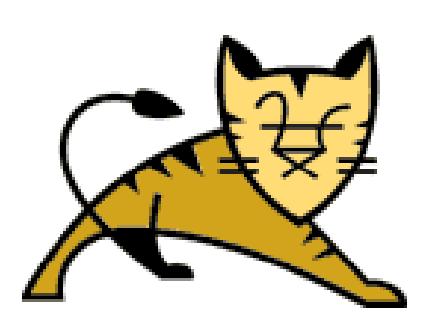

http://tomcat.apache.org/

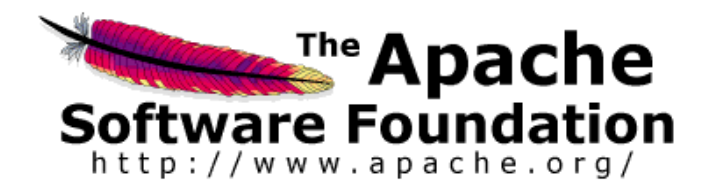

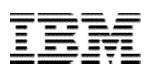

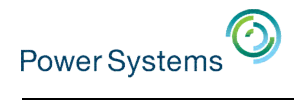

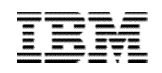

#### Integrate IBM i business with Tomcat

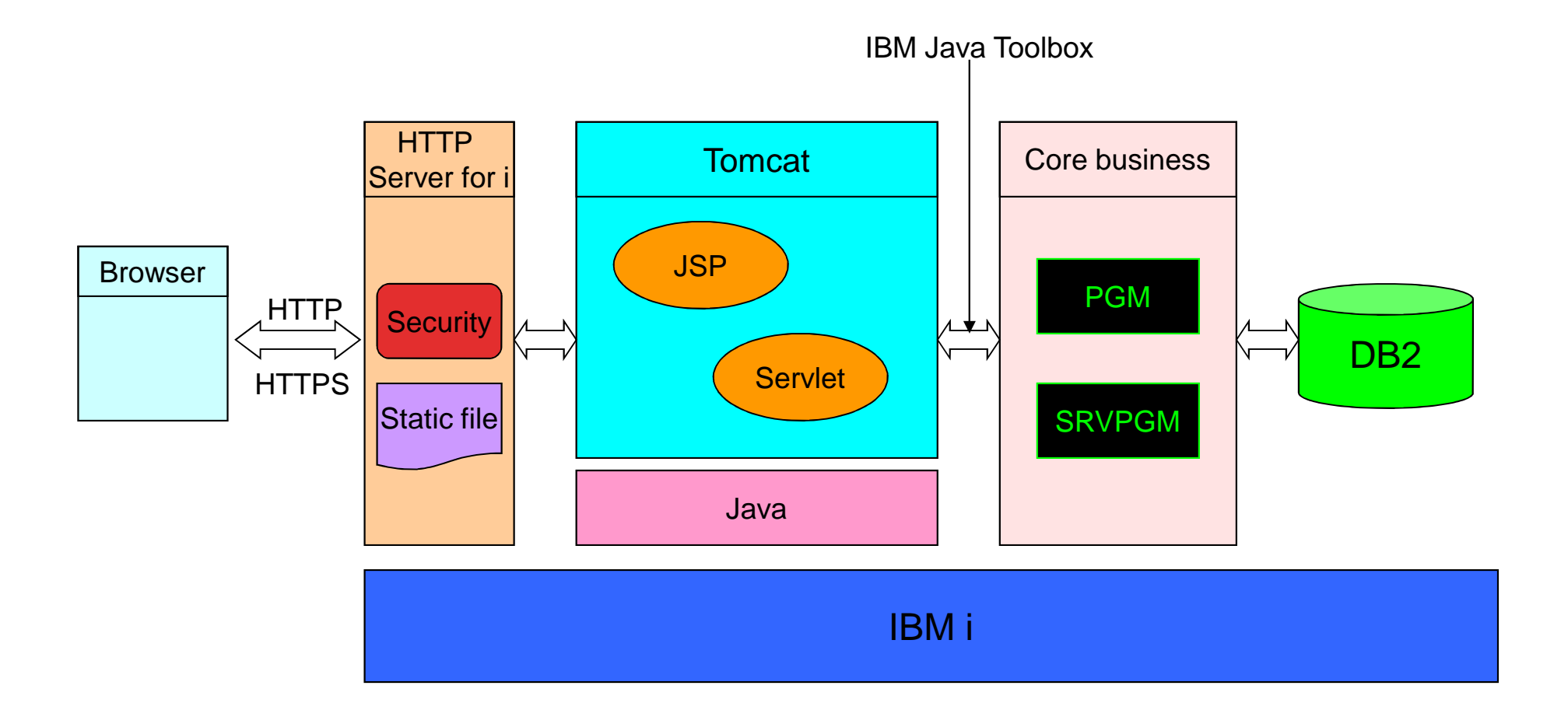

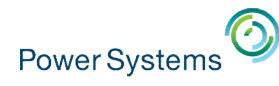

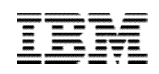

#### How to Enable on IBM i – Steps

- Step1: Download the latest Tomcat from Apache web site.
	- http://tomcat.apache.org/download-70.cgi
- Step2: Unzip Tomcat distribution file to your directory.

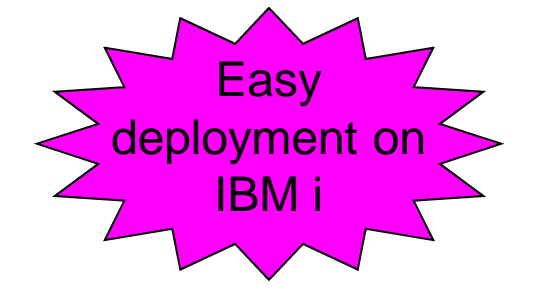

• Step3: Add JAVA\_HOME environment variable export in Tomcat configuration file <install dir>*/bin/setclasspath.sh*

Set JAVA\_HOME or JRE\_HOME if not already set, ensure any provided settings are valid and consistent with the selected start-up options and set up the endorsed directory. \$Id: setclasspath.sh 1202062 2011-11-15 06:50:02Z mturk \$ export -s JAVA\_HOME=/QOpenSys/QIBM/ProdData/JavaVM/jdk60/32bit/ # Make sure prerequisite environment variables are set if [ -z "\$JAVA\_HOME" -a -z "\$JRE\_HOME" ]; then # Bugzilla 37284 (reviewed).

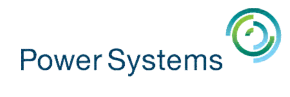

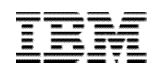

### How to Enable on IBM i – Steps

- Step4: Start Tomcat!!!
	- Run <Install dir>/bin/startup.sh

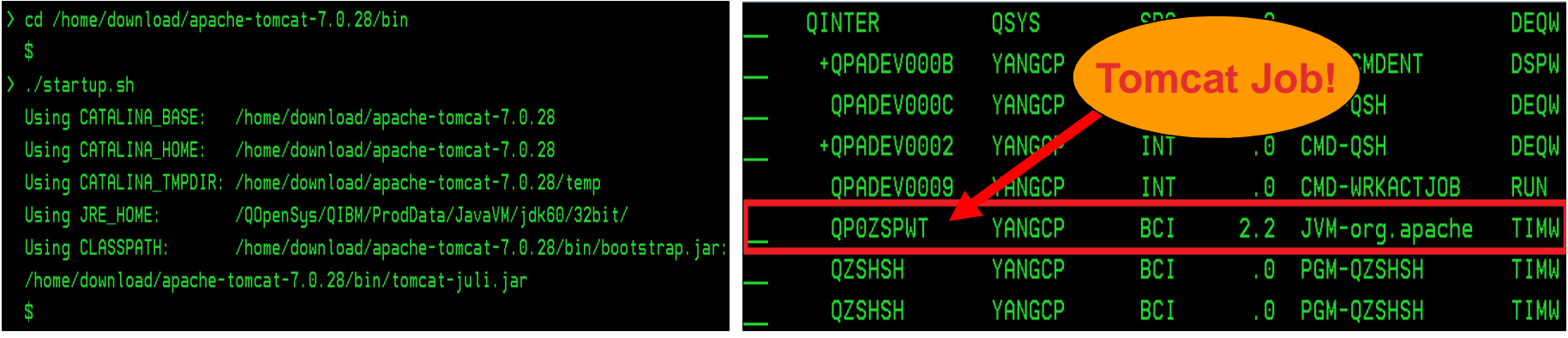

- Step5: Access Tomcat sample web app
	- http://your.server.name:8080/manager

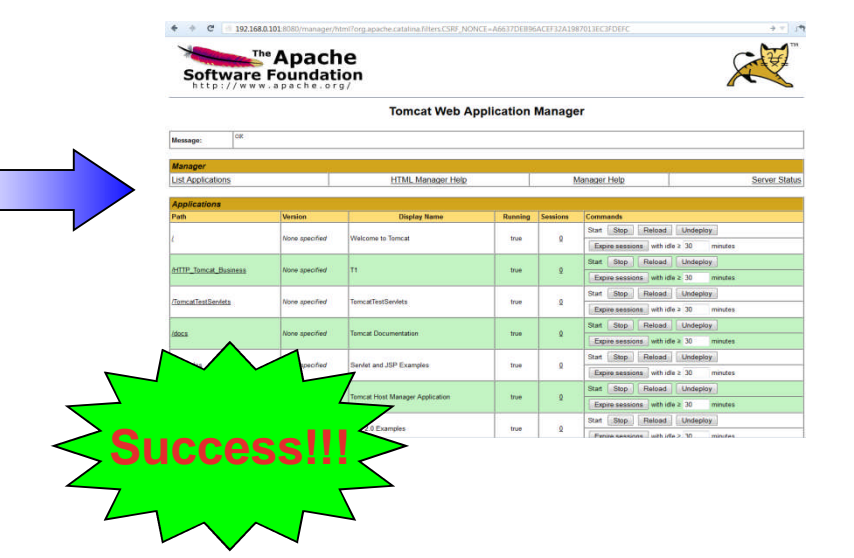

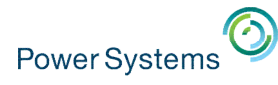

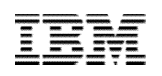

### How to Enable on IBM i – More information

- Reference DW WW article "Running your IBM i Web Solution on ASF Tomcat" for more information about Tomcat enablement on IBM i
	- Create CL commands for start/stop Tomcat.
	- Run Tomcat in its subsystem.
	- More customization.

URL http://www.ibm.com/developerworks/ibmi/library/i-websolution-asf-tomcat/index.html

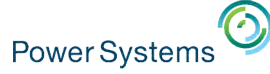

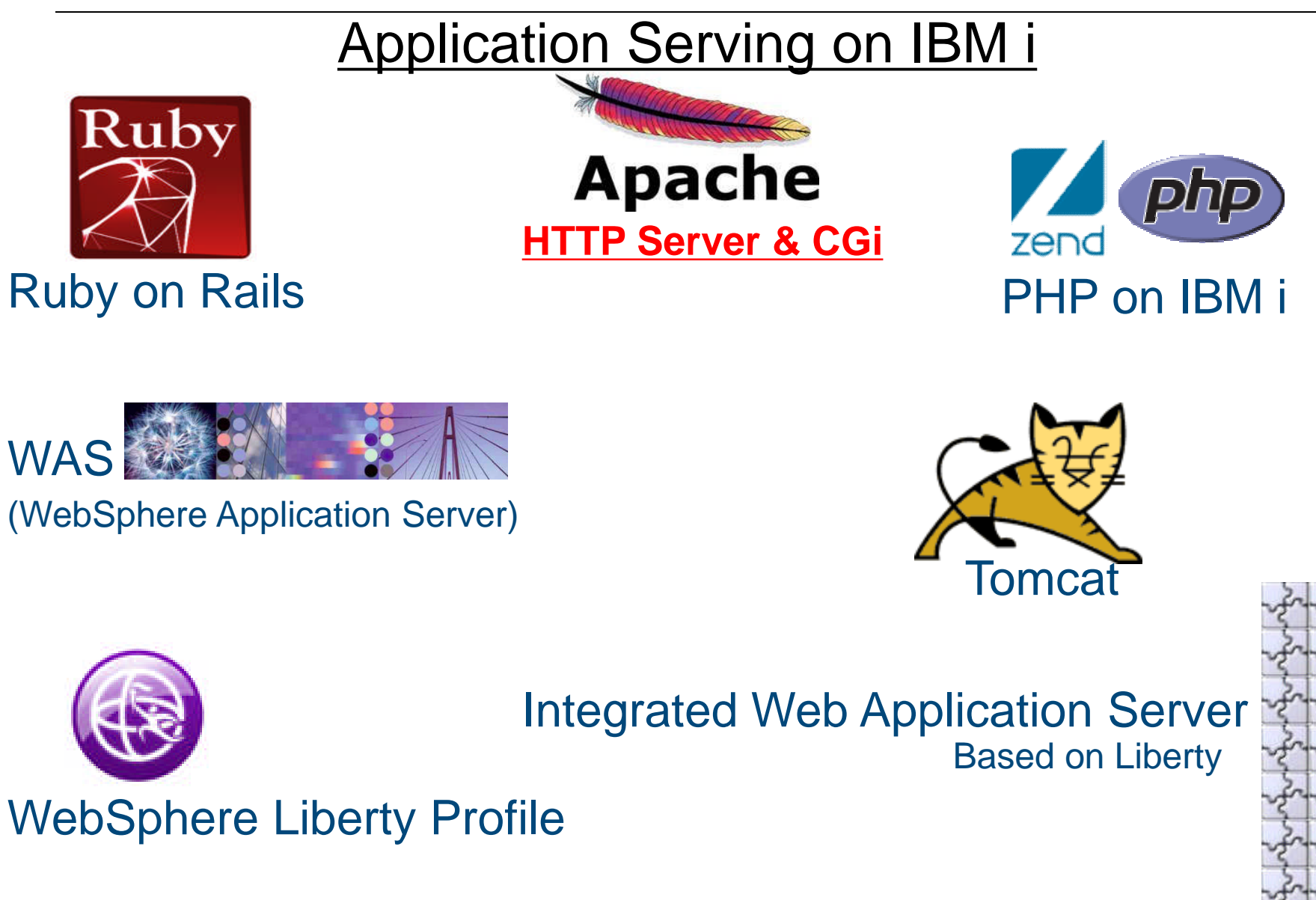

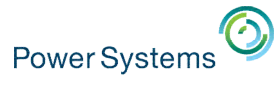

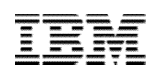

### Introduction – IBM HTTP Server for i

- A secure, efficient, powerful, highly configurable, scalable and extensible server that provides HTTP services
- Powered by Apache HTTP Server
	- i 5.4: Powered by Apache 2.0.63
	- i 6.1 & i 7.1: Powered by Apache 2.2.11
	- i 7.2: Powered by Apache 2.4.4

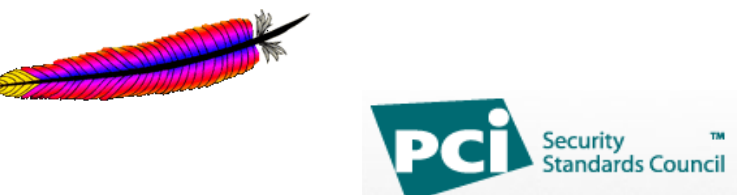

- IBM HTTP Server for i is PCI Compliant Web server
	- Known Apache security vulnerabilities are patched via. PTF's on IBM i.
	- Web page: [http://www-03.ibm.com/systems/i/software/http/product/pci\\_compliance.html](http://www-03.ibm.com/systems/i/software/http/product/pci_compliance.html)

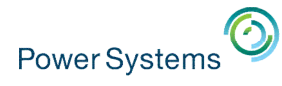

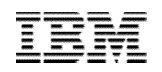

### Why Apache HTTP server?

- Most popular Web server in the industry
	- 420 million Internet servers (as of April 2012) (Source, [Netcraft](http://news.netcraft.com/archives/category/web-server-survey/)).
- Secure transactions
- Easily maintainable
	- Many Apache skills available in the market
- Highly configurable
- Easy to use GUI to configure your servers
- Powerful Runs the very simple site to the most complex site equally well
- Scalable The Server handles the small usage site to the well traveled Web sites
- Payment Card Industry (PCI) Compliant

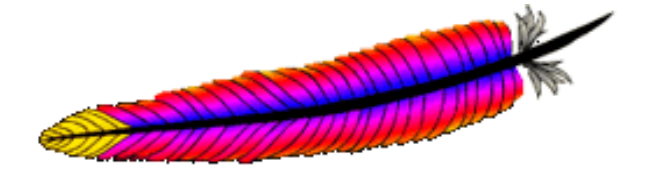

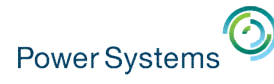

### History of Apache on IBM i

- IBM i was the first IBM platform to deliver Apache 2.0 over 13 years ago
- IBM i 6.1 & 7.1 based on Apache 2.2
	- Several mid release updates to new point releases within Apache 2.2
	- Continual update of ALL security related patches
- IBM i 7.2 based on Apache 2.4
	- Many changes and new ways of doing things
	- Requires a release boundary, otherwise existing application will fail!

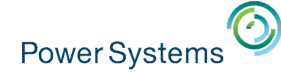

### What is PCI Compliance?

• Definition:

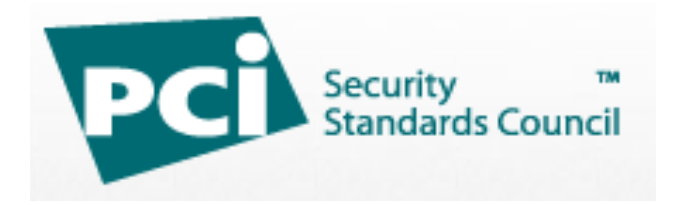

- The Payment Card Industry Data Security Standard (PCI DSS) is a set of specific security standards designed to ensure that **ALL** companies that **process, store** or **transmit** credit card information maintain a secure environment during and after a financial transaction.
- Adhering to the specific security standards documented in the PCI DSS make something PCI compliant.
- https://www.pcisecuritystandards.org/
- The IBM HTTP Server for i is PCI Compliant Web server.
	- Known Apache security vulnerabilities are patched via. PTF's on IBM i.
	- Web page: http://www-03.ibm.com/systems/i/software/http/product/pci\_compliance.html

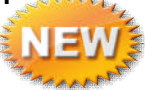

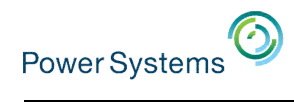

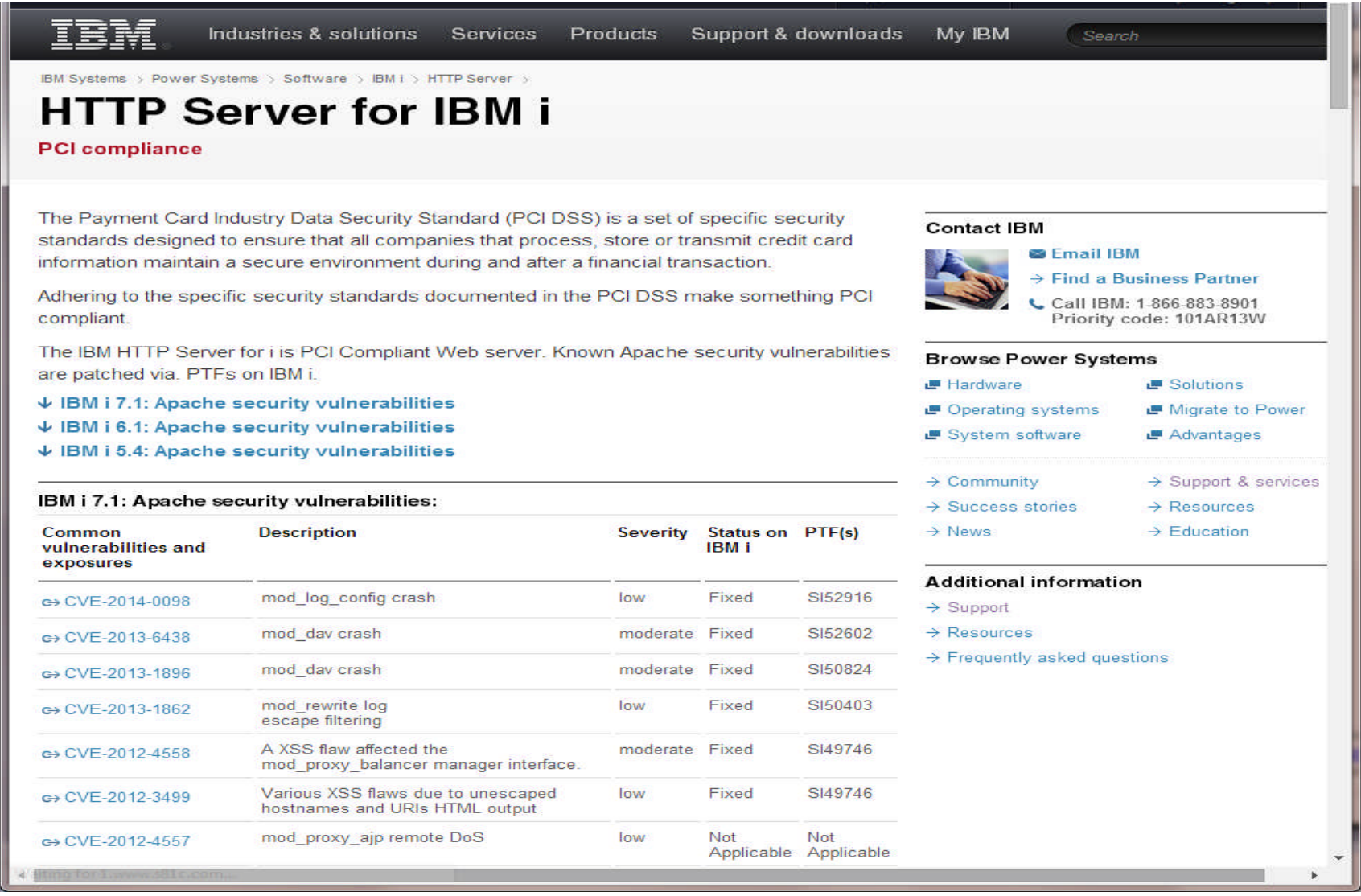

http://www-03.ibm.com/systems/power/software/i/http/support/pci-compliance.html

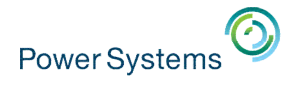

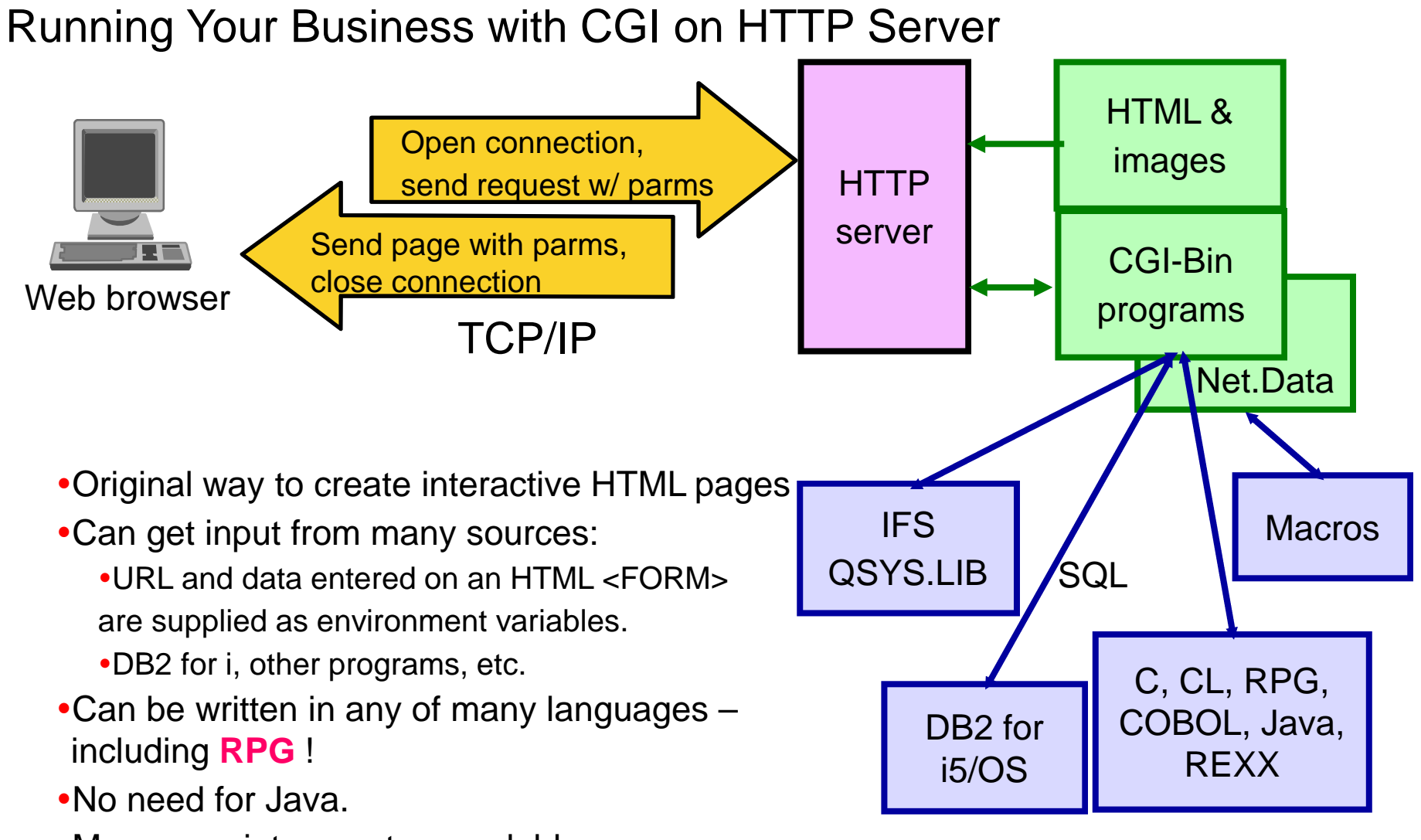

More proprietary, not as scalable

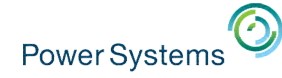

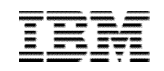

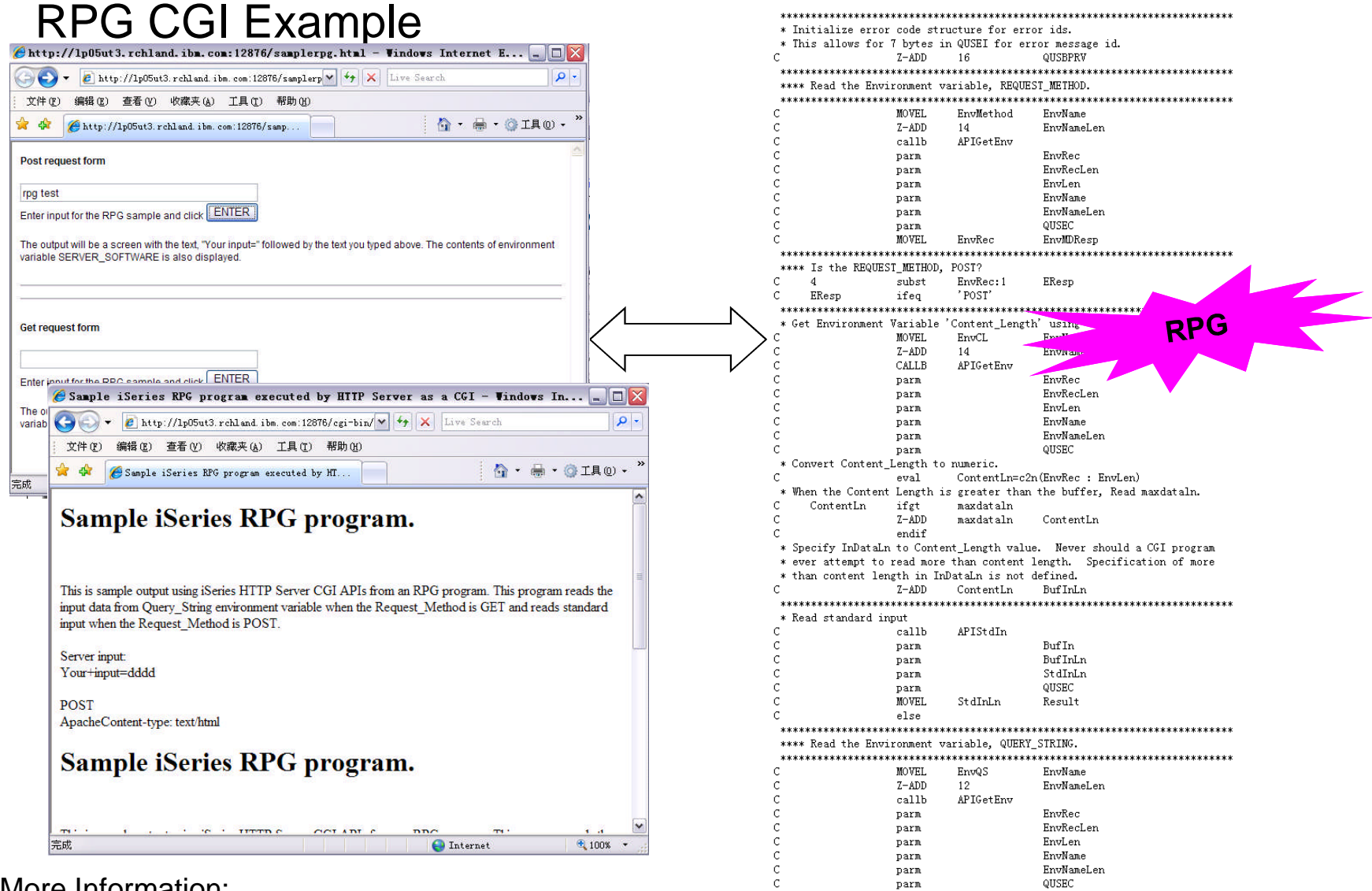

More Information:

http://www-03.ibm.com/systems/i/software/http/examples/samplerpg/rpg\_demo.html

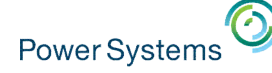

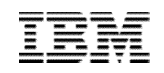

#### GUI Management Tool

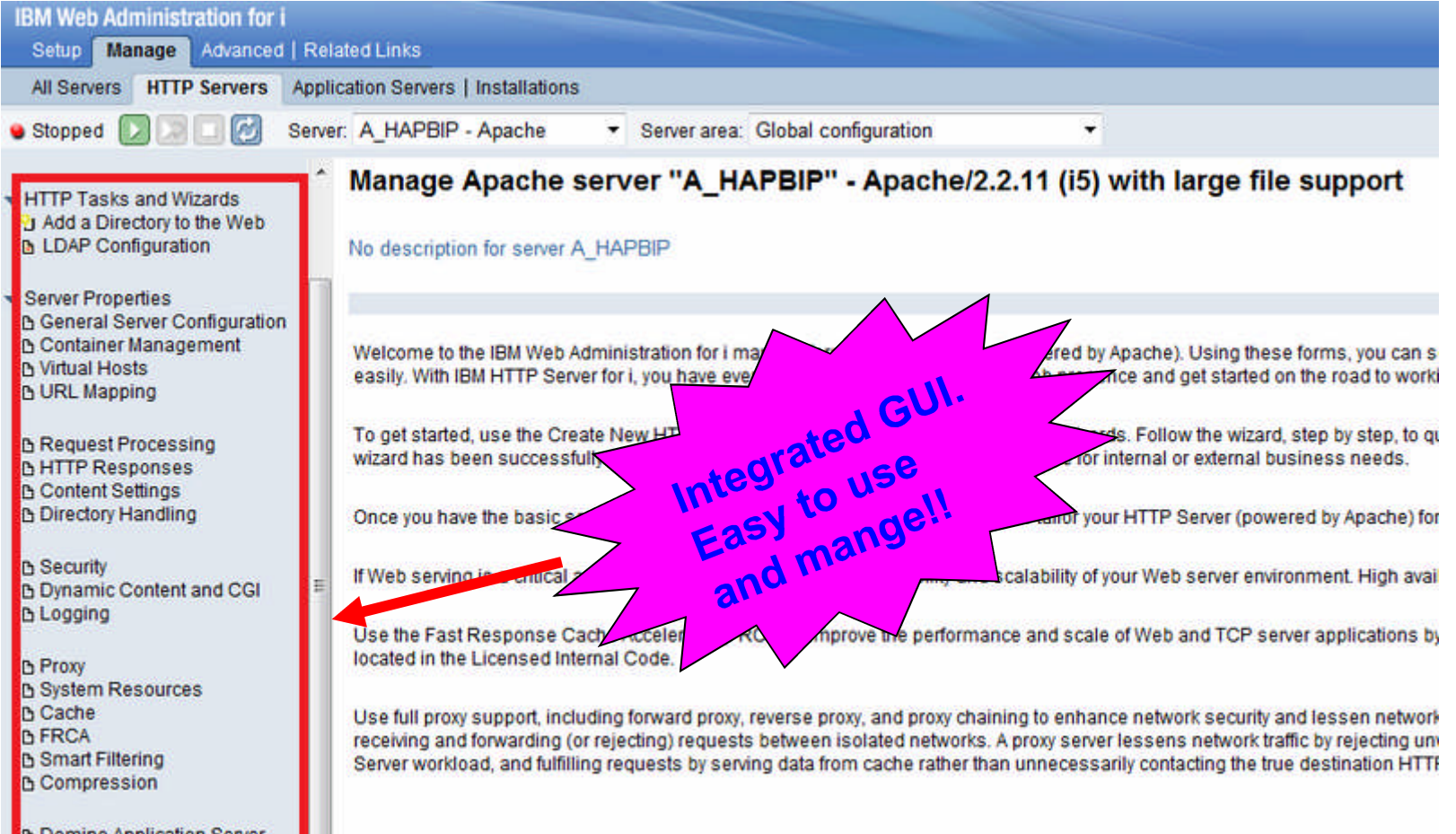

**Domino Application Server b** WebSphere Application Server

**Tools** Display Configuration File **THE THIRD CONDITIONS THE** 

http://<hostname>:2001/HTTPAdmin

IBM Web Administration for i:

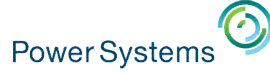

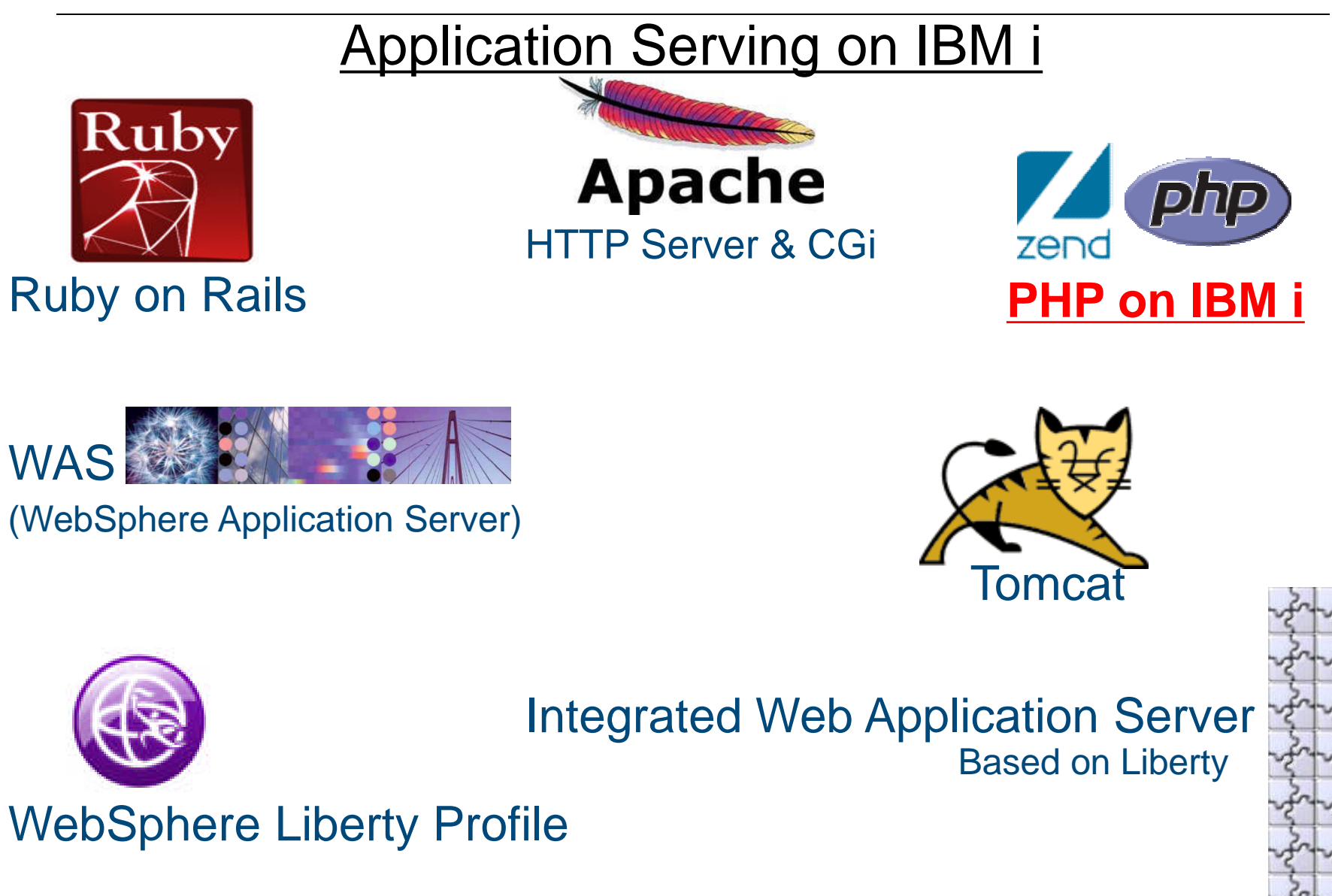

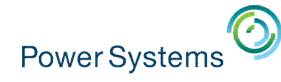

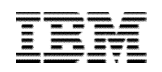

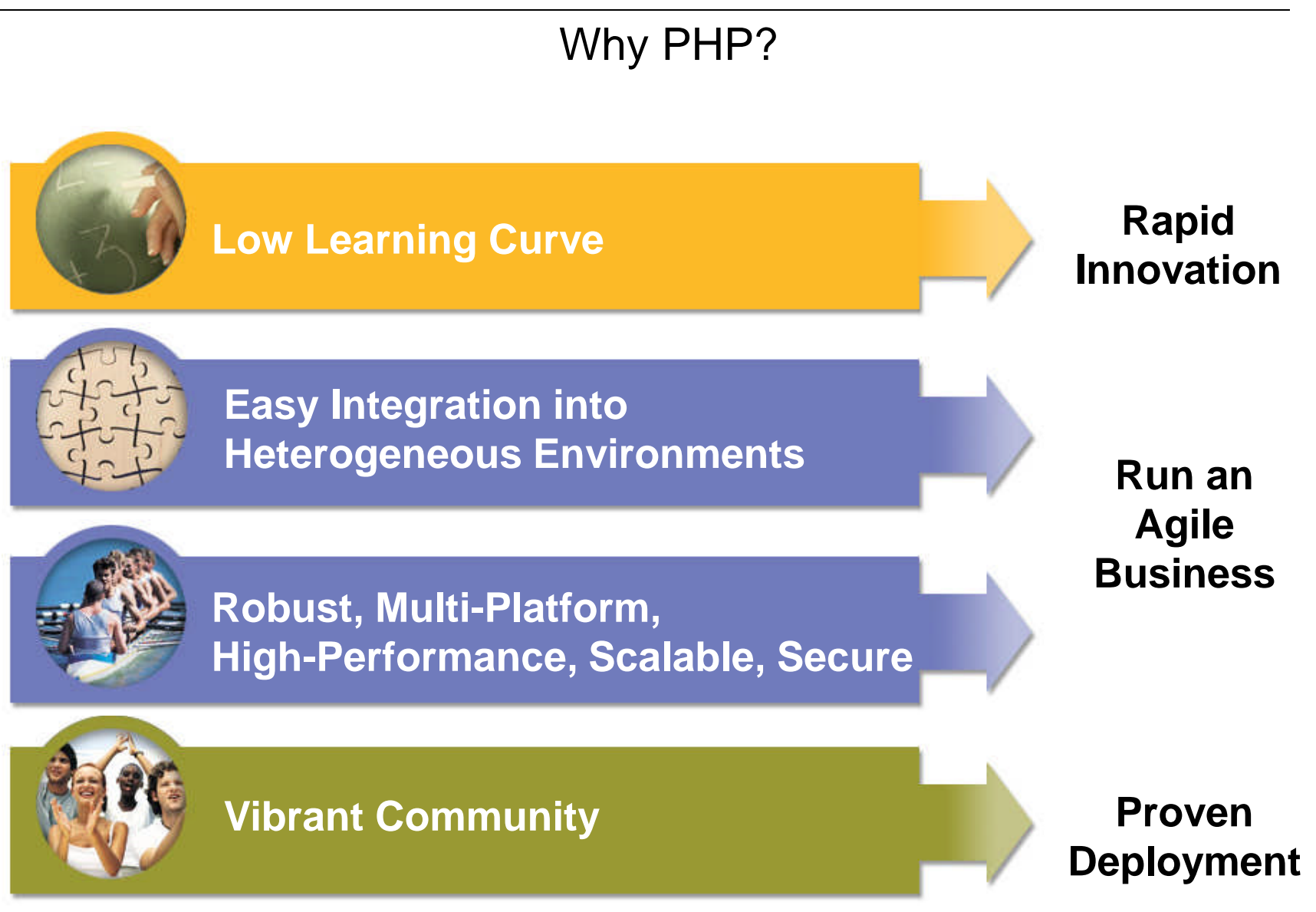

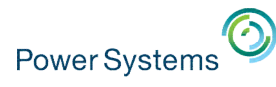

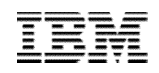

### Open Source Solutions for i

#### • **Zend Server Community Edition for i**

- Preloaded with IBM i 7.1, 6.1, 5.4
- **Zend Server for i**
	- Provides advanced functions
	- Available from IBM with advanced support offerings
- **Zend Studio for i**
	- Eclipse-based development environment
	- Available with one year of Silver support from Zend for no additional charge
- **Zend DBi**
	- MySQL implementation for IBM i
	- DB2 Storage Engine

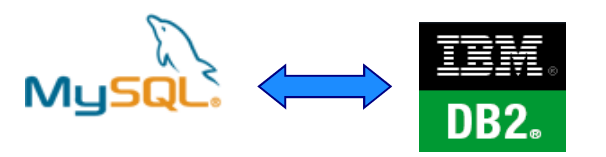

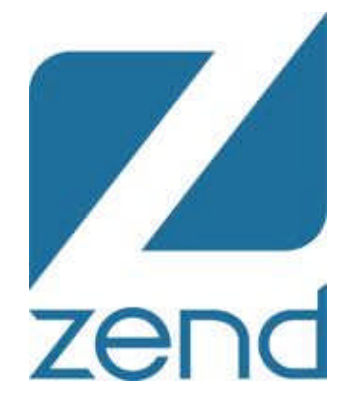

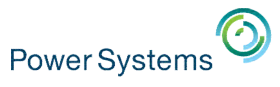

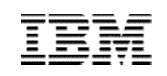

#### Zend Studio: IDE to help RPG programmers become web developers fast

- Supports Agile development
	- Refactoring, PHPUnit, code coverage, profiling
- Reduces defects in deployment and production
	- Repeatable, uniform testing
- Slashes root cause analysis time for production issues
	- Zend Server captures full problem data in production (code tracing)
	- The developer steps through the problem in the lab to quickly pinpoint root cause
- Integrated with Zend Framework
- "How To" questions on PHP and ZF

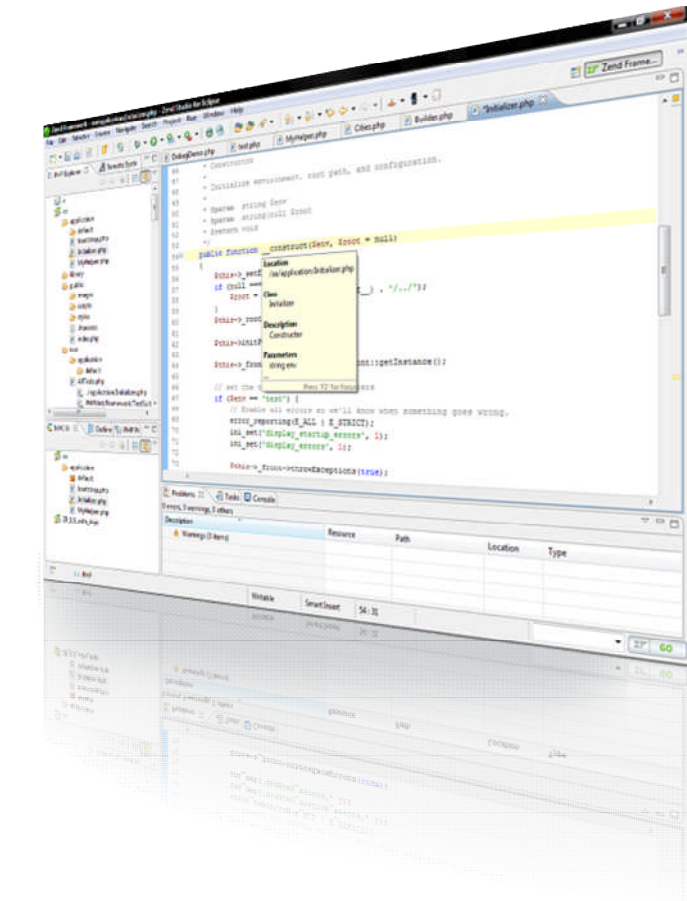

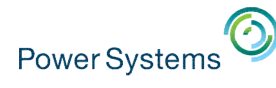

Zend DBi - Available for i 5.4 and newer

#### **MySQL**

- Based on MySQL source code
- Provides support for Open Source based applications

#### **DB2 Storage Engine for PHP**

– Supporting open source applications while simplifying data management Application uses MySQL data commands against Zend DBi or MySQL database; storage engine translates the commands and passes to DB2 for i

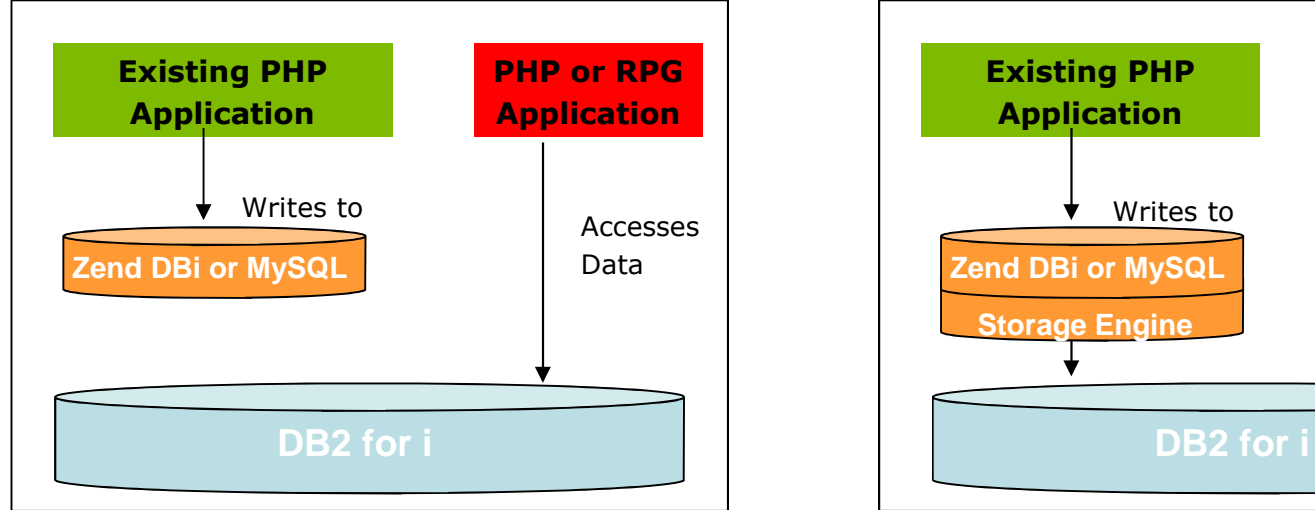

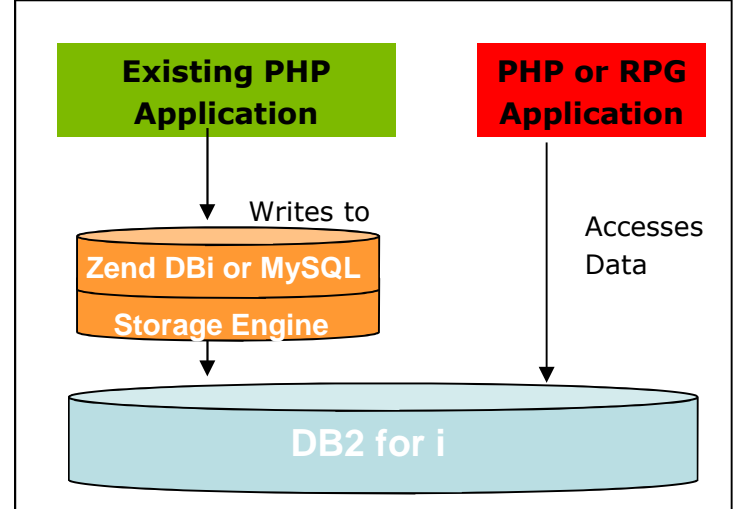

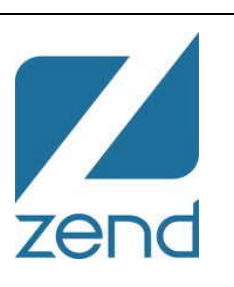

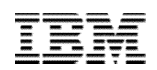

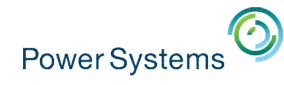

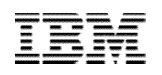

#### PHP Integration with  $i - XML$  Service

Easy access to IBM i data and resources from PHP

- (similar to IBM ToolBox for Java)
	- –DB2 for i SQL and Native

**IBMi** 

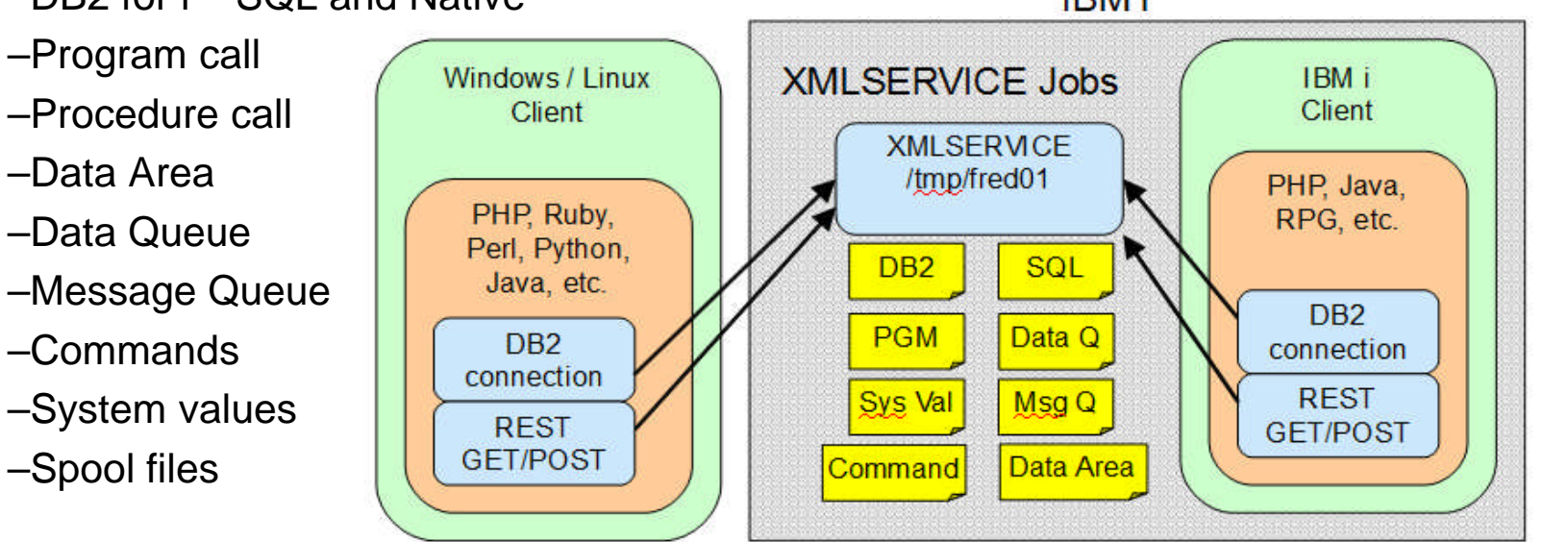

• Local or Remote access

Power Systems

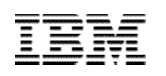

### Quickly & Easily Create Mobile Solutions for IBM i Applications

#### **Zend Studio**

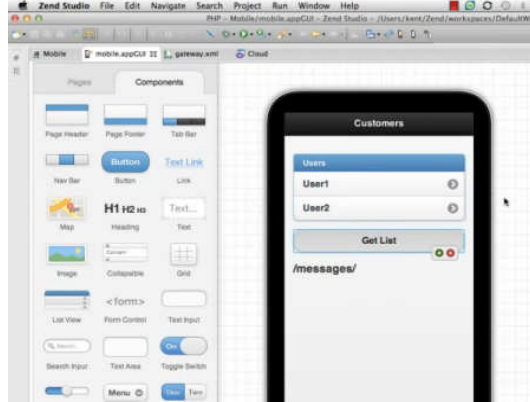

zenc

Create mobile apps ready to deploy to app market places!

#### **Mobile App Marketplace**

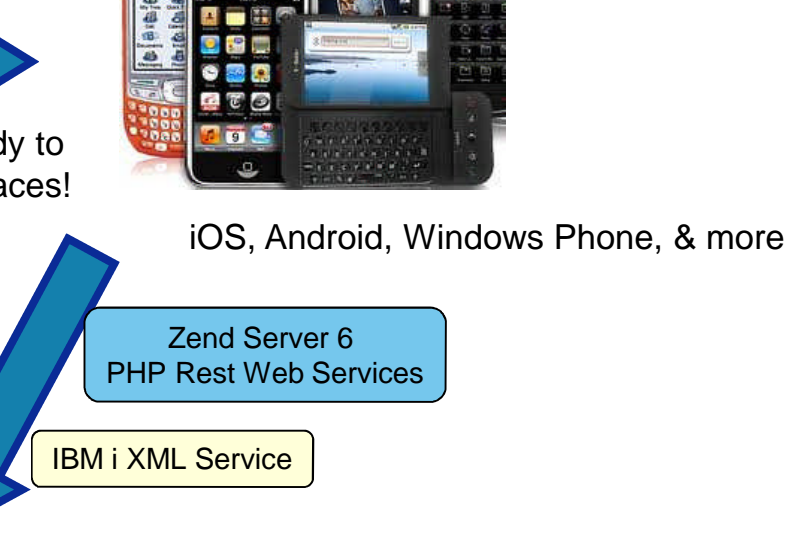

•Drag & Drop interface to create mobile applications

•Tie mobile apps directly to you native IBM i objects (RPG programs, DB2, etc)

•Single development location

- **Creating mobile app**
- Create integrating restful web service
- **Tie to IBM i native toolkit**
- **PHP** application to drive the interactions

## **Zend Server 6**

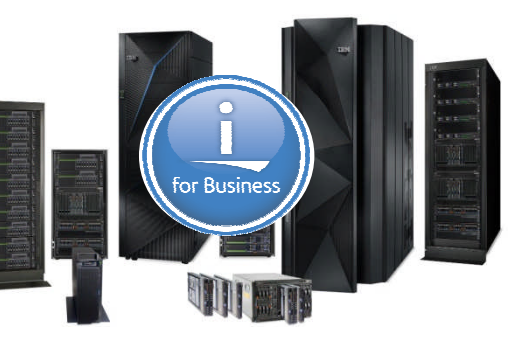

http://www.youtube.com/watch?v=t4nmRO9-gN4&feature=plcp

•Mobilize your RPG & COBOL applications

•XML Service ties your Mobile application to your IBM i native objects

•Mobile solutions for the IBM i shop!

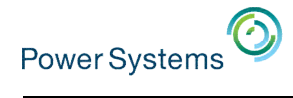

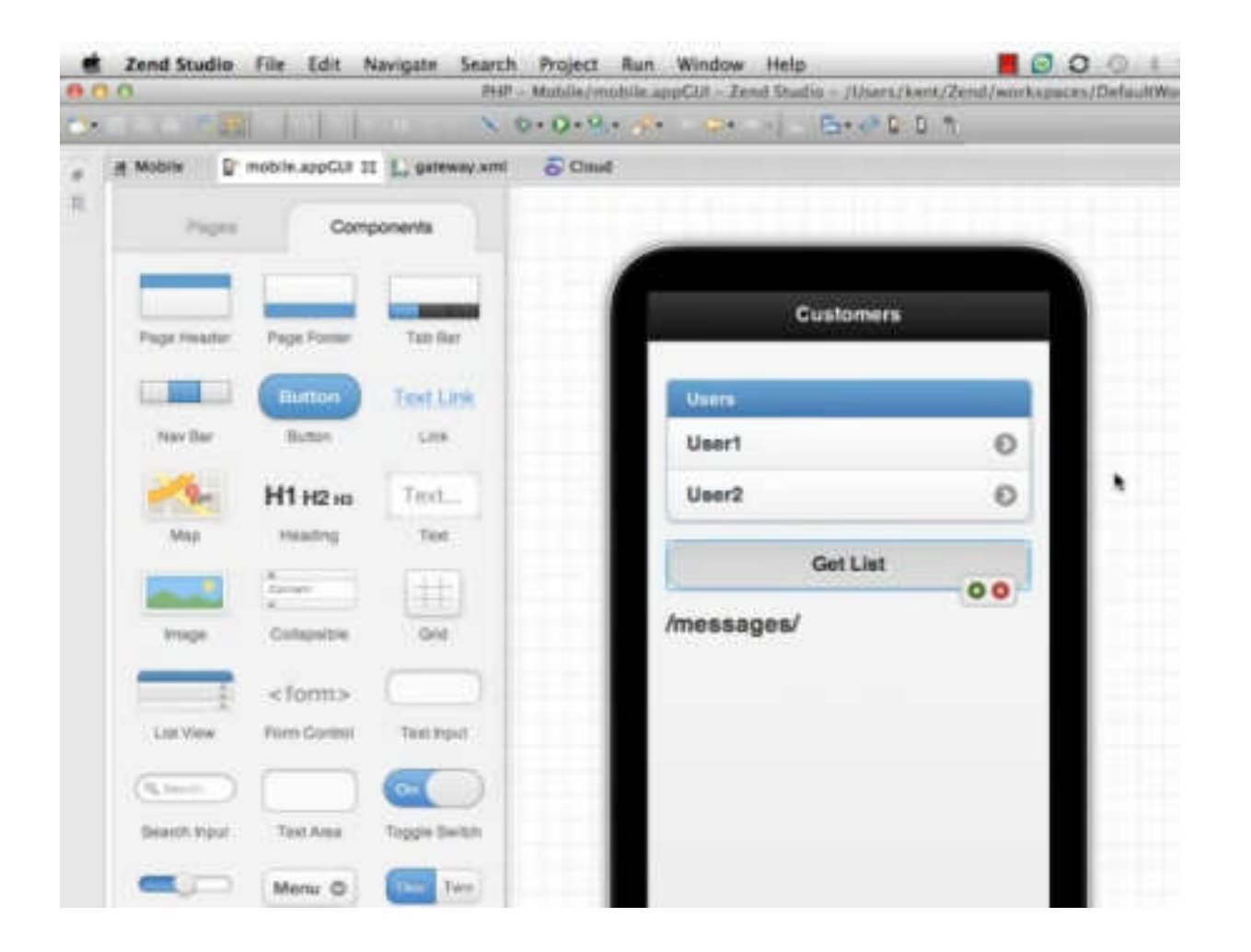

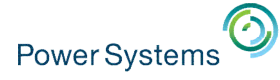

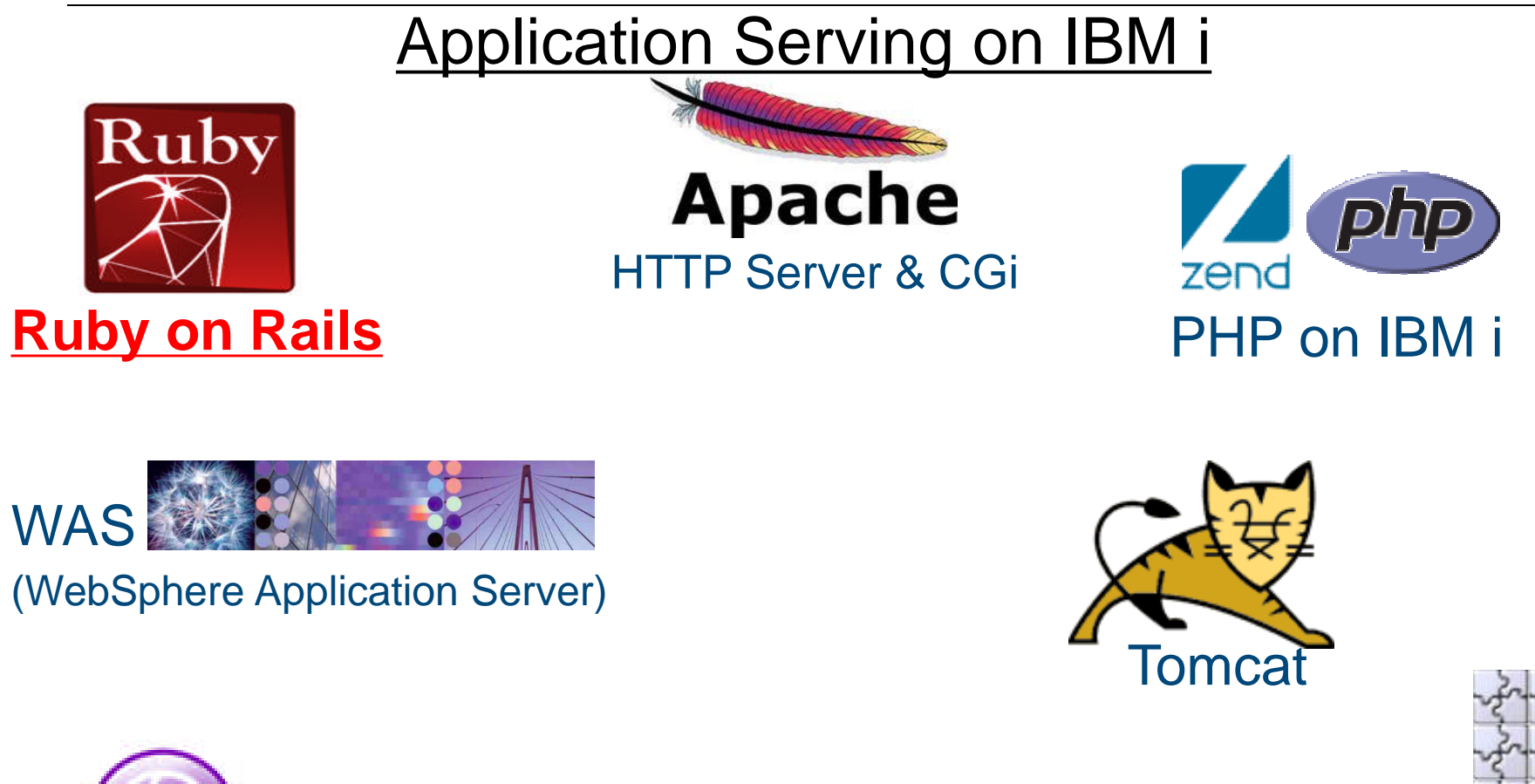

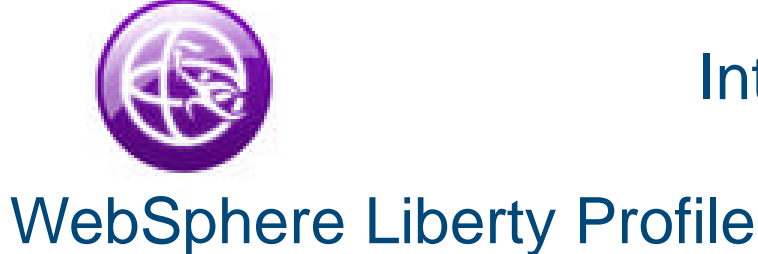

Integrated Web Application Server Based on Liberty

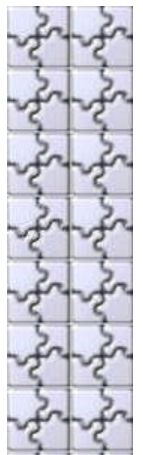

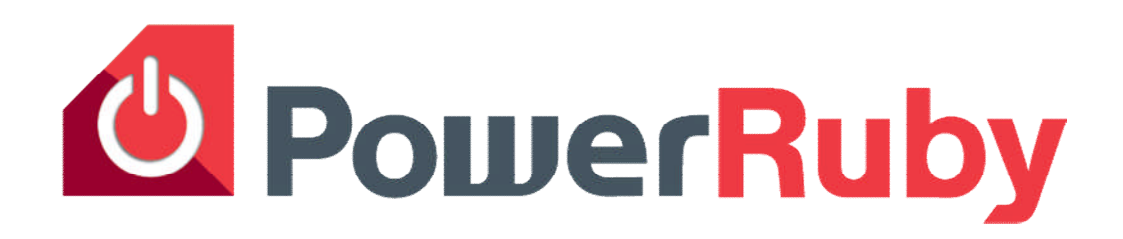

- What is PowerRuby?
	- Freely available and commercially supported port of the Ruby language
	- Includes supporting infrastructure (i.e. Rails) for running Ruby web applications on IBM i
	- Available for download from PowerRuby.com
	- Includes native DB2 database driver MySQL not necessary
	- Integrates with XMLSERVICE for access to IBM i programs and objects
- **Components** 
	- Ruby 2.0.0 and 1.9.3 (MRI implementation, a.k.a CRuby)
	- ibm\_db (IBM supported http://rubyforge.org/projects/rubyibm/)
	- Apache + Thin  $\leftarrow$  the web server stack (more Ruby app servers options coming)
	- Rails 3.2.x and 4.0.0 (Coffeescript support in the works)
- Learn more
	- PowerRuby.com for updates and news
	- twitter.com/rubyonpower
## **Who uses Ruby On Rails?\*\***

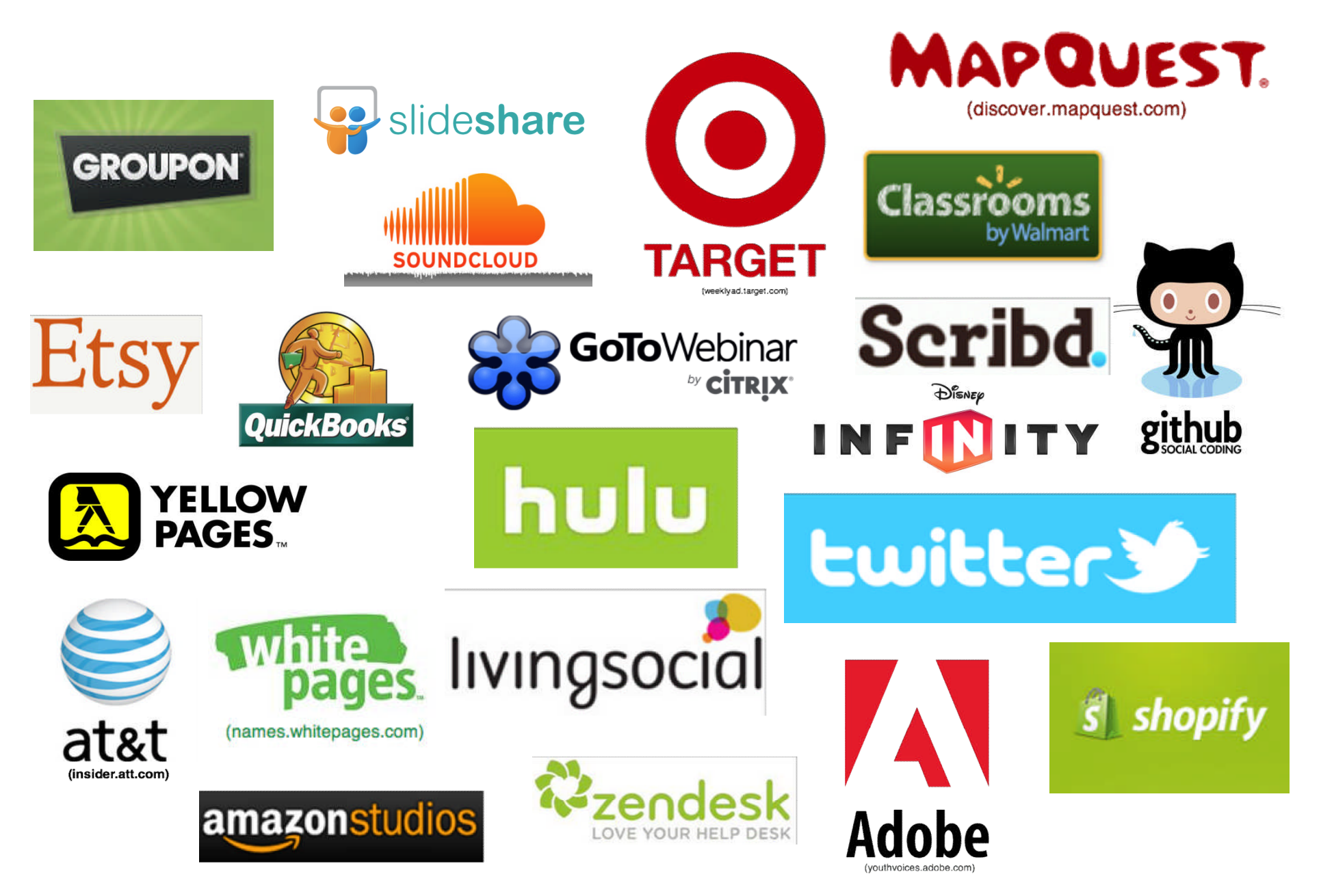

\*\*builtwith.com and rubyonrails.org used for references

# **What is Ruby?**

… a dynamic, open source programming language with a focus on simplicity and productivity. It has an elegant syntax that is natural to read and easy to write.

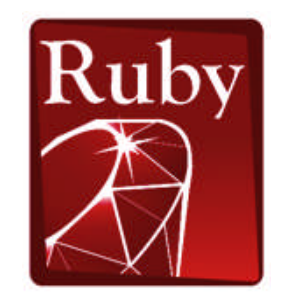

## **quick and easy:**

- variable declarations are unnecessary
- variables are not statically typed
- syntax is simple and consistent
- memory management is automatic

#### **object oriented programming:**

- everything is an object
- classes, methods, inheritance, etc.
- singleton methods
- iterators and closures

ruby-lang.org – Home website

codecademy.com - Learn Ruby in the browser for free ruby-doc.org/docs/ProgrammingRuby - Traditional learning

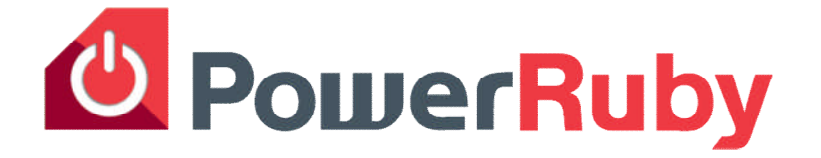

- Est 1995
- Mass acceptance 2006
- Very active and well organized community

## **What is Rails?**

… an open-source web framework written in the Ruby language that's optimized for programmer happiness and sustainable productivity. It lets you write beautiful code by favoring convention over configuration.

Provides mechanisms for simplifying many common tasks of web development including

- DB access
- Routing requests
- Separation of concern (MVC, "helpers", mailers, presenters)
- Unit testing

\*

- Really, too many benefits to list.

RubyOnRails.org – Framework home

EdgeGuides.RubyOnRails.org/getting\_started.html – Quick learning from the creators

RailsCasts.com - Excellent video resource

TeamTreehouse.com - Comprehensive Ruby/Rails/HTML/CSS/Javascript training

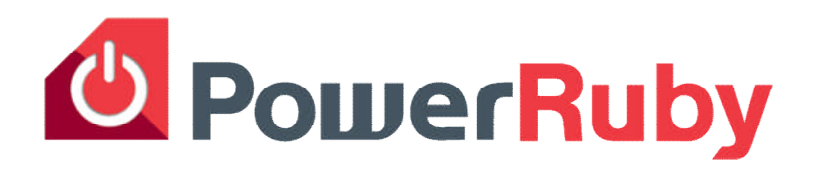

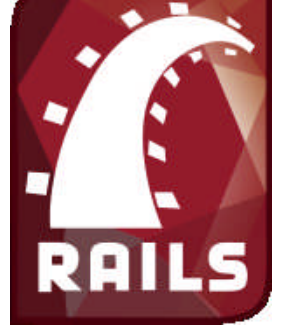

"Rails", "Ruby on Rails", and the Rails logo are registered trademarks of David Heinemeier Hansson. All rights reserved.

## **Ruby Integration with i - XML Service** (similar to IBM ToolBox for Java)

### **IBM i 7.1: TR5**

- DB2 for i SQL and Native
- Program call
- **Procedure call**
- Data Area
- Data Queue
- **Message Queue**
- **Commands**
- **System values**
- **Spool files**

\*

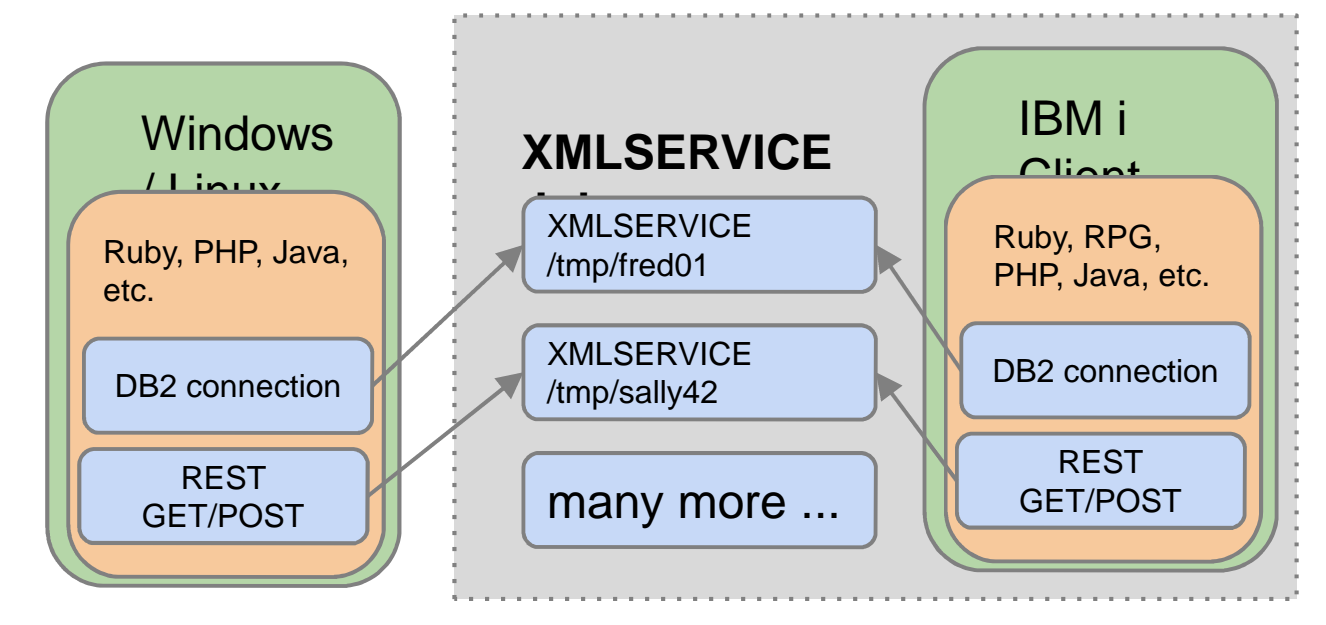

YoungiProfessionals.com/wiki/XMLSERVICE (a.k.a. YiPs)

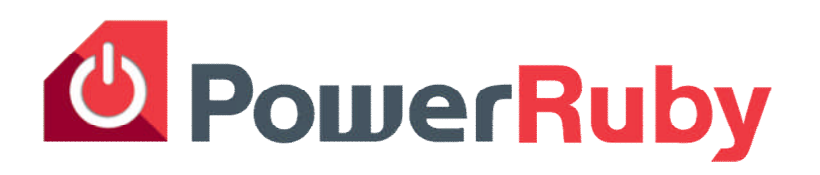

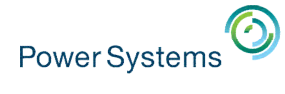

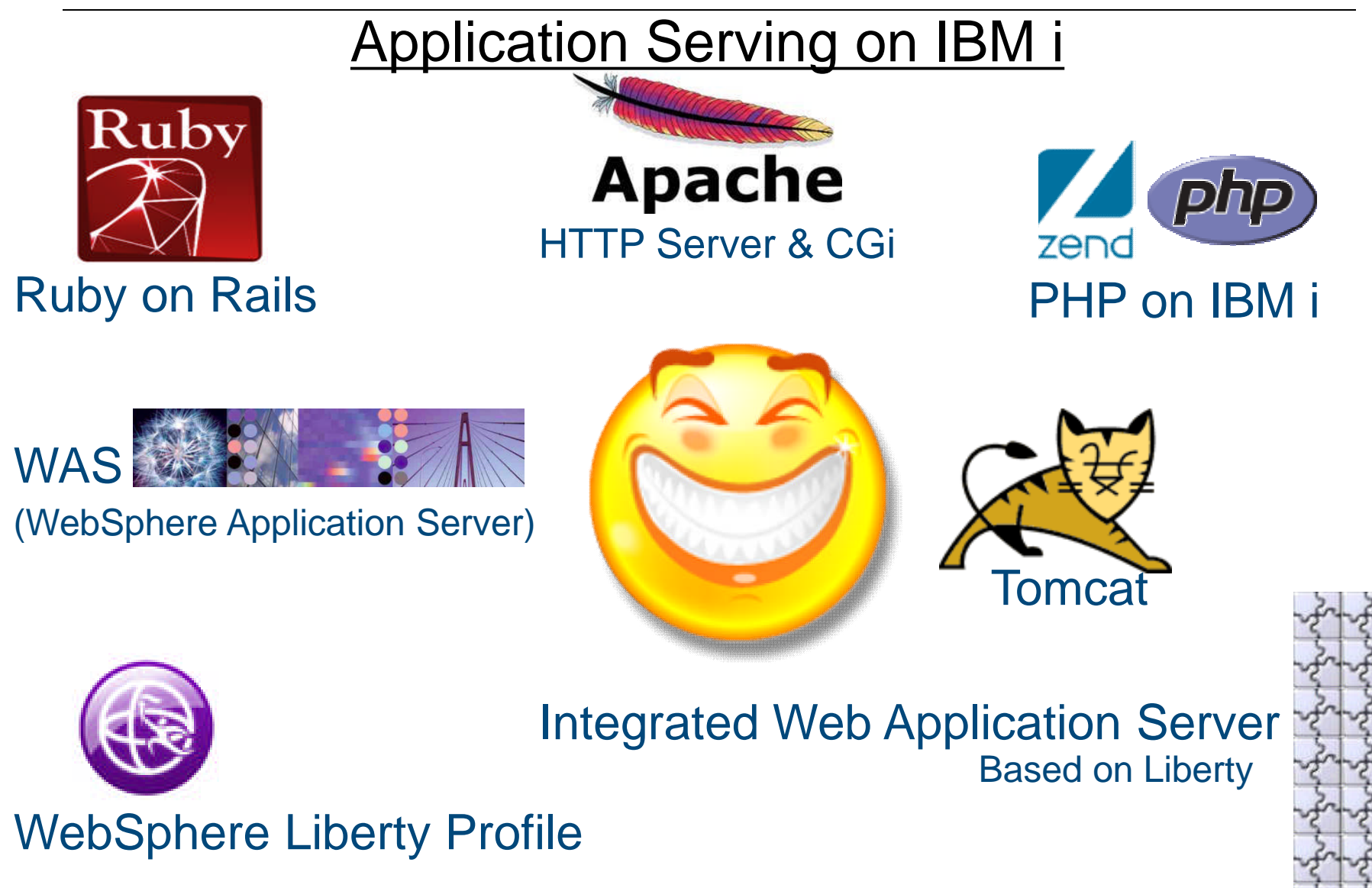

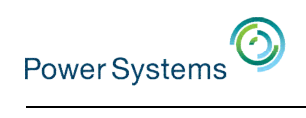

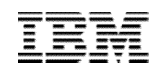

## Questions?

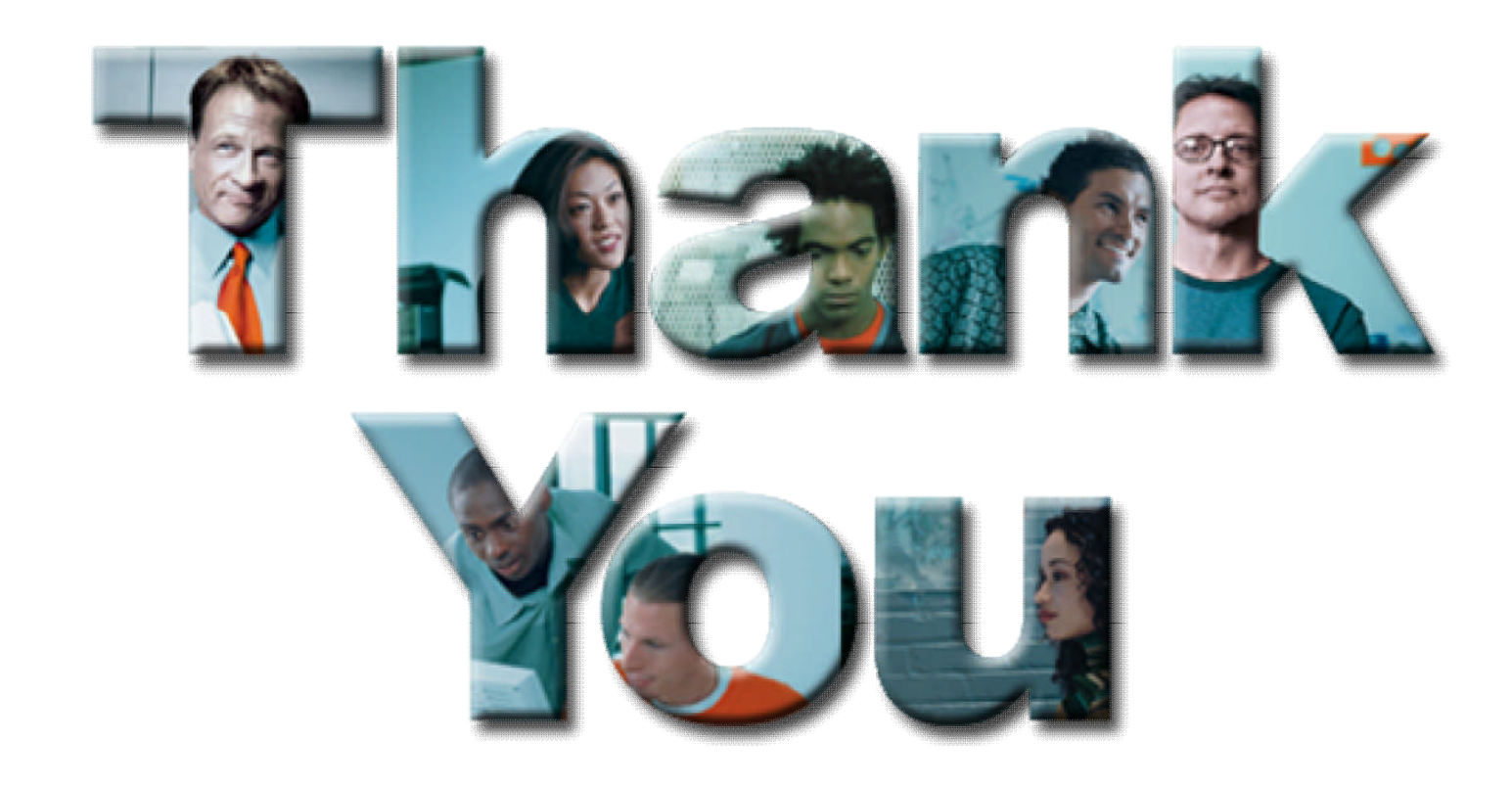

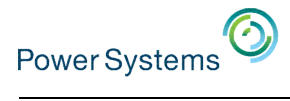

## Trademarks and Disclaimers

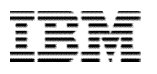

© IBM Corporation 1994-2013. All rights reserved.

References in this document to IBM products or services do not imply that IBM intends to make them available in every country. Trademarks of International Business Machines Corporation in the United States, other countries, or both can be found on the World Wide Web at [http://www.ibm.com/legal/copytrade.shtml.](http://www.ibm.com/legal/copytrade.shtml)

Adobe, Acrobat, PostScript and all Adobe-based trademarks are either registered trademarks or trademarks of Adobe Systems Incorporated in the United States, other countries, or both.

Intel, Intel logo, Intel Inside, Intel Inside logo, Intel Centrino, Intel Centrino logo, Celeron, Intel Xeon, Intel SpeedStep, Itanium, and Pentium are trademarks or registered trademarks of Intel Corporation or its subsidiaries in the United States and other countries.

Linux is a registered trademark of Linus Torvalds in the United States, other countries, or both.

Microsoft, Windows, Windows NT, and the Windows logo are trademarks of Microsoft Corporation in the United States, other countries, or both.

IT Infrastructure Library is a registered trademark of the Central Computer and Telecommunications Agency which is now part of the Office of Government Commerce.

ITIL is a registered trademark, and a registered community trademark of the Office of Government Commerce, and is registered in the U.S. Patent and Trademark Office.

UNIX is a registered trademark of The Open Group in the United States and other countries.

Cell Broadband Engine and Cell/B.E. are trademarks of Sony Computer Entertainment, Inc., in the United States, other countries, or both and are used under license therefrom.

Java and all Java-based trademarks are trademarks of Sun Microsystems, Inc. in the United States, other countries, or both.

Other company, product, or service names may be trademarks or service marks of others.

Information is provided "AS IS" without warranty of any kind.

The customer examples described are presented as illustrations of how those customers have used IBM products and the results they may have achieved. Actual environmental costs and performance characteristics may vary by customer.

Information concerning non-IBM products was obtained from a supplier of these products, published announcement material, or other publicly available sources and does not constitute an endorsement of such products by IBM. Sources for non-IBM list prices and performance numbers are taken from publicly available information, including vendor announcements and vendor worldwide homepages. IBM has not tested these products and cannot confirm the accuracy of performance, capability, or any other claims related to non-IBM products. Questions on the capability of non-IBM products should be addressed to the supplier of those products.

All statements regarding IBM future direction and intent are subject to change or withdrawal without notice, and represent goals and objectives only.

Some information addresses anticipated future capabilities. Such information is not intended as a definitive statement of a commitment to specific levels of performance, function or delivery schedules with respect to any future products. Such commitments are only made in IBM product announcements. The information is presented here to communicate IBM's current investment and development activities as a good faith effort to help with our customers' future planning.

Performance is based on measurements and projections using standard IBM benchmarks in a controlled environment. The actual throughput or performance that any user will experience will vary depending upon considerations such as the amount of multiprogramming in the user's job stream, the I/O configuration, the storage configuration, and the workload processed. Therefore, no assurance can be given that an individual user will achieve throughput or performance improvements equivalent to the ratios stated here.

Prices are suggested U.S. list prices and are subject to change without notice. Contact your IBM representative or Business Partner for the most current pricing in your geography.